CMPT 745 Software Engineering

# **Concurrency** & Parallelism

Nick Sumner wsumner@sfu.ca

# Seeking out performance

- Improving performance can come from tuning
	- Algorithmic complexity
	- Memory access patterns
	- Concurrency
	- Parallelism

# Seeking out performance

- Improving performance can come from tuning
	- Algorithmic complexity
	- Memory access patterns
	- Concurrency
	- Parallelism
- As processor speeds have slowed increasing, much focus has been placed on the last two

- **Concurrency** is the management of multiple tasks at the same time.
	- e.g. Sharing a CPU across multiple processes.

- **Concurrency** is the management of multiple tasks at the same time.
	- e.g. Sharing a CPU across multiple processes.

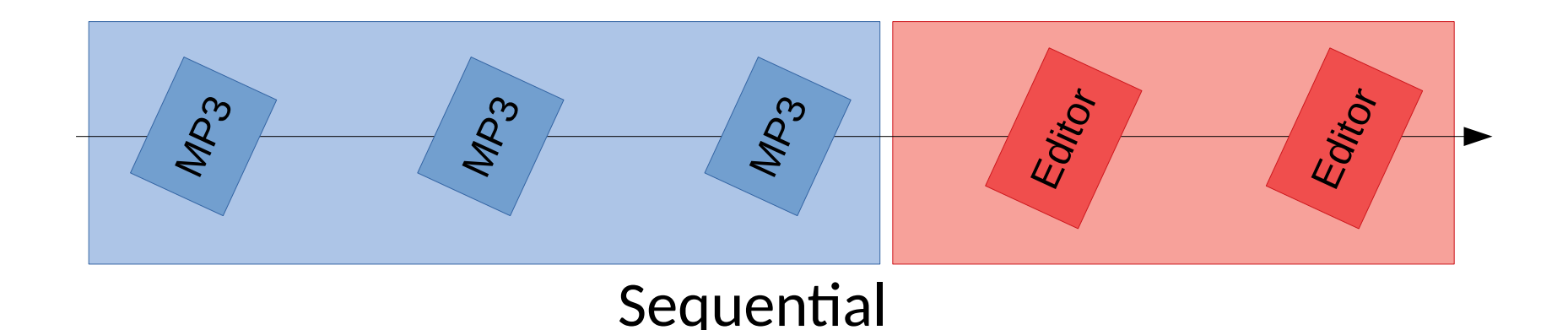

- **Concurrency** is the management of multiple tasks at the same time.
	- e.g. Sharing a CPU across multiple processes.

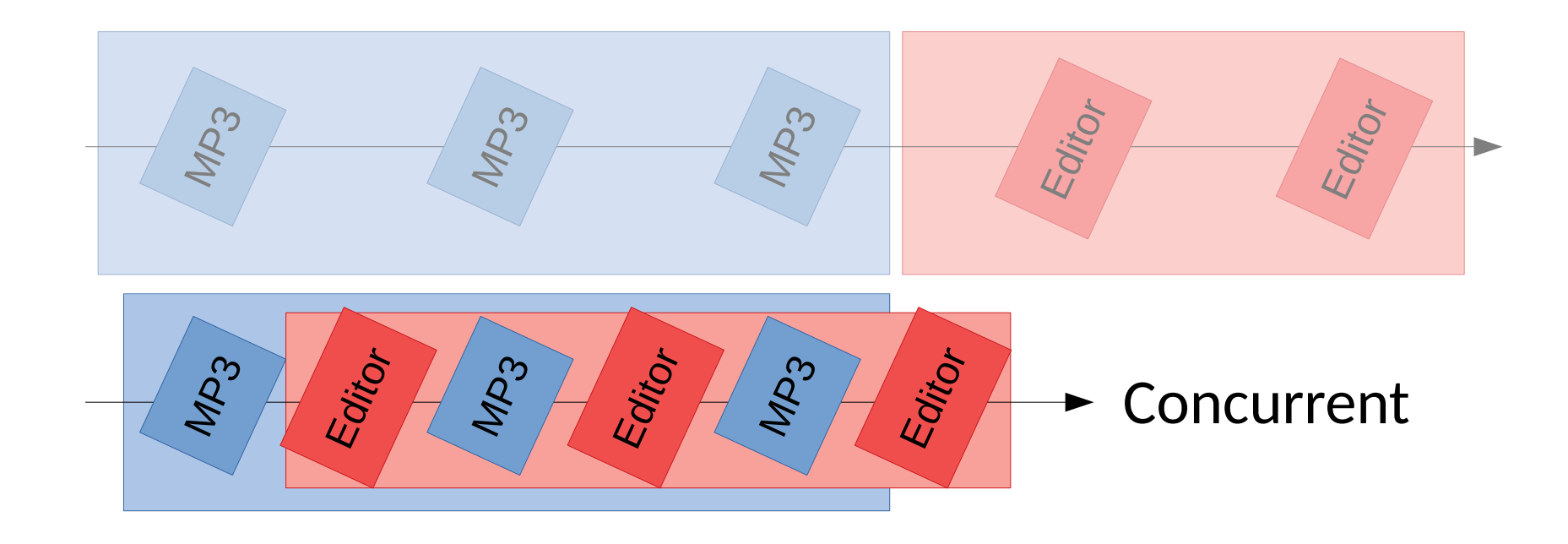

- **Concurrency** is the management of multiple tasks at the same time.
	- e.g. Sharing a CPU across multiple processes.
- *Parallelism* is using multiple resources to perform multiple tasks at the same time.
	- e.g. multiple cores for tasks, vector instructions

- **Concurrency** is the management of multiple tasks at the same time.
	- e.g. Sharing a CPU across multiple processes.
- *Parallelism* is using multiple resources to perform multiple tasks at the same time.
	- e.g. multiple cores for tasks, vector instructions

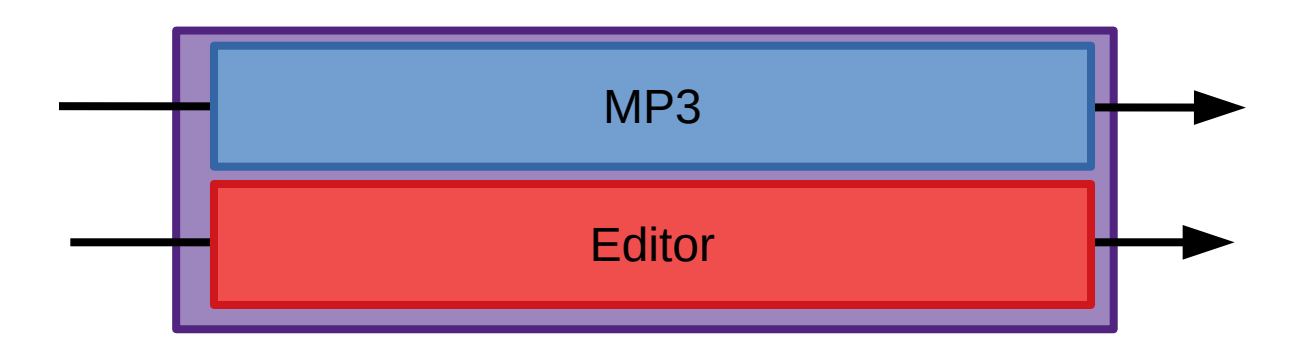

• Large problems can sometimes be split into parallel tasks, and the effects of the parallel tasks combined

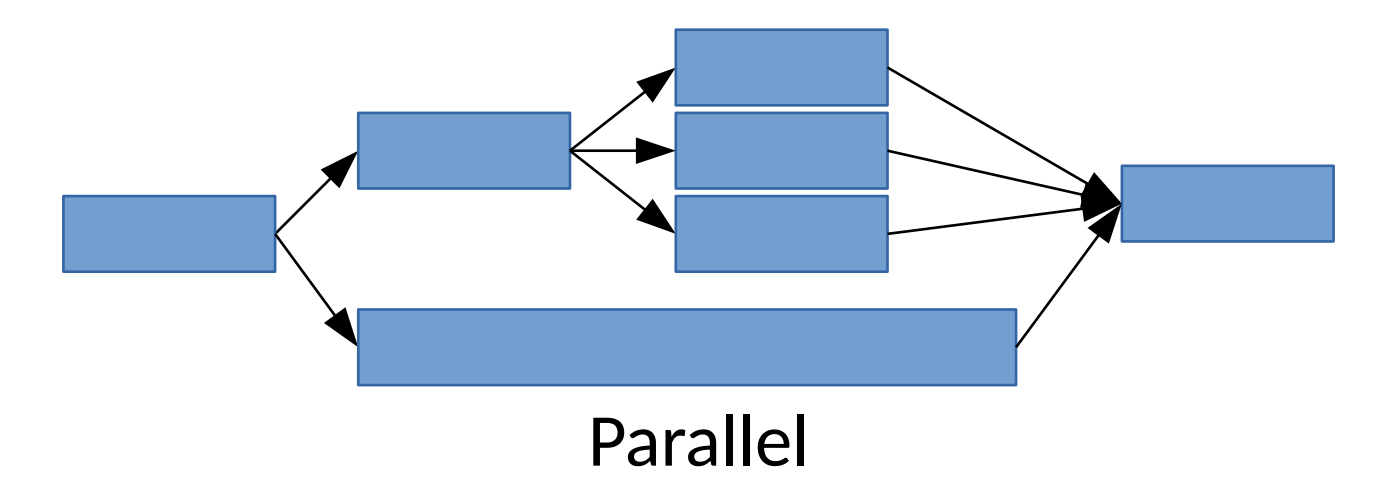

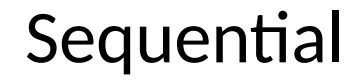

• Large problems can sometimes be split into parallel tasks, and the effects of the parallel tasks combined

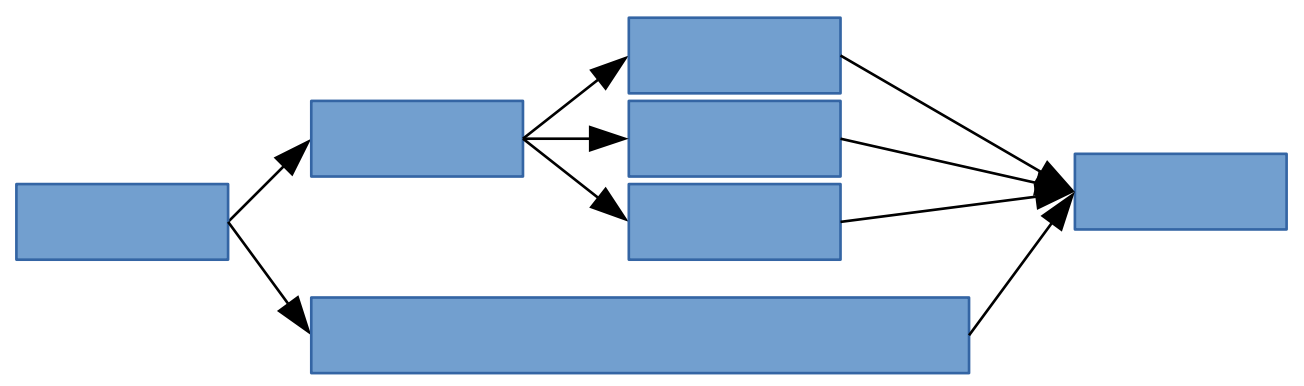

● The best possible running time is determined by the *critical path* or *span* of dependent tasks through the program.

• Large problems can sometimes be split into parallel tasks, and the effects of the parallel tasks combined

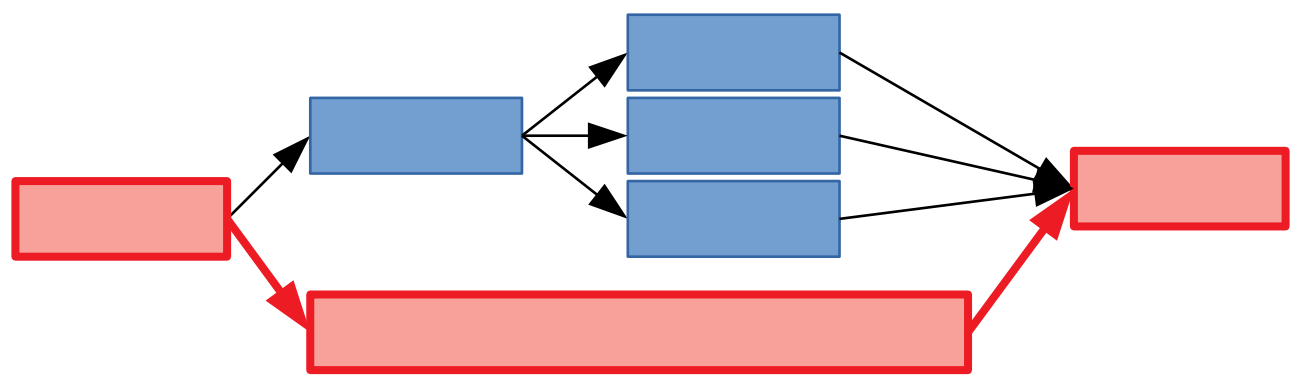

● The best possible running time is determined by the *critical path* or *span* of dependent tasks through the program.

• Large problems can sometimes be split into parallel tasks, and the effects of the paranhis is too optimistic!

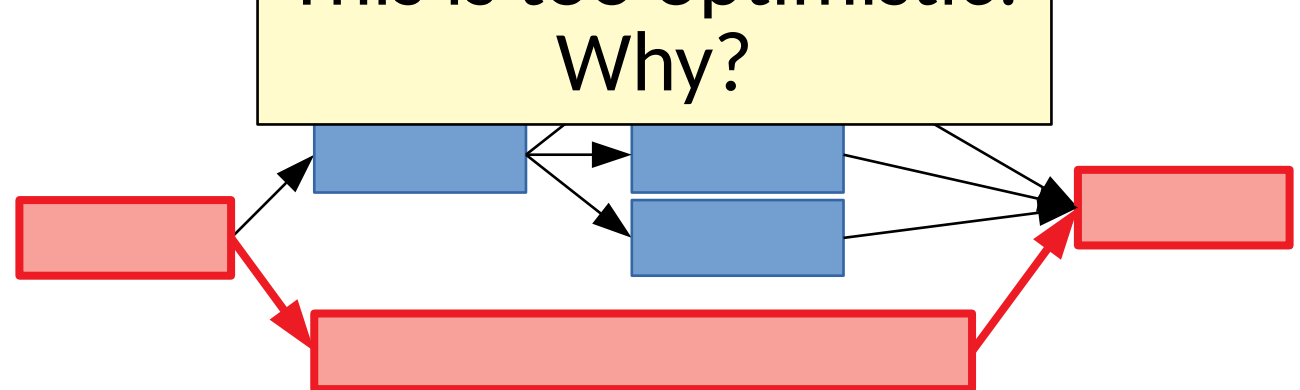

● The best possible running time is determined by the *critical path* or *span* of dependent tasks through the program.

• There are often more tasks than compute resources

- There are often more tasks than compute resources
	- Brent's Theorem describes the time accounting for limits

$$
Given \, p \, \text{processors}, \frac{\text{Time}_1}{p} \leq \text{Time}_p \leq \frac{\text{Time}_1}{p} + \text{Time}_{\infty}
$$

- There are often more tasks than compute resources
	- Brent's Theorem describes the time accounting for limits

$$
Given \, p \, \text{processors}, \frac{\text{Time}_1}{p} \leq \text{Time}_p \leq \frac{\text{Time}_1}{p} + \text{Time}_{\infty}
$$

• Identifying good opportunities for effective parallelism is open to research

- There are often more tasks than compute resources
	- Brent's Theorem describes the time accounting for limits

$$
Given \, p \, \text{processors}, \frac{\text{Time}_1}{p} \leq \text{Time}_p \leq \frac{\text{Time}_1}{p} + \text{Time}_\infty
$$

- Identifying good opportunities for effective parallelism is open to research
	- Profiling for tasks to extract
	- Understanding the effect of speeding specific tasks
	- ...

## Correctness issues

- Parallel & concurrent code is challenging to write
	- Nondeterministic timing
	- Actions of one task may subtly affect others

## Correctness issues

- Parallel & concurrent code is challenging to write
	- Nondeterministic timing
	- Actions of one task may subtly affect others
- Specifically
	- Deadlock / Livelock
	- Starvation
	- Data races
	- Atomicity violations
	- Order violations
	- ...

## Correctness issues

- Parallel & concurrent code is challenging to write
	- Nondeterministic timing
	- Actions of one task may subtly affect others
- Specifically

– ...

- Deadlock / Livelock
- Starvation
- Data races
- 
- Order violations

– Atomicity violations 97% of real world concurrency bugs **[Lu, ASPLOS 2008]**

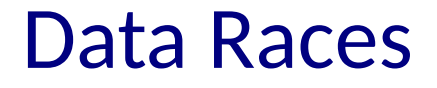

• A data race occurs when:

- A data race occurs when:
	- 1) two threads access the same location

- A data race occurs when:
	- 1) two threads access the same location
	- 2) the accesses are *logically simultaneous*

- A data race occurs when:
	- 1) two threads access the same location
	- 2) the accesses are *logically simultaneous*
	- 3) at least one access is a write (WAW, WAR, RAW)

- A data race occurs when:
	- 1) two threads access the same location
	- 2) the accesses are *logically simultaneous*
	- 3) at least one access is a write (WAW, WAR, RAW)

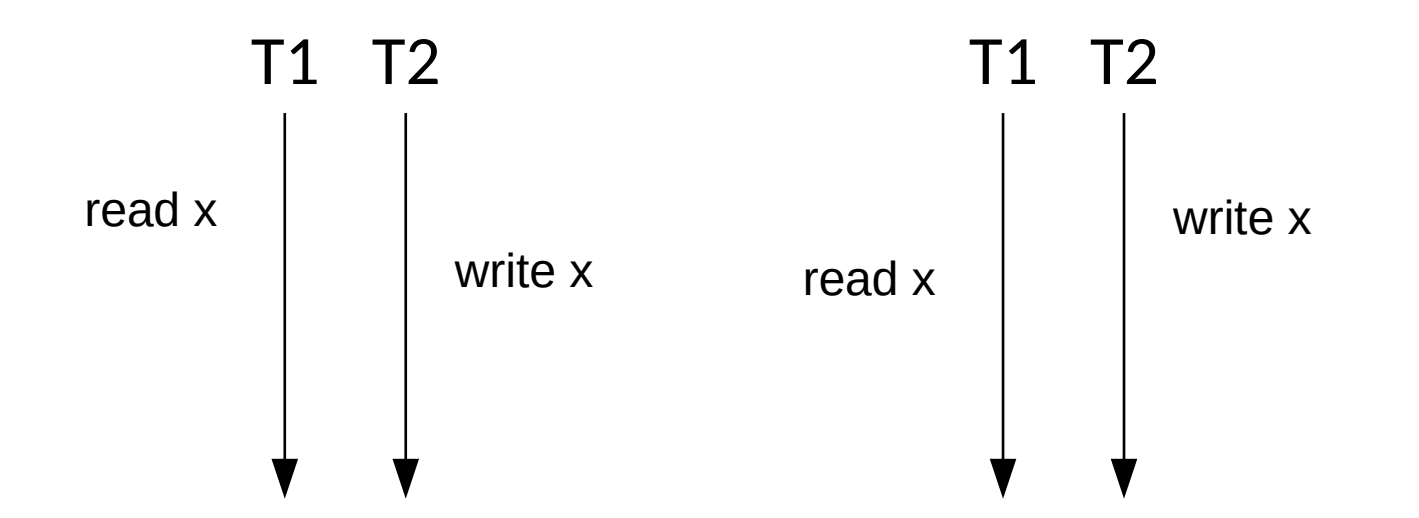

$$
x++
$$
\n
$$
x++
$$
\n
$$
x = \text{tmp} = \text{tmp} + 1
$$
\n
$$
x = \text{tmp} + 1
$$
\n
$$
x = \text{tmp}_1
$$
\n
$$
x = \text{tmp}_1
$$
\n
$$
x = \text{tmp}_1
$$
\n
$$
x = \text{tmp}_2 = \text{tmp}_2 + 1
$$
\n
$$
x = \text{tmp}_2
$$

V

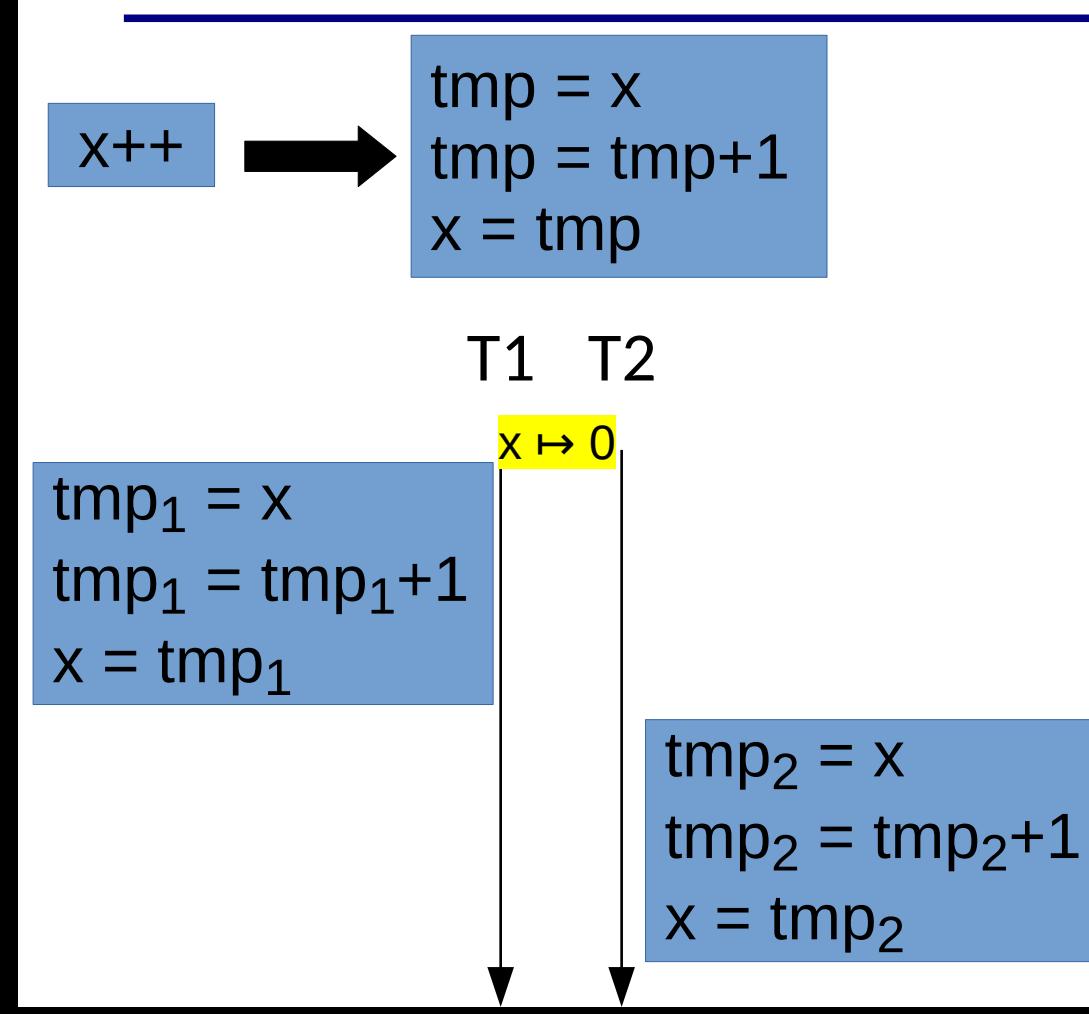

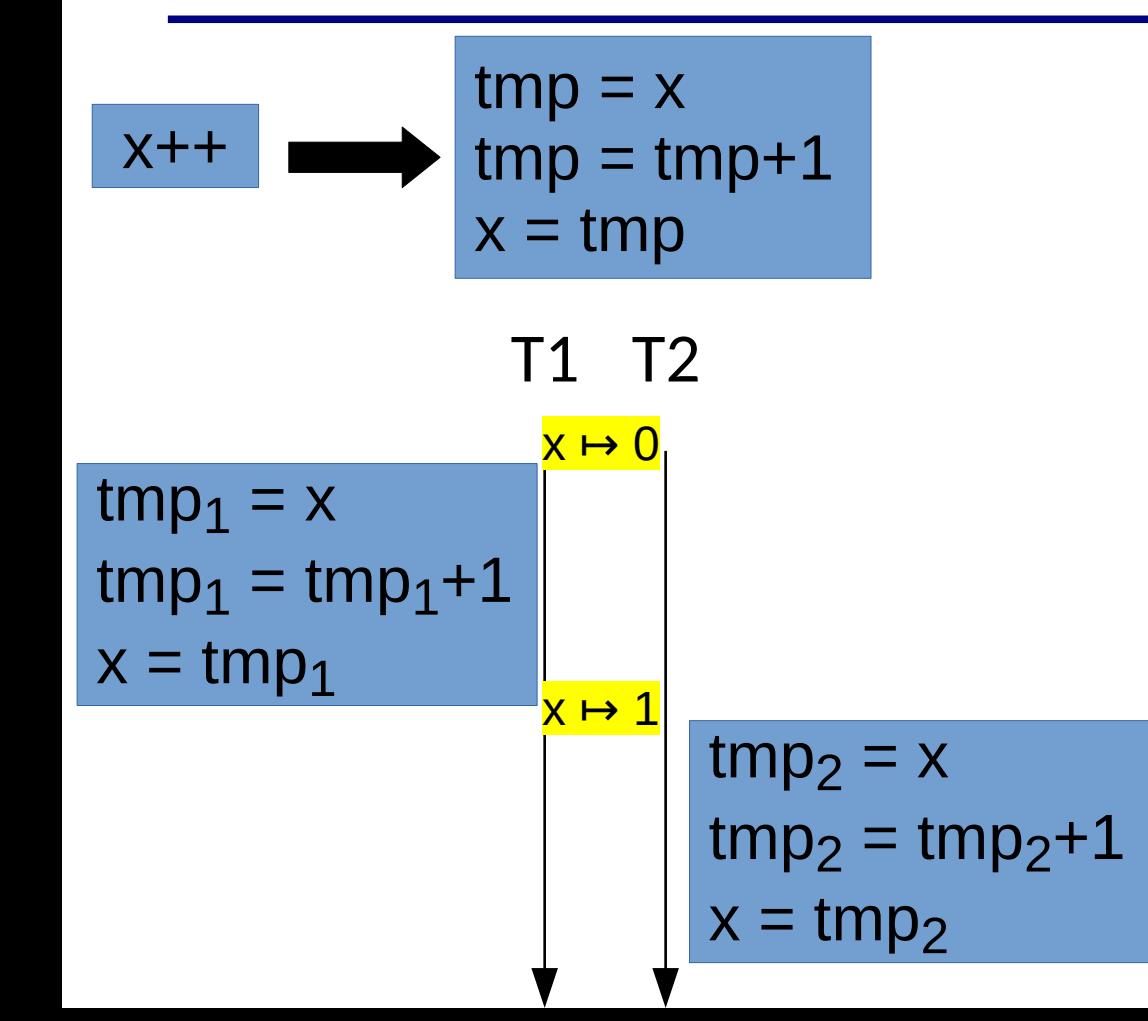

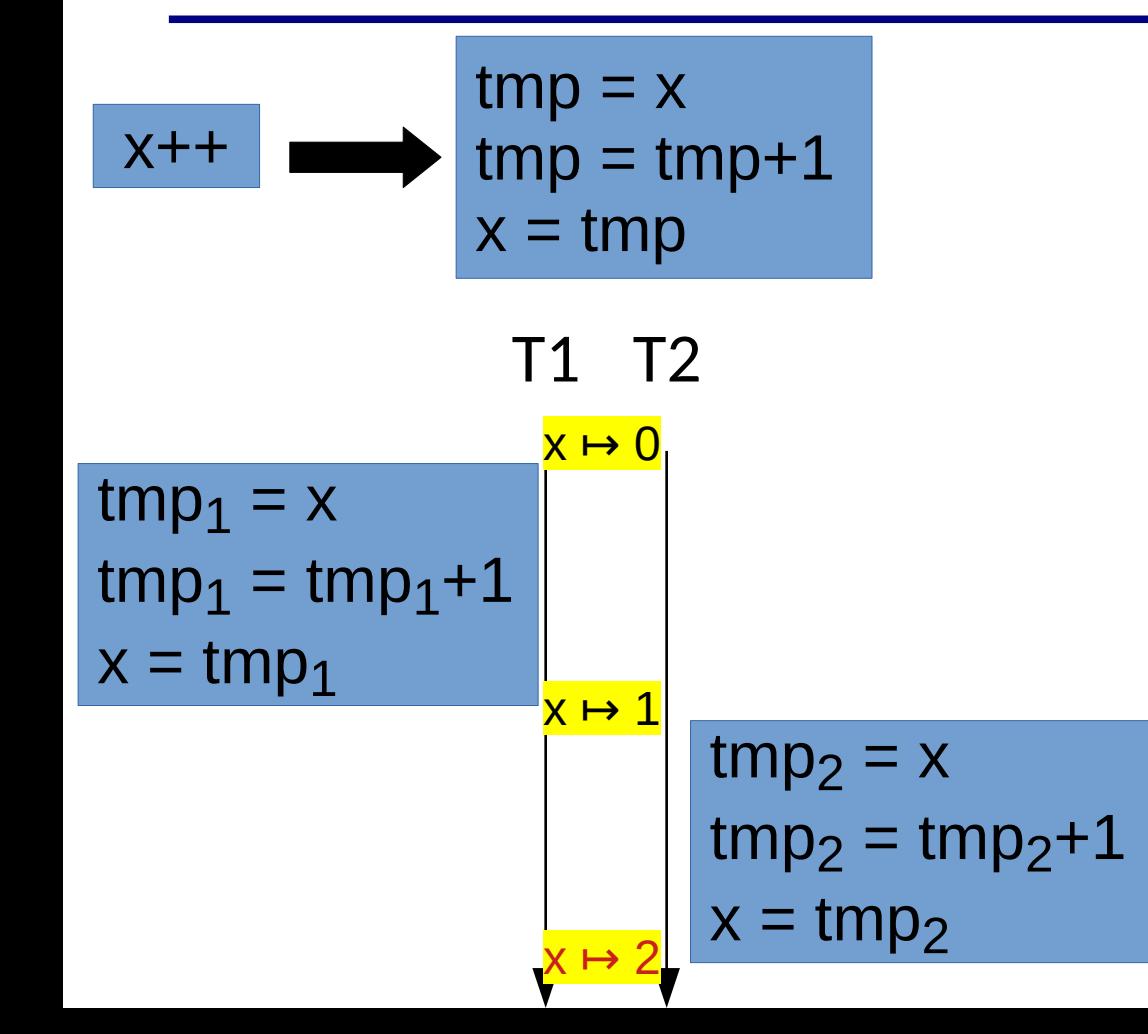

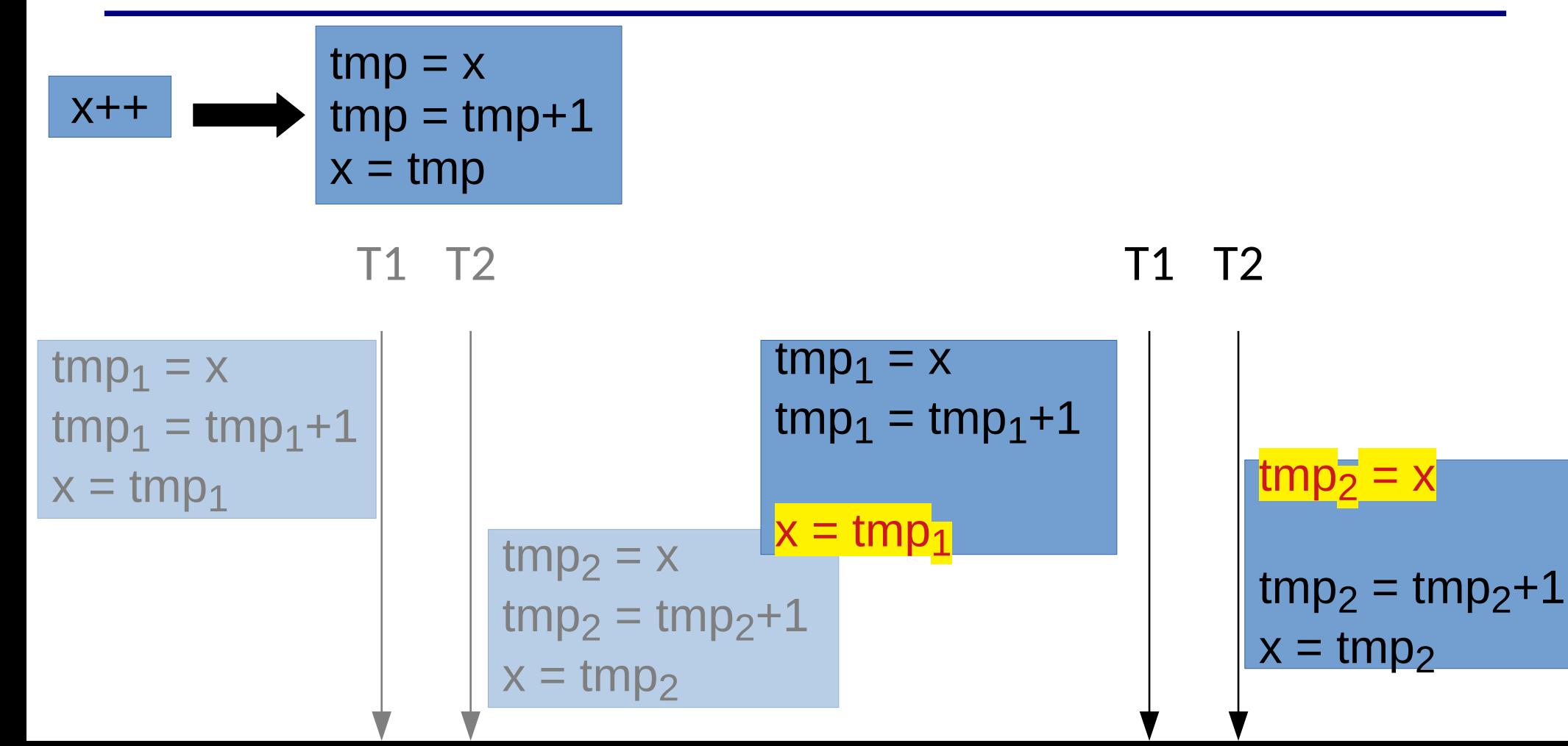

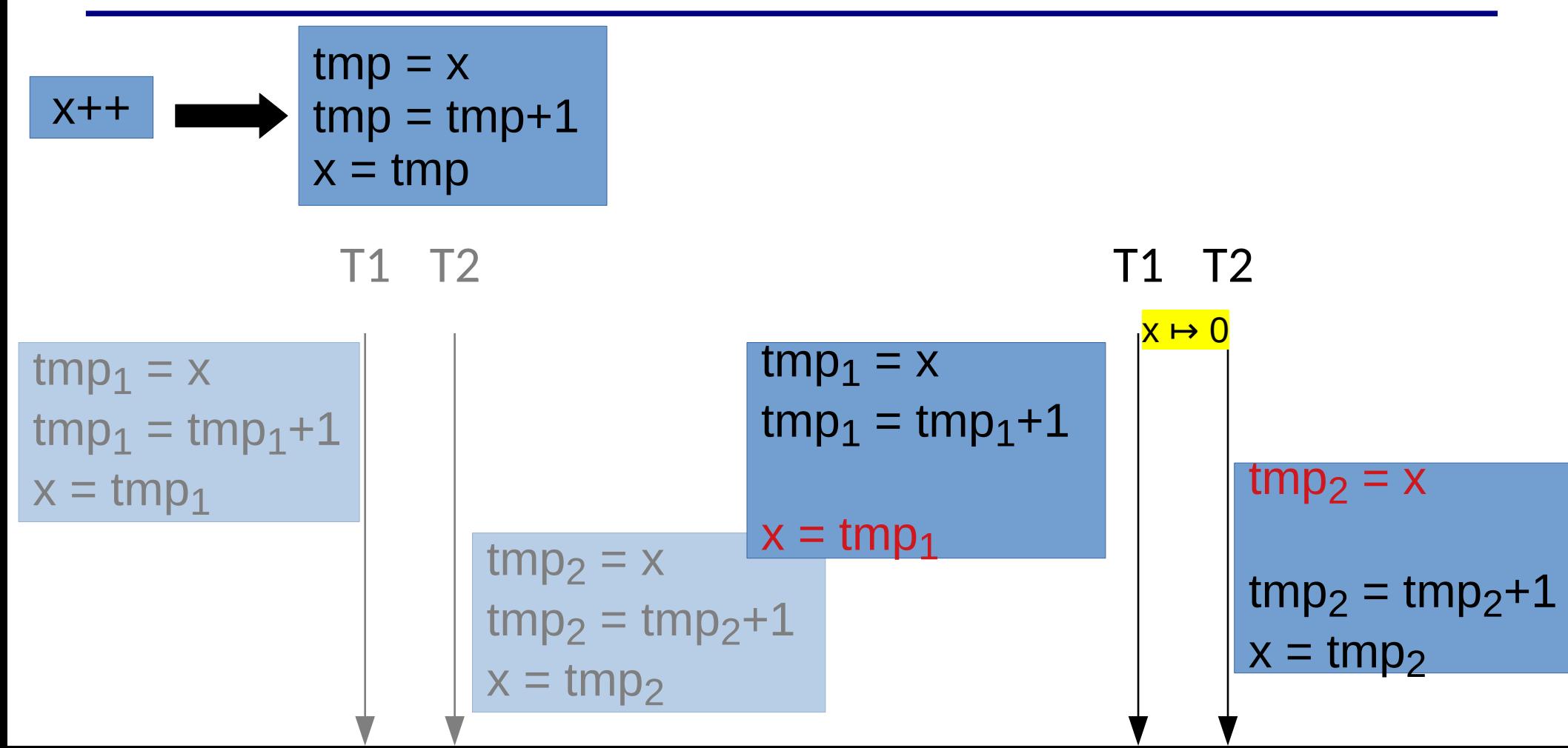

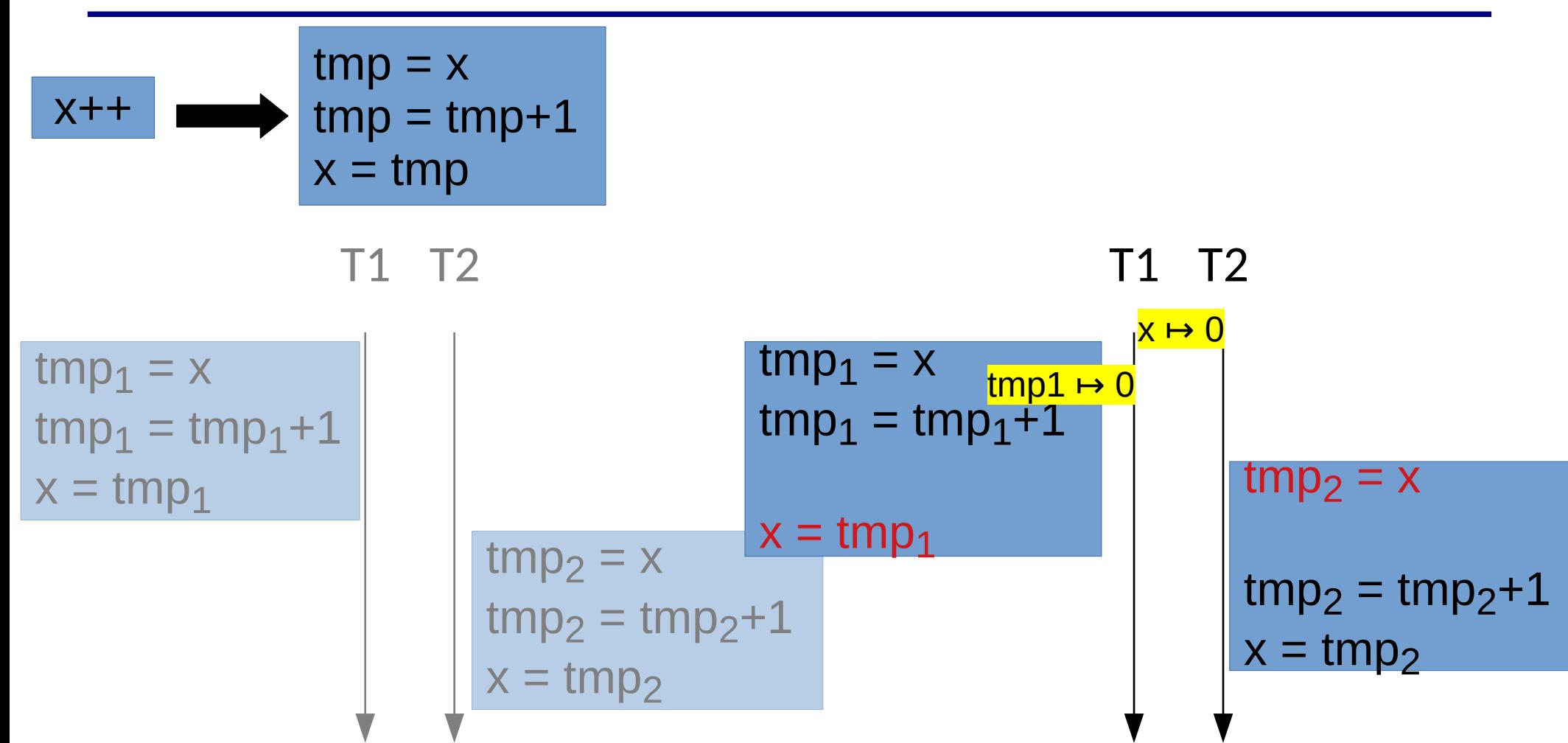

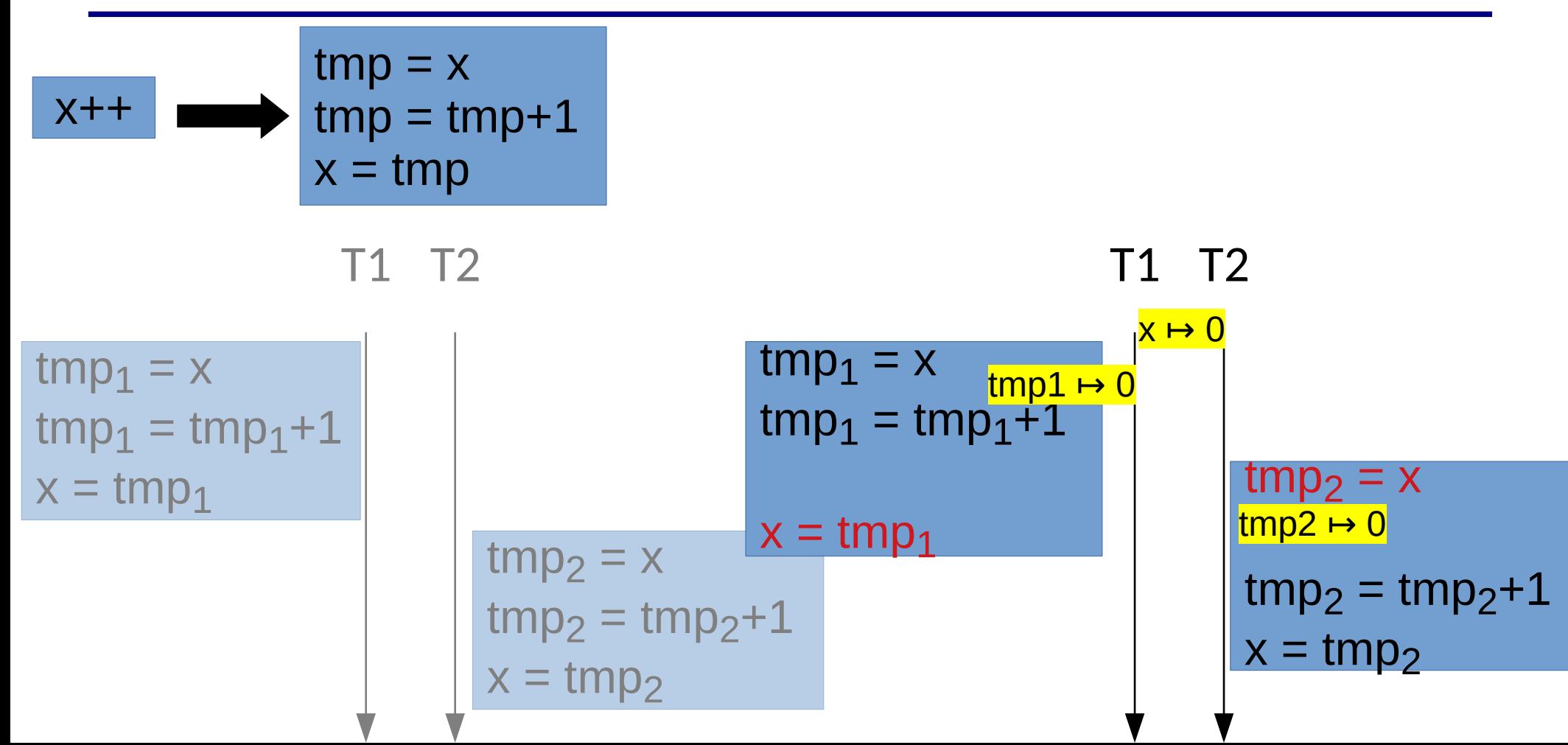

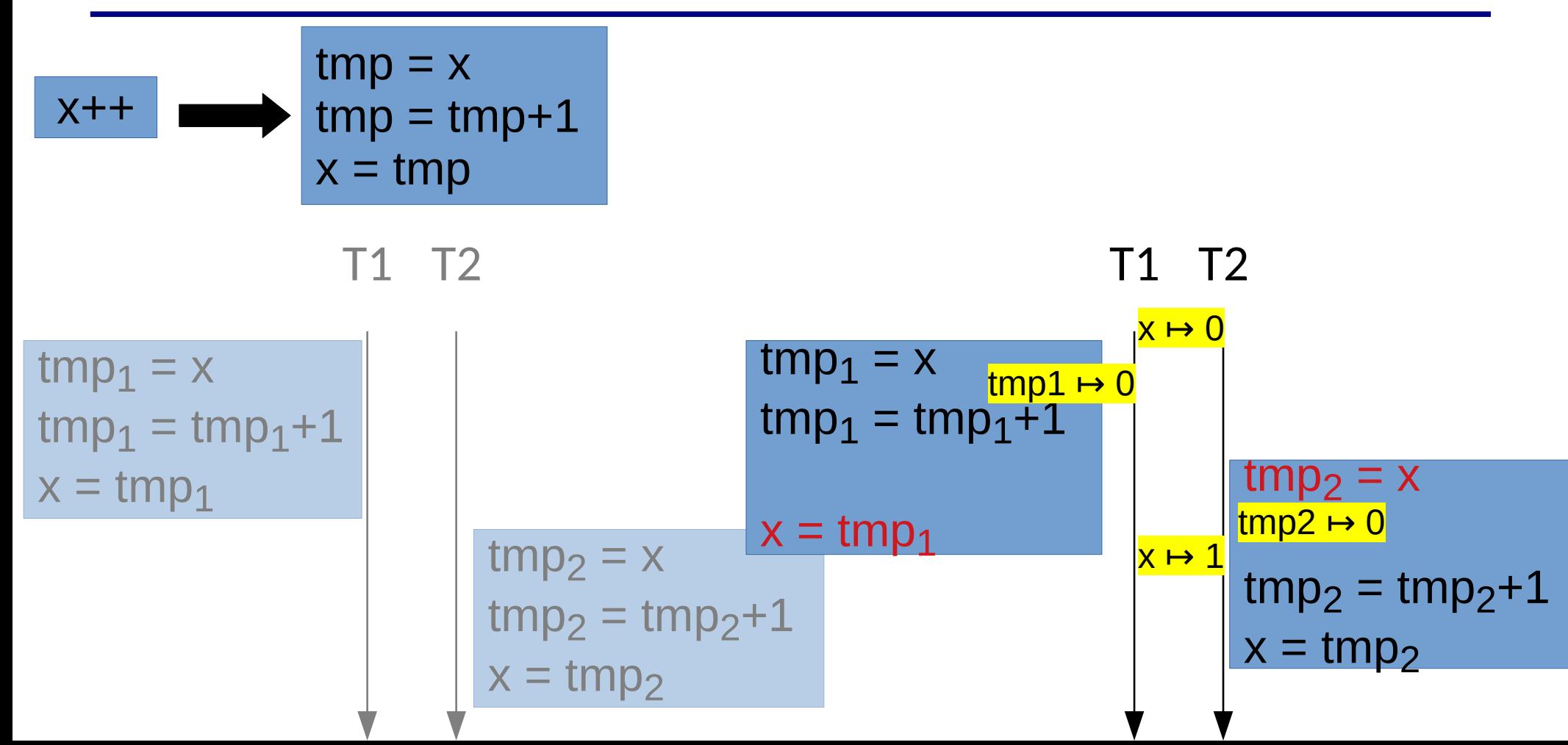

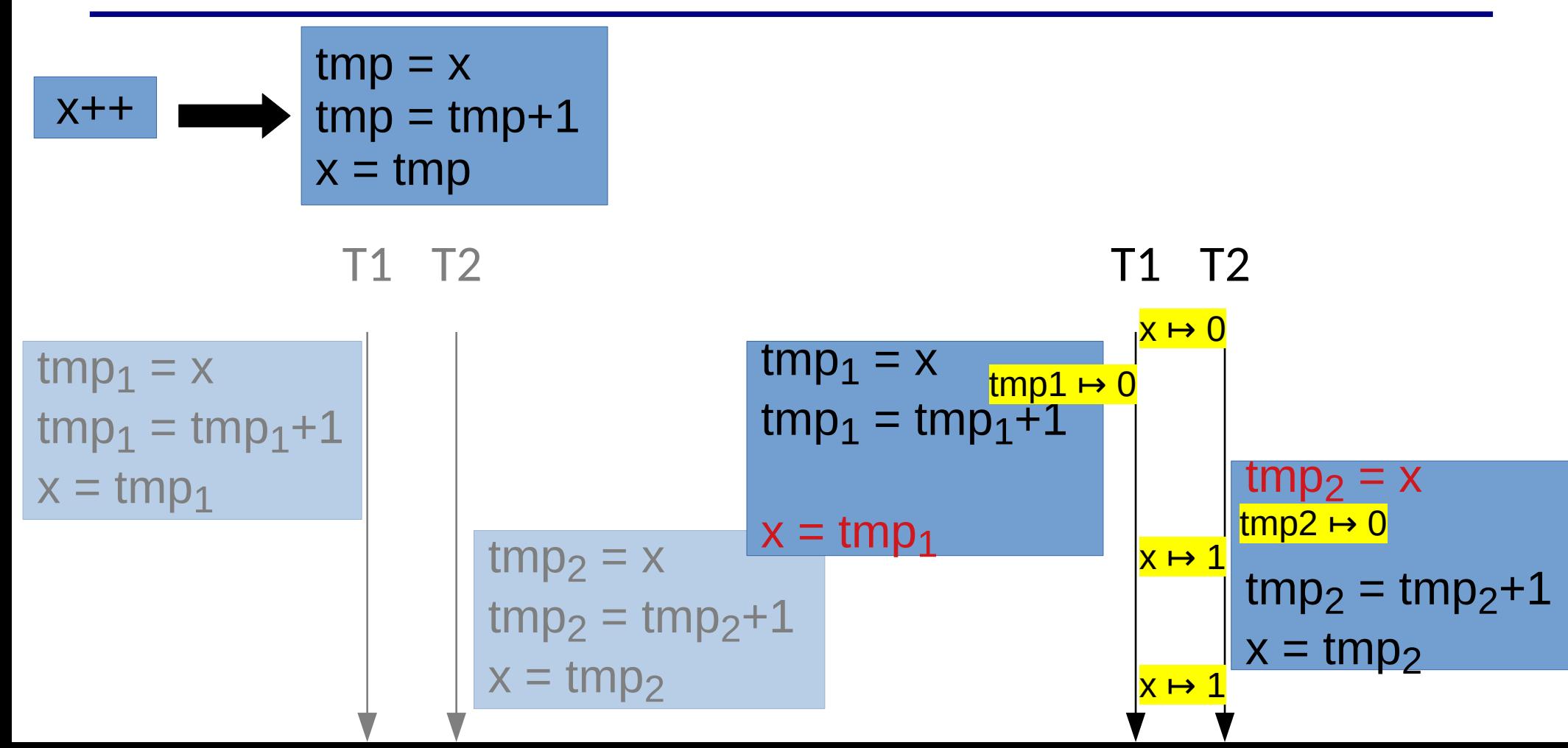

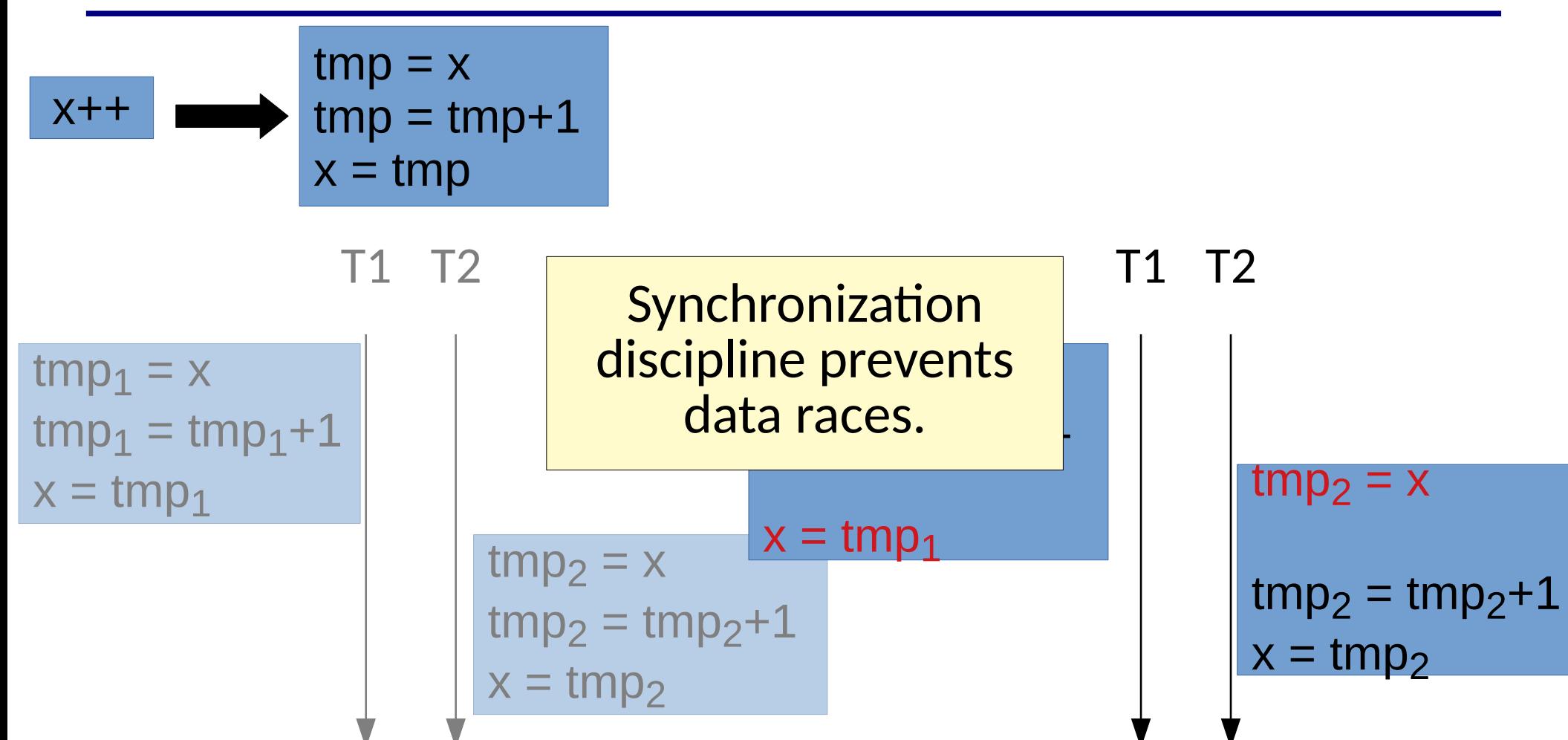
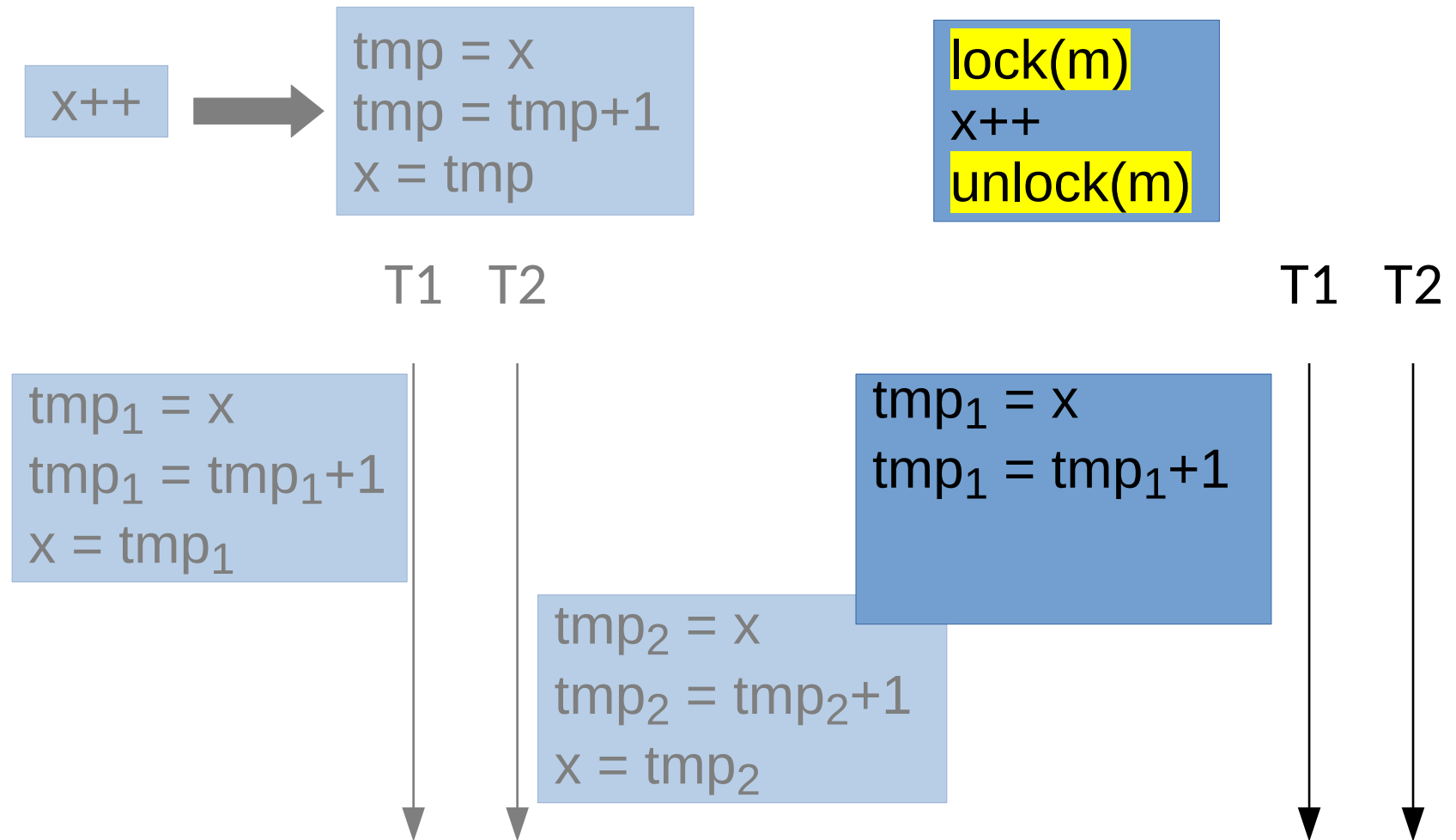

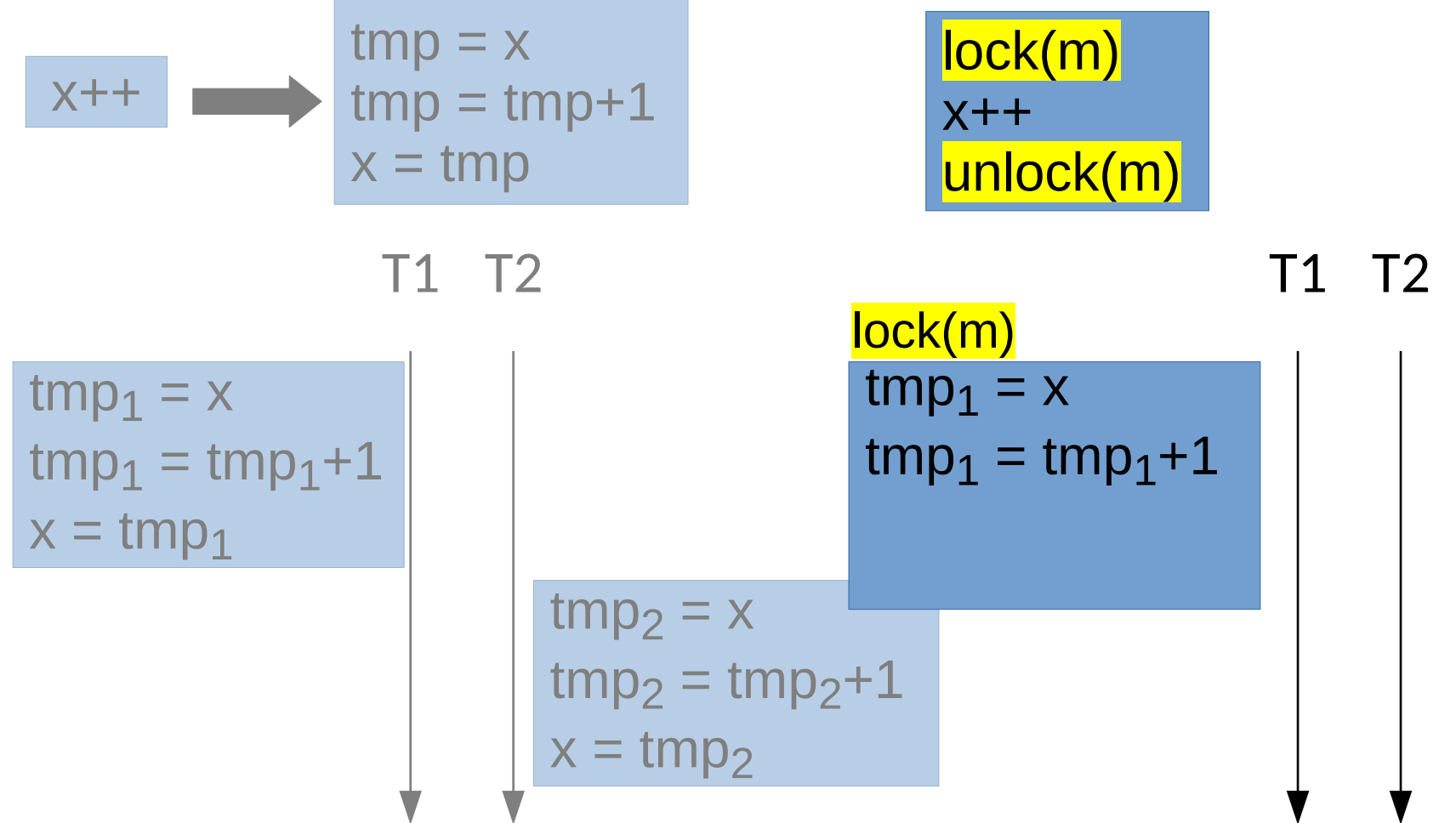

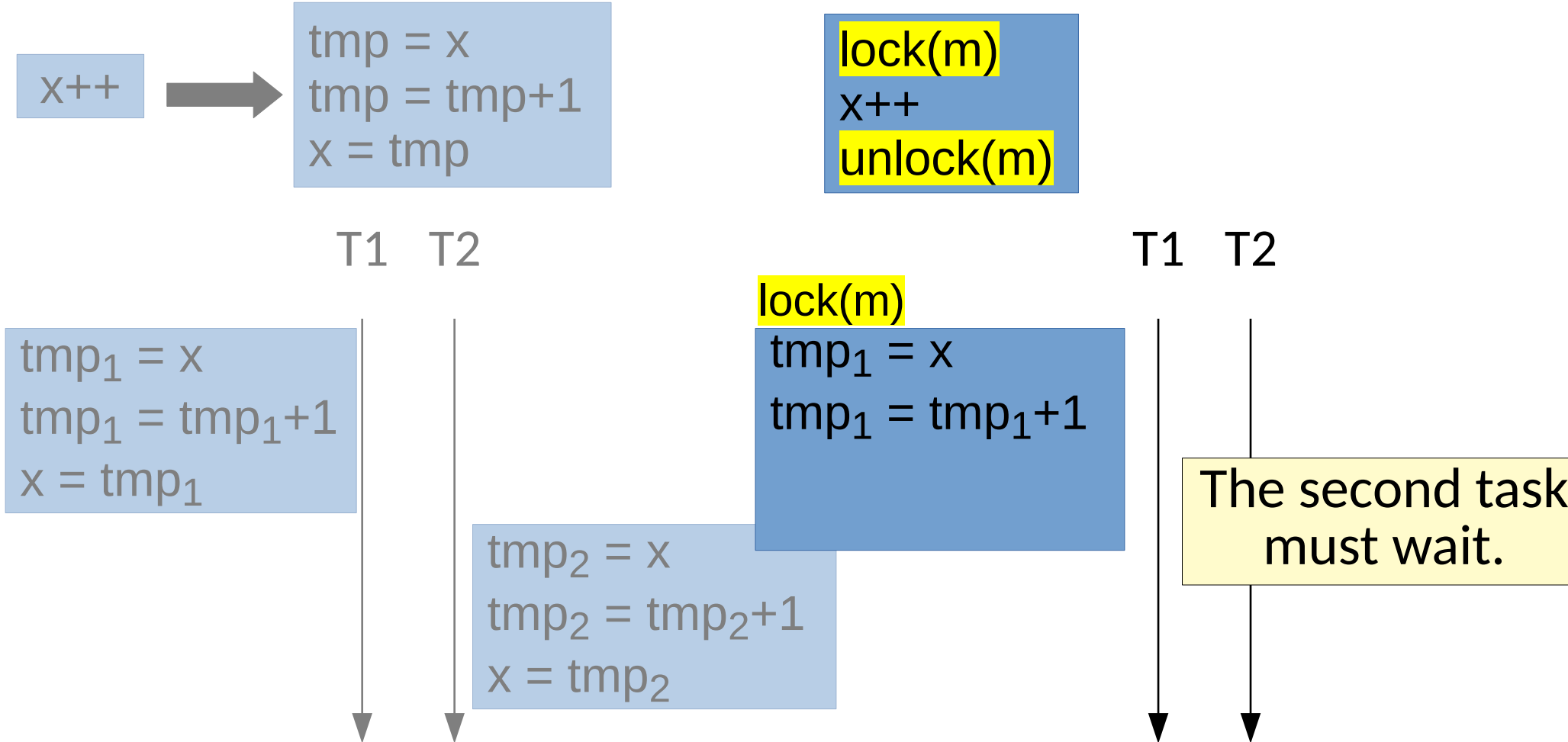

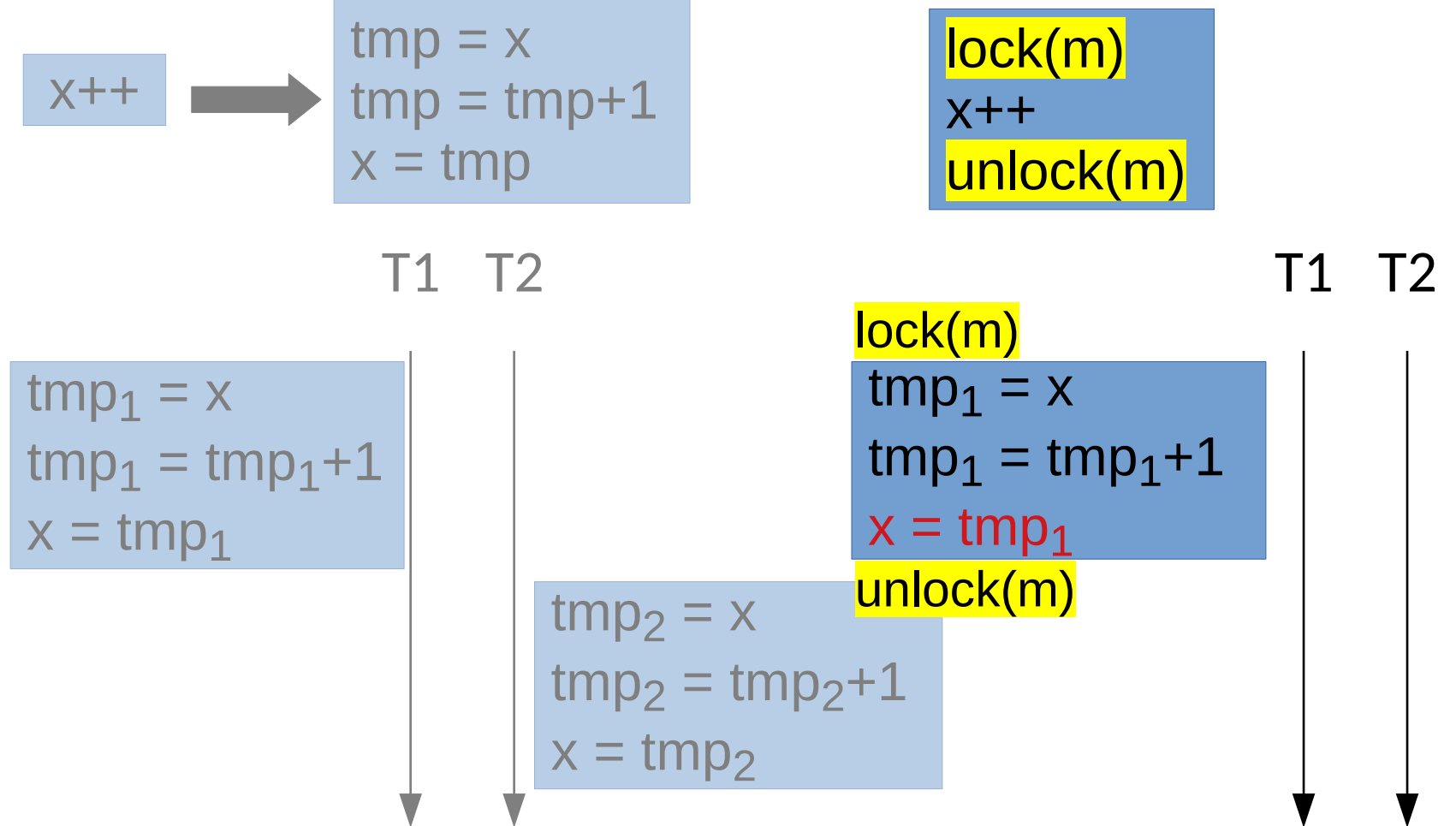

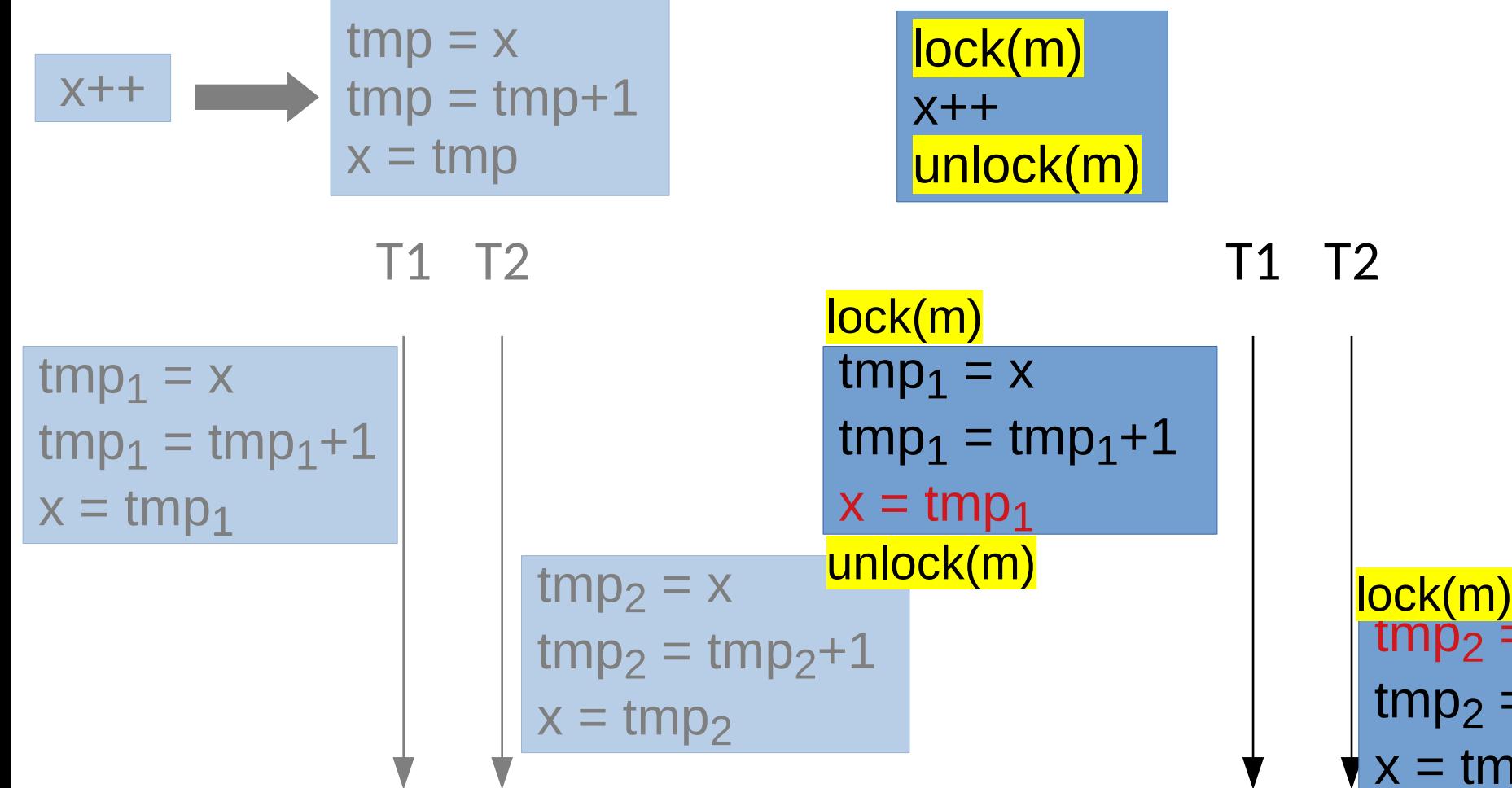

 $\begin{array}{l} \displaystyle \frac{\mathsf{(m)}}{2} = \mathsf{x} \end{array}$  $p_2 = \text{tmp}_2 + 1$  $\sqrt{x} = \text{tmp}_2$ 

- Sometimes a developer will make use of a data race
	- Avoid expensive synchronization
	- The race looks "benign" or harmless

- Sometimes a developer will make use of a data race
	- Avoid expensive synchronization
	- The race looks "benign" or harmless
- Both programming languages and hardware have memory models that determine what is *really* okay

- Sometimes a developer will make use of a data race
	- Avoid expensive synchronization
	- The race looks "benign" or harmless
- Both programming languages and hardware have memory models that determine what is really okay
	- A *memory model* determines what values may be read by a given memory access, esp. w.r.t. previous writes **[[CACM 2010,](http://delivery.acm.org/10.1145/1790000/1787255/p90-adve.pdf) [PLDI 2018](http://kcsrk.info/papers/pldi18-memory.pdf)]**

```
if (!init) \{ lock();
   if (!init) \{data = create();
      init = true; }
    unlock();
}
tmp = data;
```
**[[Boehm, Hotpar 2011](http://hboehm.info/boehm-hotpar11.pdf)]**

#### Sometimes developers want to lazily initialize data

even with multiple threads.

```
if (!init) \{ lock();
   if (!init) \{data = create();
      init = true; }
    unlock();
}
tmp = data;
```
**[[Boehm, Hotpar 2011](http://hboehm.info/boehm-hotpar11.pdf)]**

- Threads race on init
- The compiler assumes no races while optimizing

```
if (!init) \{ lock();
   if (!init) \{data = create();
      init = true; }
    unlock();
}
tmp = data;[Boehm, Hotpar 2011]
```
- Threads race on init
- The compiler assumes no races while optimizing

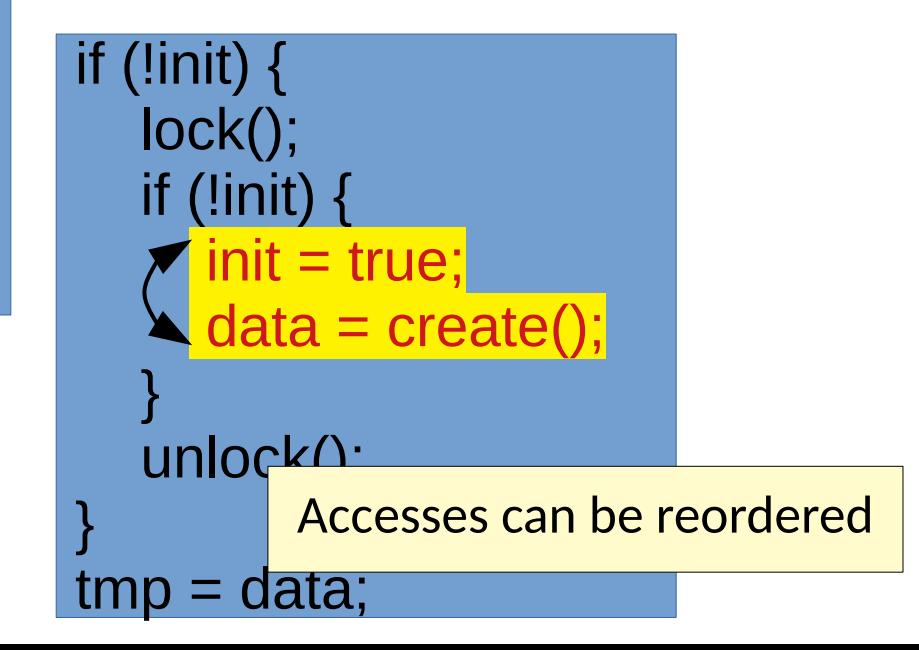

```
• Threads race on init
                                 The compiler assumes no races while
                                  optimizing
if (!init) \{ lock();
   if (!init) \{data = create();
      init = true; }
    unlock();
}
tmp = data;(iinit) {
                                   lock();
                                  if (!init)
                               \overline{\phantom{a}}init = turro;
                        Data can even be loaded early.
                   This can even be done just by hardware!
                                  uniock(),
                               }
                                       data:
                                                               tmp = data;if (!init) \{ lock();
                                                                  if (!init) \{data = create();
                                                                     tmp = data;init = true; }
                                                                   unlock();
                                                               }
  [Boehm, Hotpar 2011]
```

```
local = counter;if 
  handler = ...;
}
update = work();
if (local > localMax) {
   handler(update);
}
```
**[[Boehm, Hotpar 2011](http://hboehm.info/boehm-hotpar11.pdf)]**

Sometimes developers want to interleave conditional behavior.

```
if (local > localMax) {
  handler = ...;
}
update = work();
if (local > localMax) {
   handler(update);
}
```
**[[Boehm, Hotpar 2011](http://hboehm.info/boehm-hotpar11.pdf)]**

local = counter; **External Property** Data race freedom allows extra reads.

```
local = counter;if (local > localMax) {
  handler = ...;
}
update = work();
if (counter > localMax) {
```
handler(update);

}

```
if (local > localMax) {
  handler = ...;
}
update = work();
if (local > localMax) {
   handler(update);
}
```
**[[Boehm, Hotpar 2011](http://hboehm.info/boehm-hotpar11.pdf)]**

local = counter; **External Property** Data race freedom allows extra reads.

```
local = counter;if (local > localMax) {
  handler = ...;
```
}

}

update  $=$  work(); if (counter  $>$  localMax) { handler(update);

**Other** Thread

counter

```
if (local > localMax) {
  handler = ...;
}
update = work();
if (local > localMax) {
   handler(update);
}
```
local = counter; **External Property** Data race freedom allows extra reads.

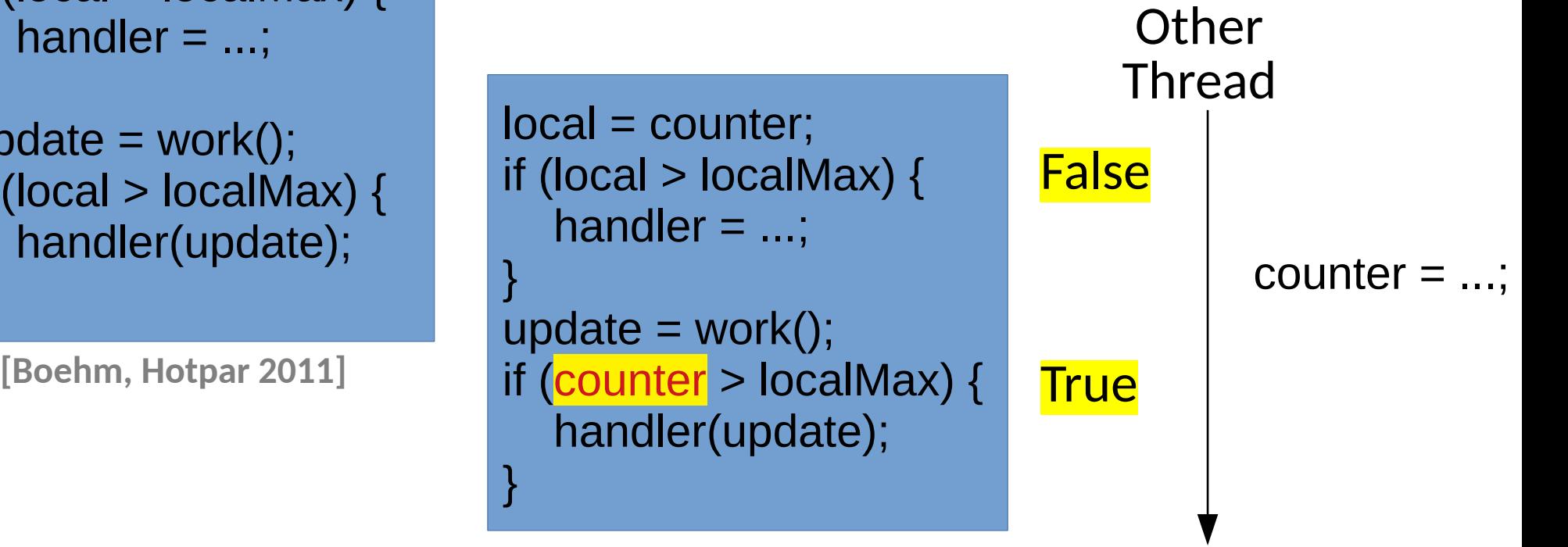

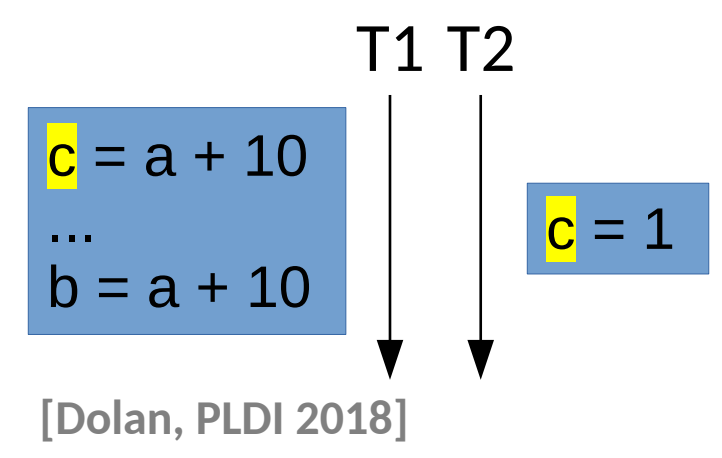

● Races can introduce bugs on *non-racy variables*

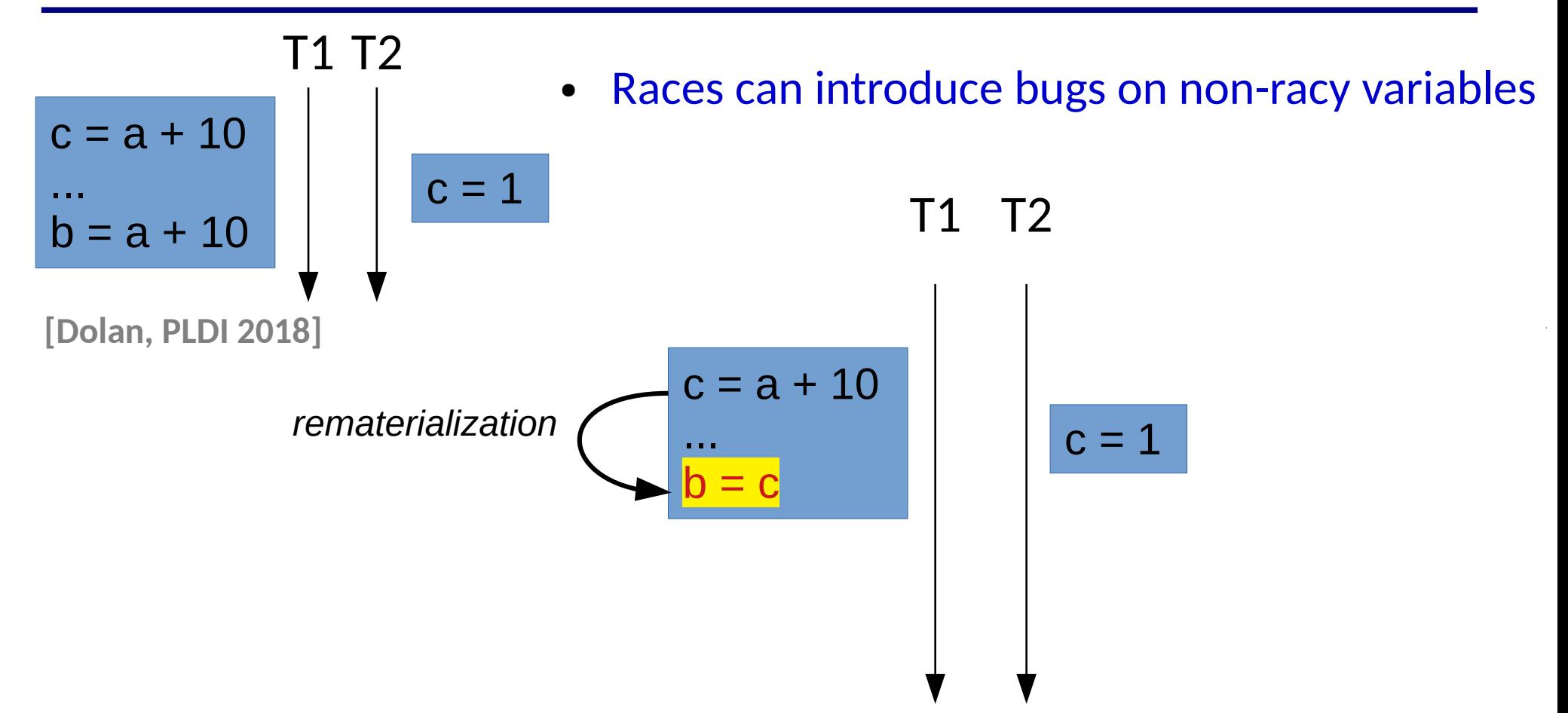

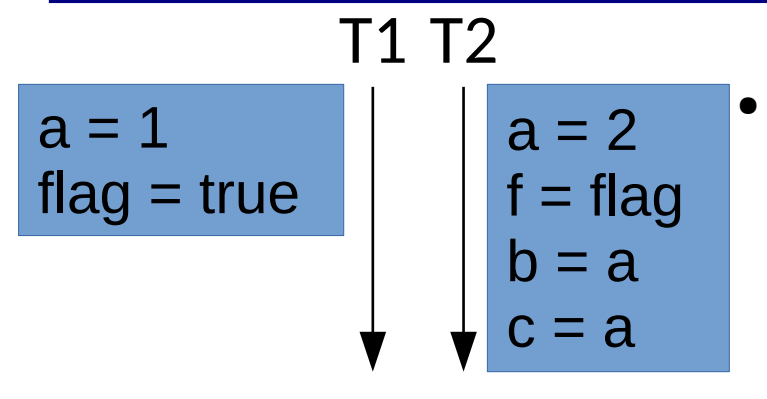

 $a = 1$  | |  $a = 2$  | Races can jump forward and backward in time

**[[Dolan, PLDI 2018](http://kcsrk.info/papers/pldi18-memory.pdf)]**

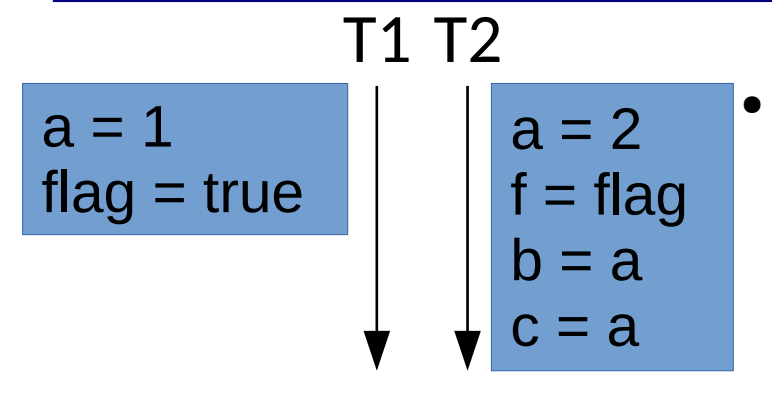

• Races can jump forward and backward in time

This can happen in Java when flag is volatile & b is a complex reference

T2

**[[Dolan, PLDI 2018](http://kcsrk.info/papers/pldi18-memory.pdf)]**

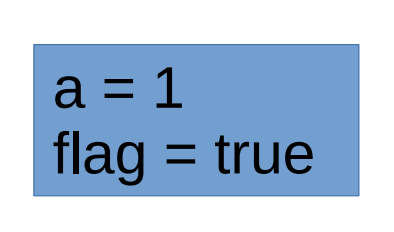

$$
a = 2
$$
  

$$
f = flag
$$
  

$$
b = a
$$
  

$$
c = 2
$$

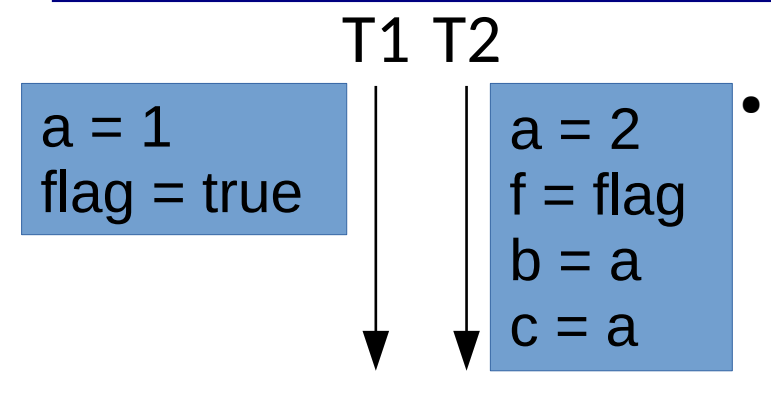

• Races can jump forward and backward in time

This can happen in Java when flag is volatile & b is a complex reference

**[[Dolan, PLDI 2018](http://kcsrk.info/papers/pldi18-memory.pdf)]**

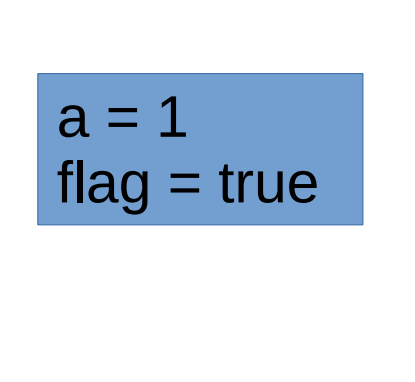

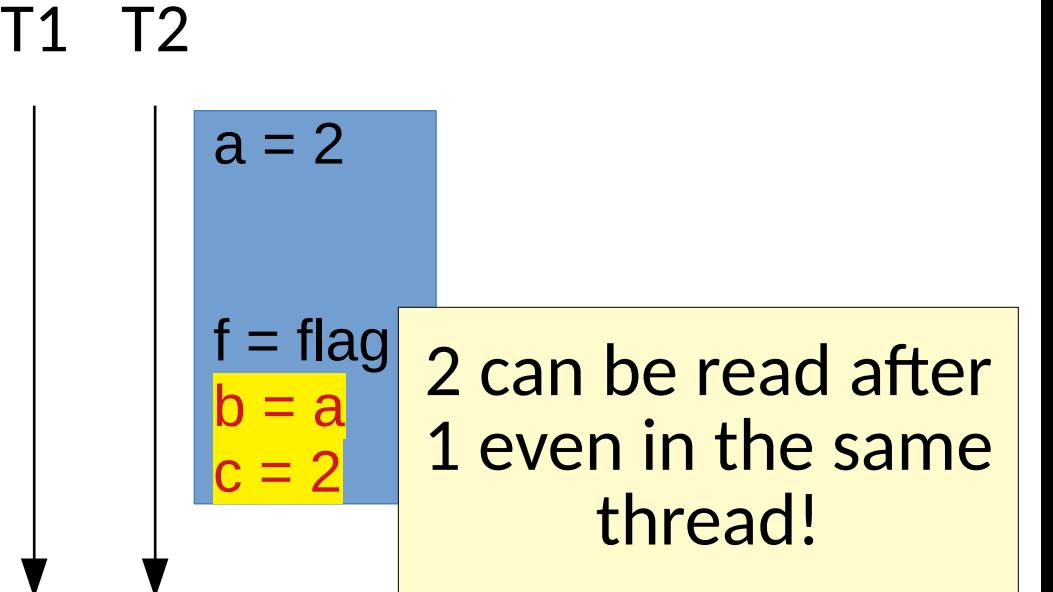

● Memory models are often specified using *Happens-Before* relations.

- Memory models are often specified using Happens-Before relations.
	- a partial order over logical time (recall: *simultaneously*)
	- defined behavior occurs when writes & reads are ordered

- Memory models are often specified using Happens-Before relations.
	- a partial order over logical time (recall: *simultaneously*)
	- defined behavior occurs when writes & reads are ordered
	- lock/unlock, fork/join constrain order
	- access to volatile variables keeps *per individual variable* order

- Memory models are often specified using Happens-Before relations.
	- a partial order over logical time (recall: *simultaneously*)
	- defined behavior occurs when writes & reads are ordered
	- lock/unlock, fork/join constrain order
	- access to volatile variables keeps *per individual variable* order

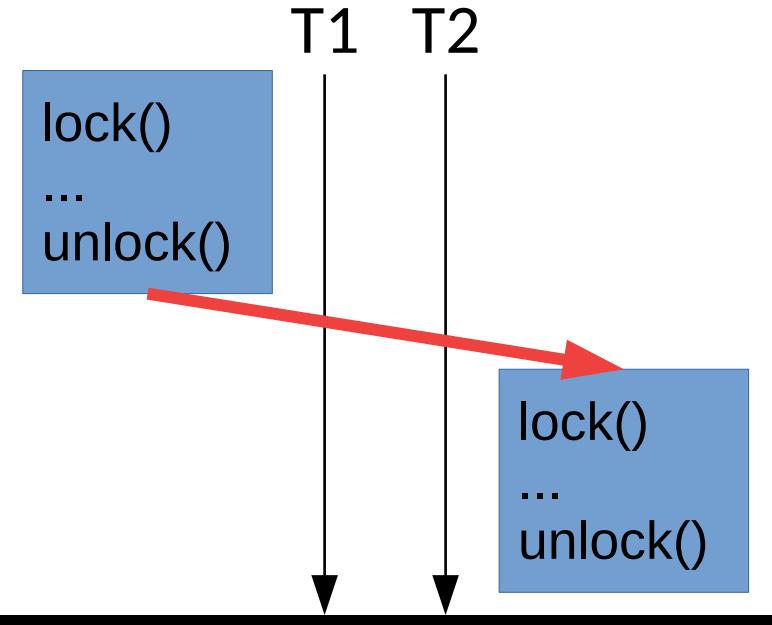

- Memory models are often specified using Happens-Before relations.
	- a partial order over logical time (recall: *simultaneously*)
	- defined behavior occurs when writes & reads are ordered
	- lock/unlock, fork/join constrain order
	- access to volatile variables keeps *per individual variable* order

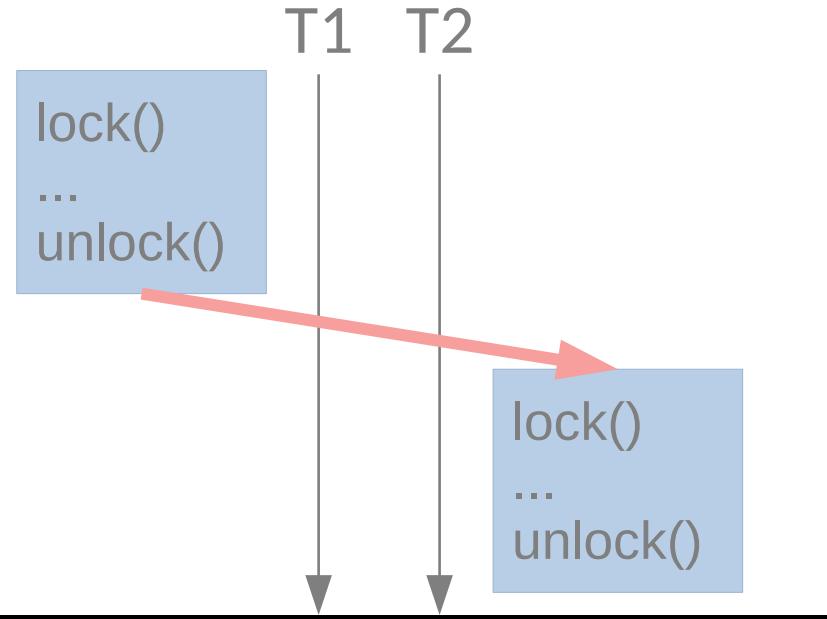

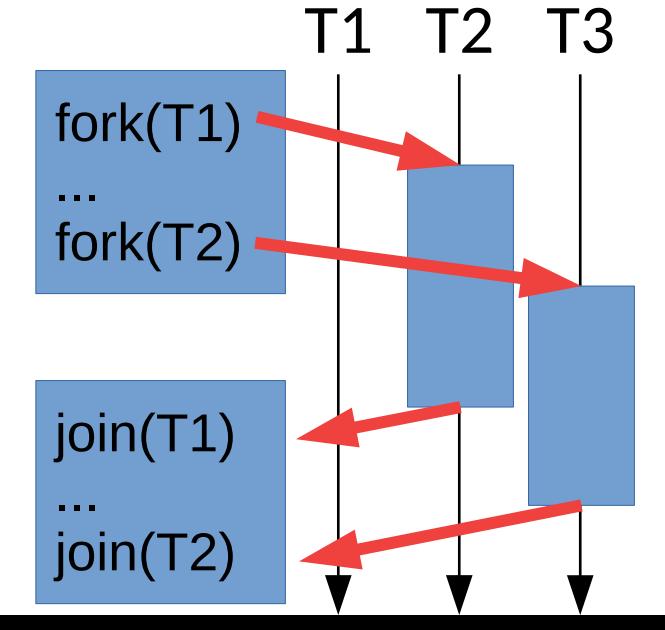

- Memory models are often specified using Happens-Before relations.
	- a partial order over logical time (recall: *simultaneously*)
	- defined behavior occurs when writes & reads are ordered
	- lock/unlock, fork/join constrain order
	- access to volatile variables keeps per individual variable order
- Happens-Before ordering of a specific execution can be tracked to identify bugs

#### T1 T2

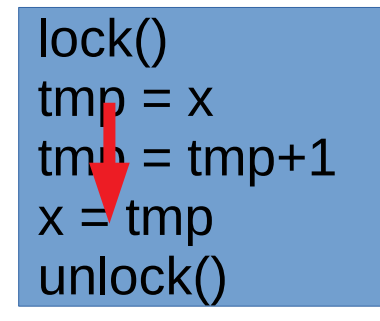

lock()  $tmp = x$  $tm$ <sub>2</sub> = tmp+1  $x =$  tmp unlock()

T1 T2

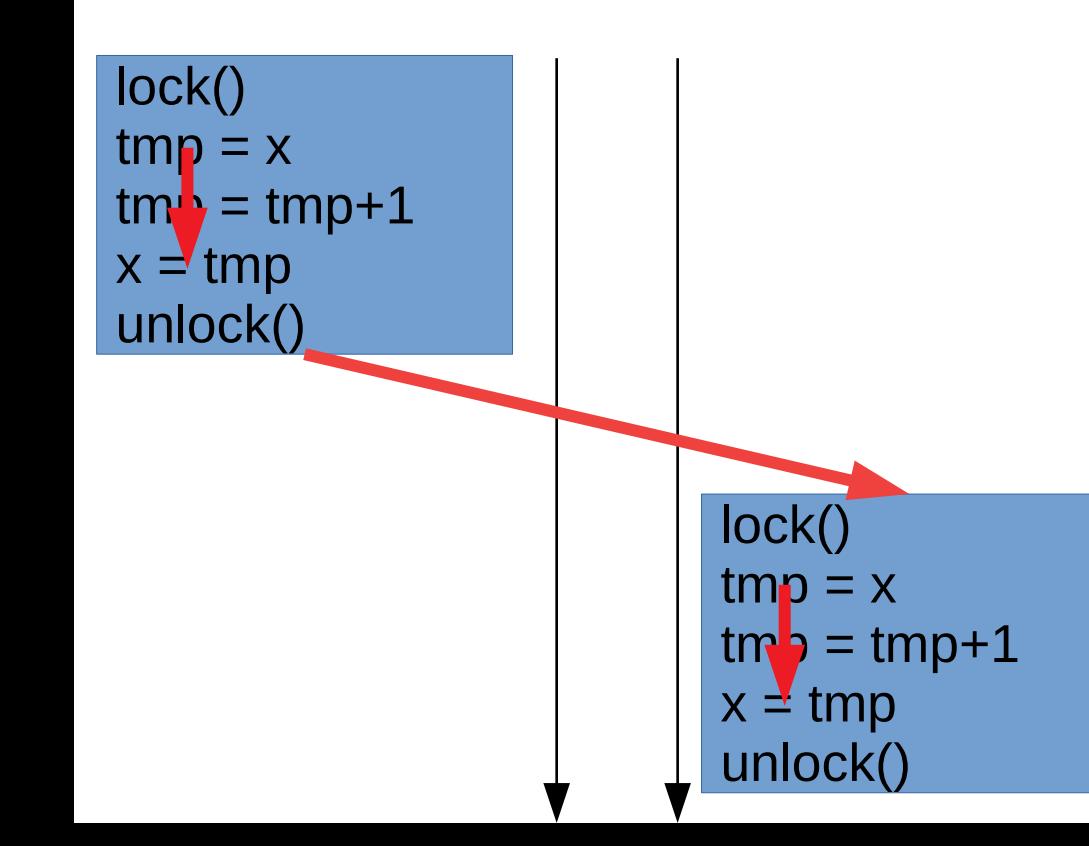

T1 T2

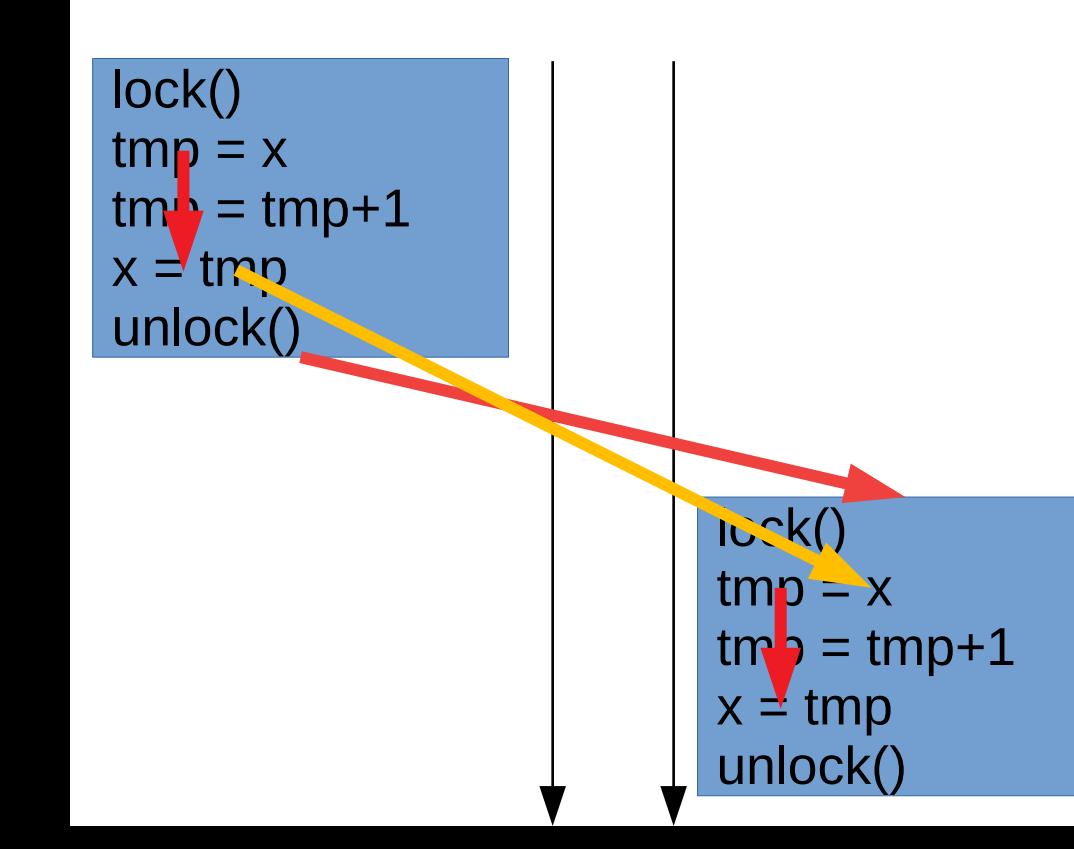

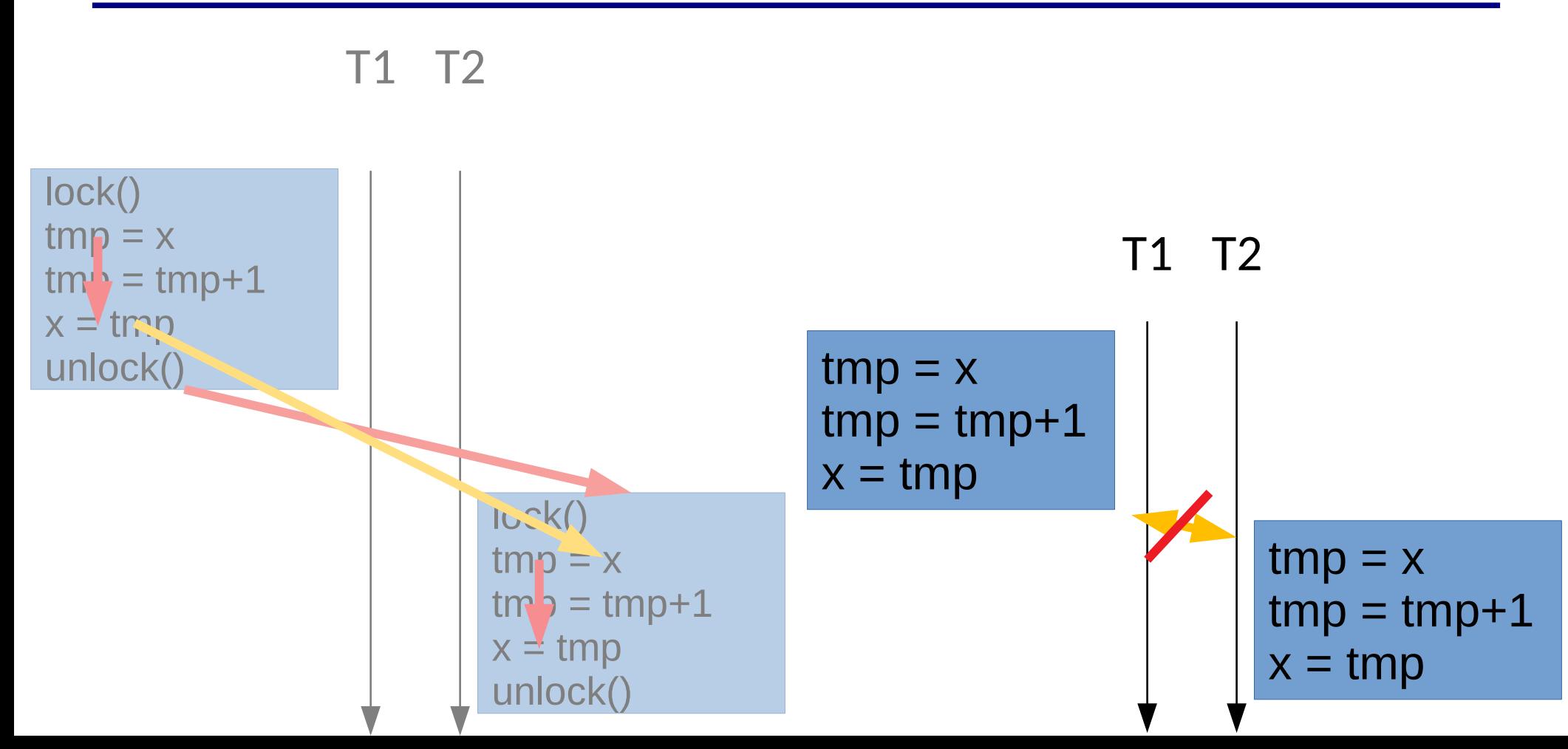

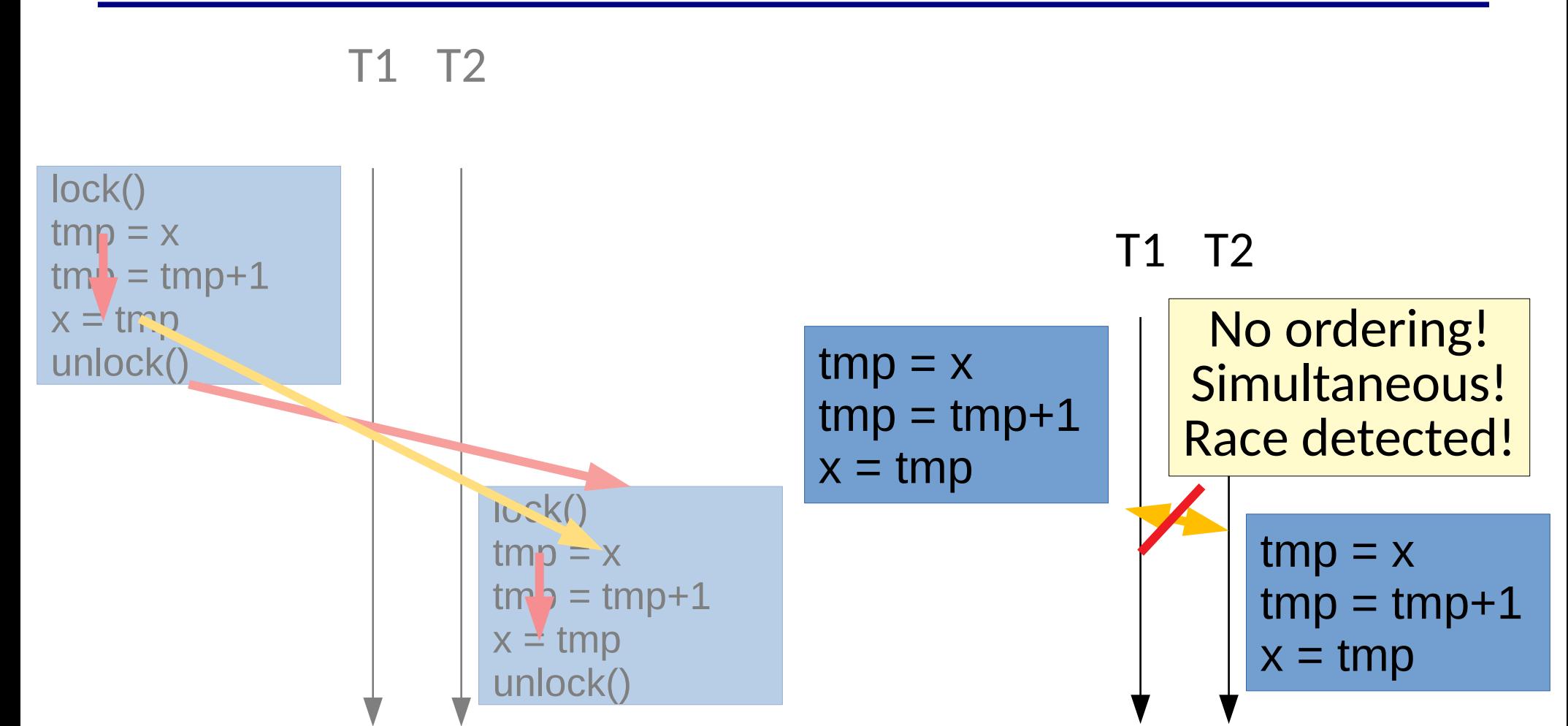

• Note, this only detects races in the current execution & schedule!

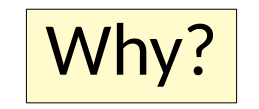

• Note, this only detects races in the current execution & schedule!

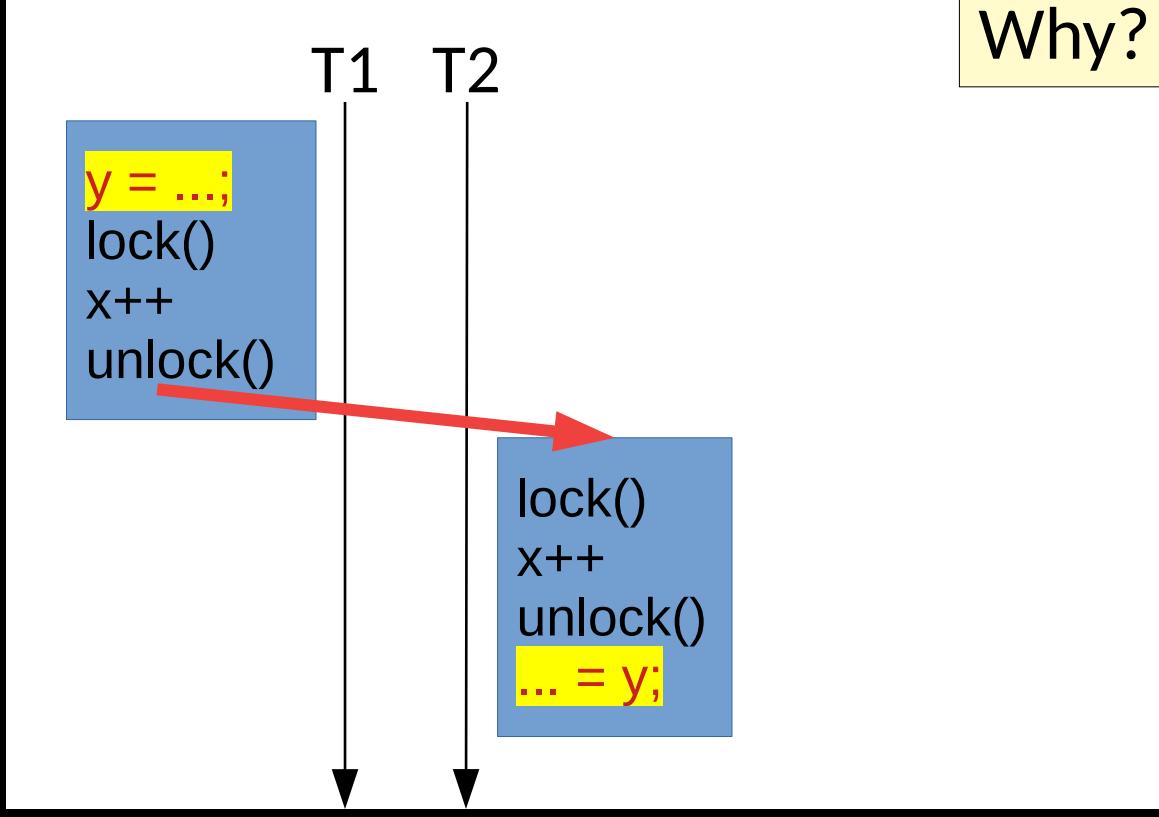

• Note, this only detects races in the current execution & schedule!

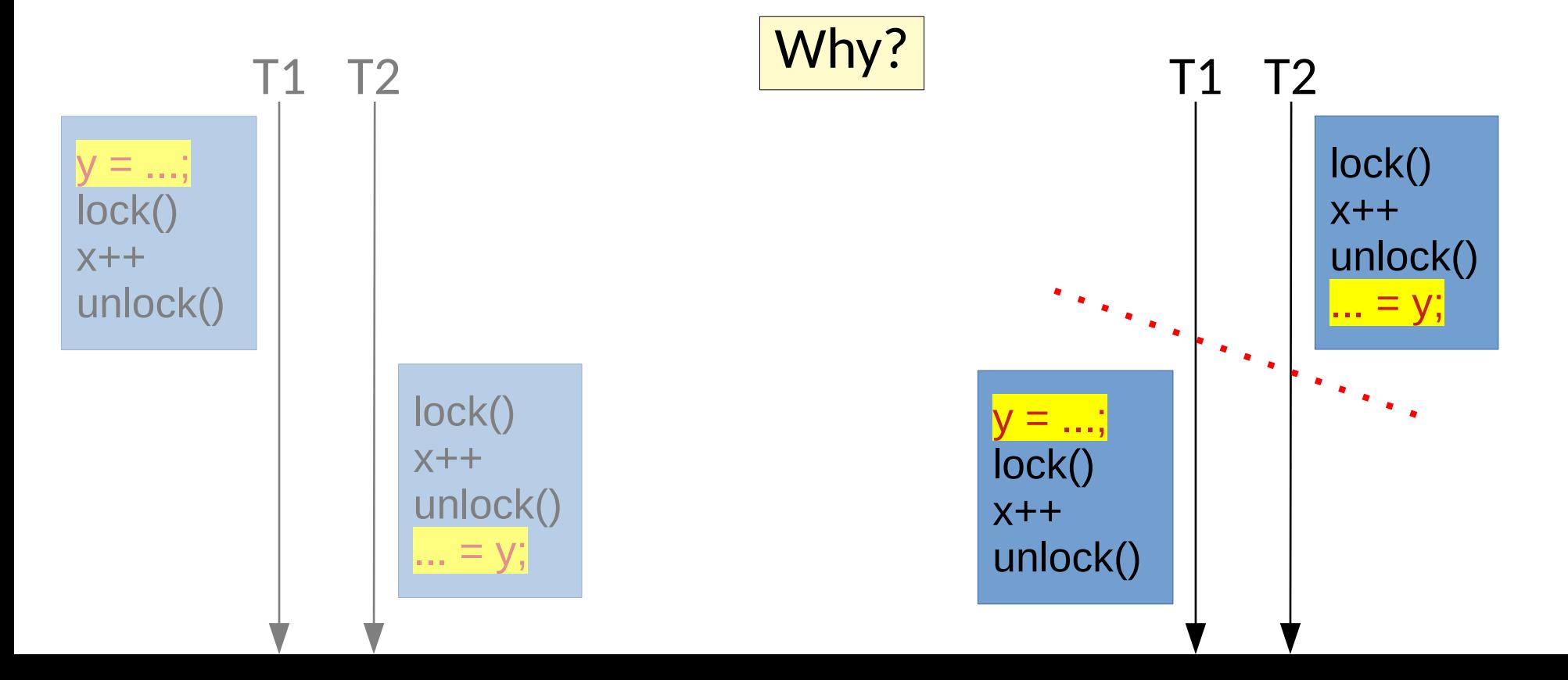

- Note, this only detects races in the current execution & schedule!
	- *Sound predictive* data race detection can extend it *across other executions* **[PLDI [2017](https://arxiv.org/abs/1704.02432)/[2018](http://web.cse.ohio-state.edu/~bond.213/vindicator-pldi-2018.pdf), [2020](https://arxiv.org/pdf/1905.00494.pdf)]**
# Happens-Before Ordering

- Note, this only detects races in the current execution & schedule!
	- *Sound predictive* data race detection can extend it across other executions **[PLDI [2017](https://arxiv.org/abs/1704.02432)/[2018](http://web.cse.ohio-state.edu/~bond.213/vindicator-pldi-2018.pdf), [2020](https://arxiv.org/pdf/1905.00494.pdf)]**
- Requires careful tracking of dependences
	- Careful construction of logical time using *vector clocks* **[[JVM 2001](https://www.usenix.org/legacy/events/jvm01/full_papers/christiaens/christiaens.pdf), [PLDI 2009](https://users.soe.ucsc.edu/~cormac/papers/pldi09.pdf)]**

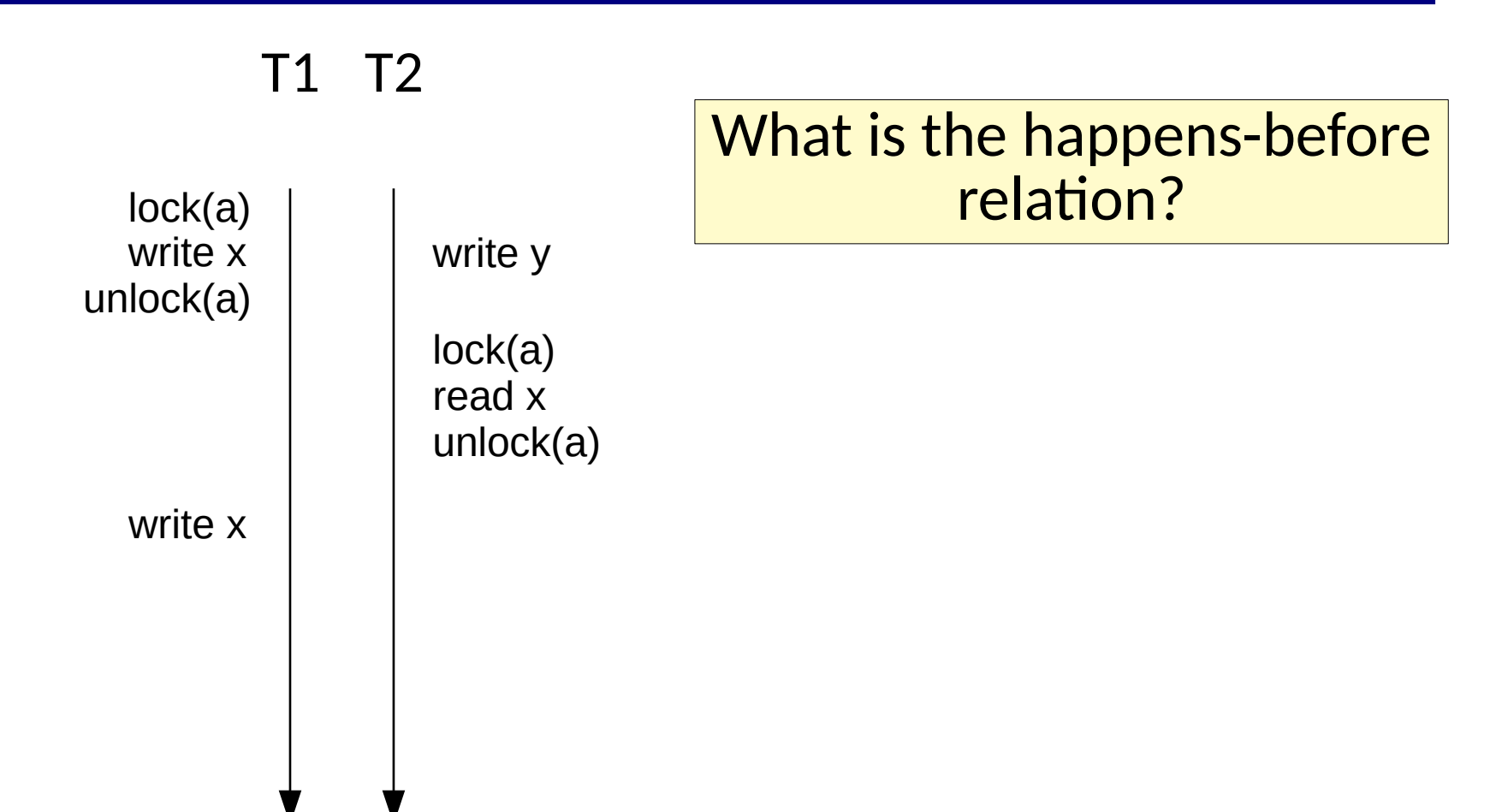

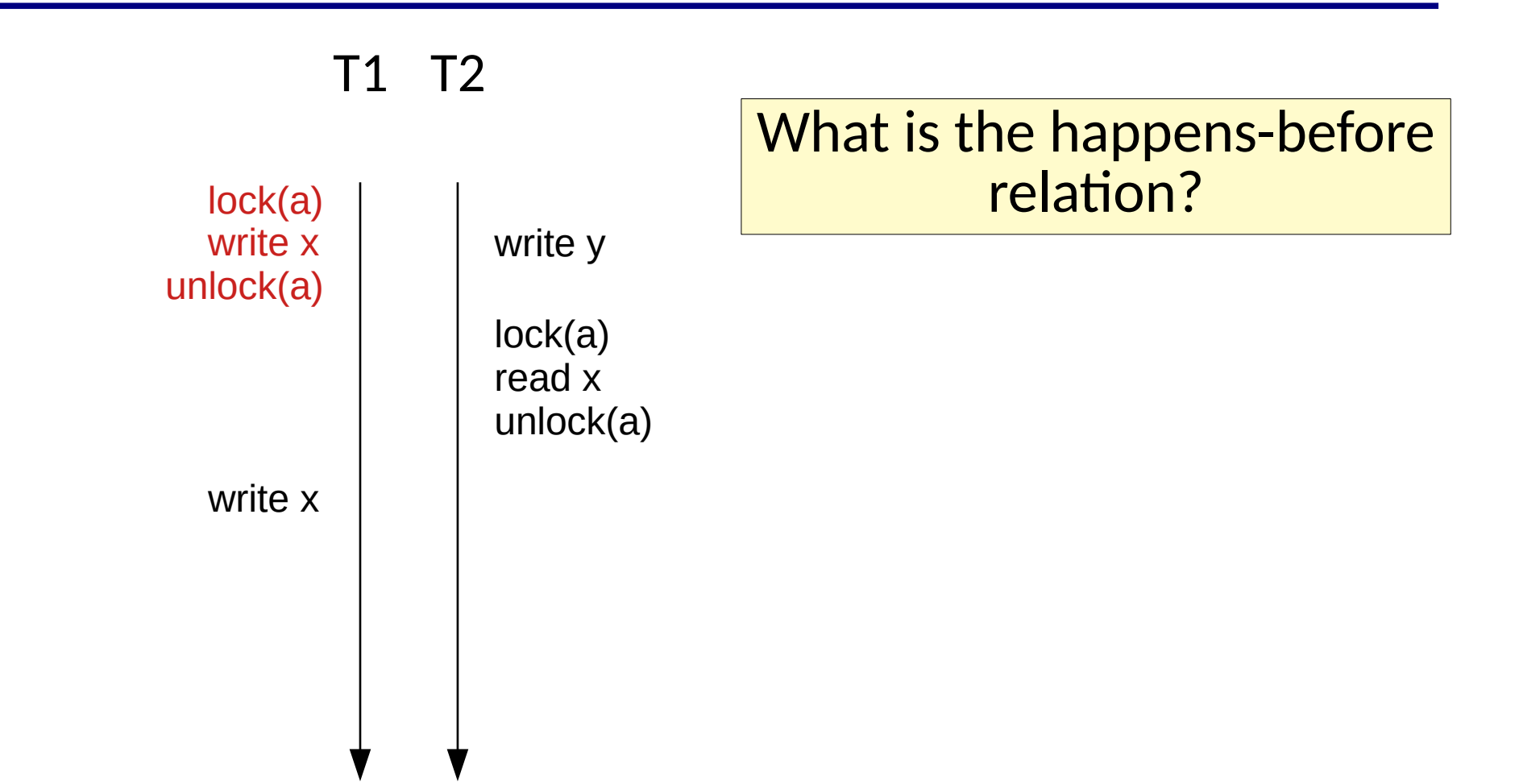

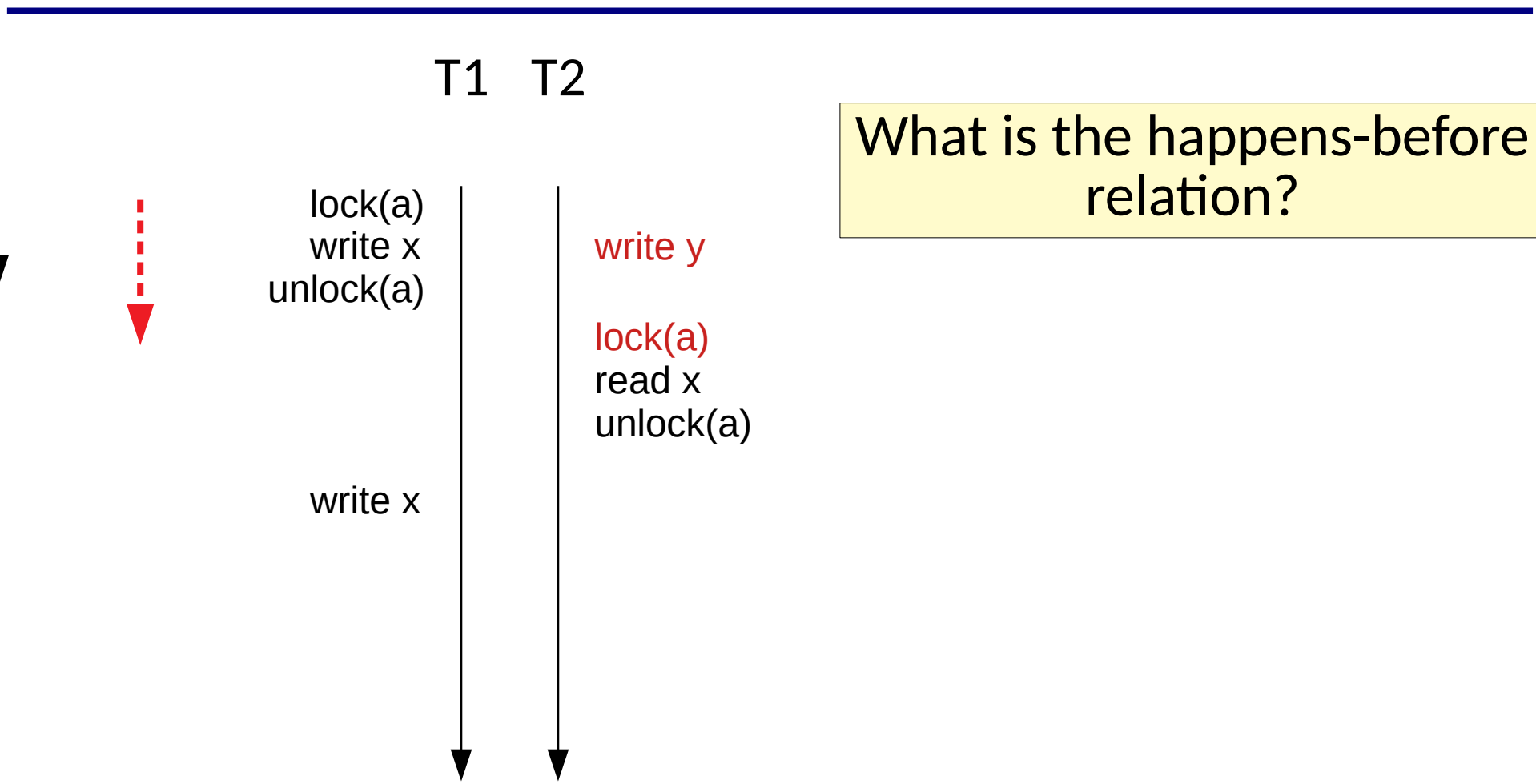

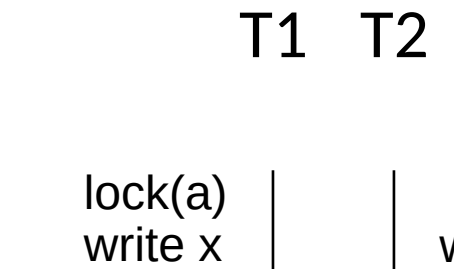

write x

unlock(a)

write y

lock(a) read x unlock(a)

#### What is the happens-before  $lock(a)$  |  $|$

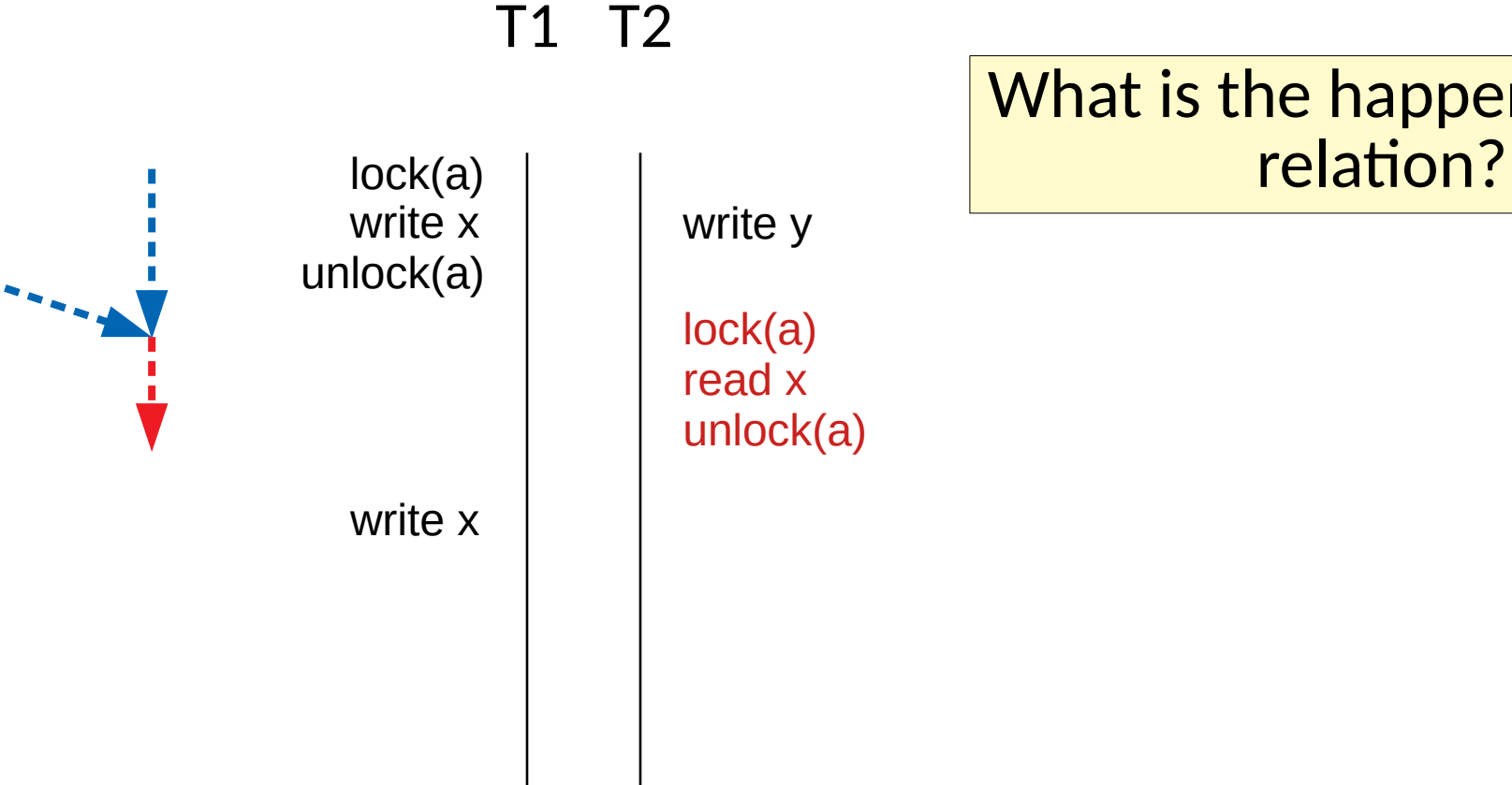

# What is the happens-before

T1 T2

write x unlock(a)

write x

write y

lock(a) read x unlock(a)

#### What is the happens-before  $lock(a)$  |  $|$

T1 T2

lock(a) write x unlock(a)

write x

write y

lock(a) read x unlock(a)

 $X \mapsto R[0, 0]$ W[0,0] Clocks Shadow Memory T1↦[0,0] T2↦[0,0]

 $y \mapsto R[0, 0]$ 

W[0,0]

T1 T2

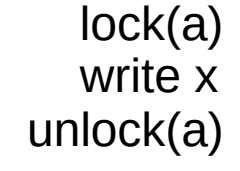

write x

write y

lock(a) read x unlock(a)

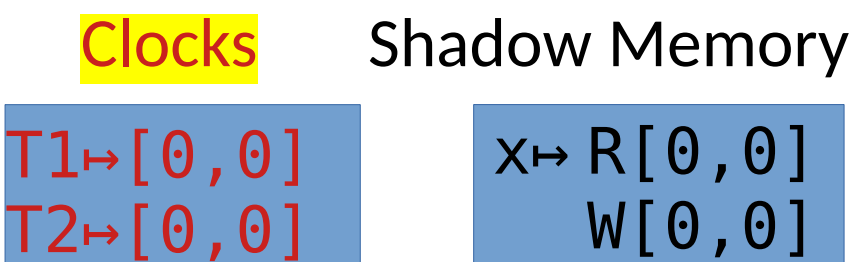

 $X \mapsto R[0, 0]$ W[0,0]  $y \mapsto R[0, 0]$ W[0,0]

T1 T2

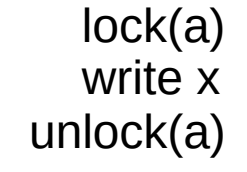

write x

write y

lock(a) read x unlock(a)

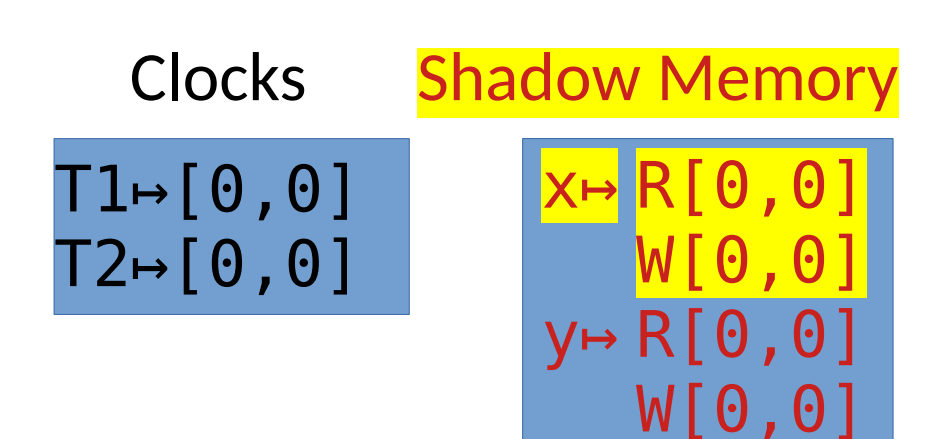

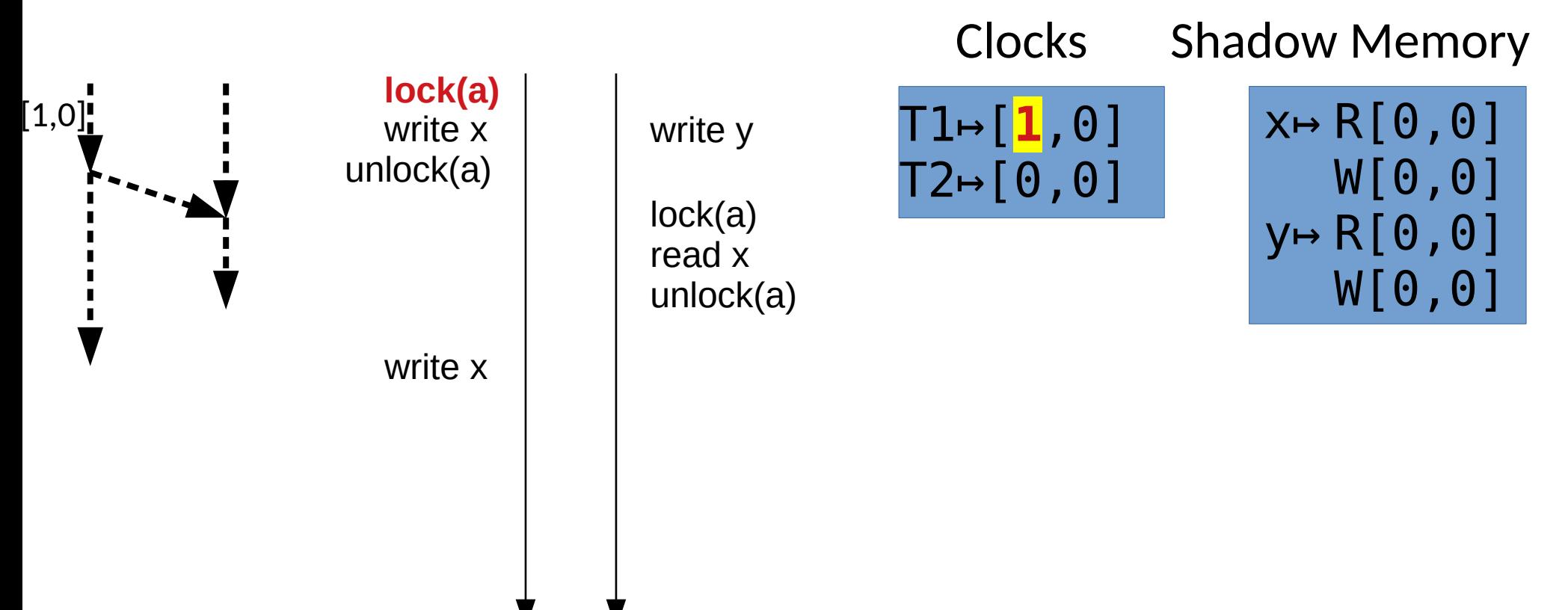

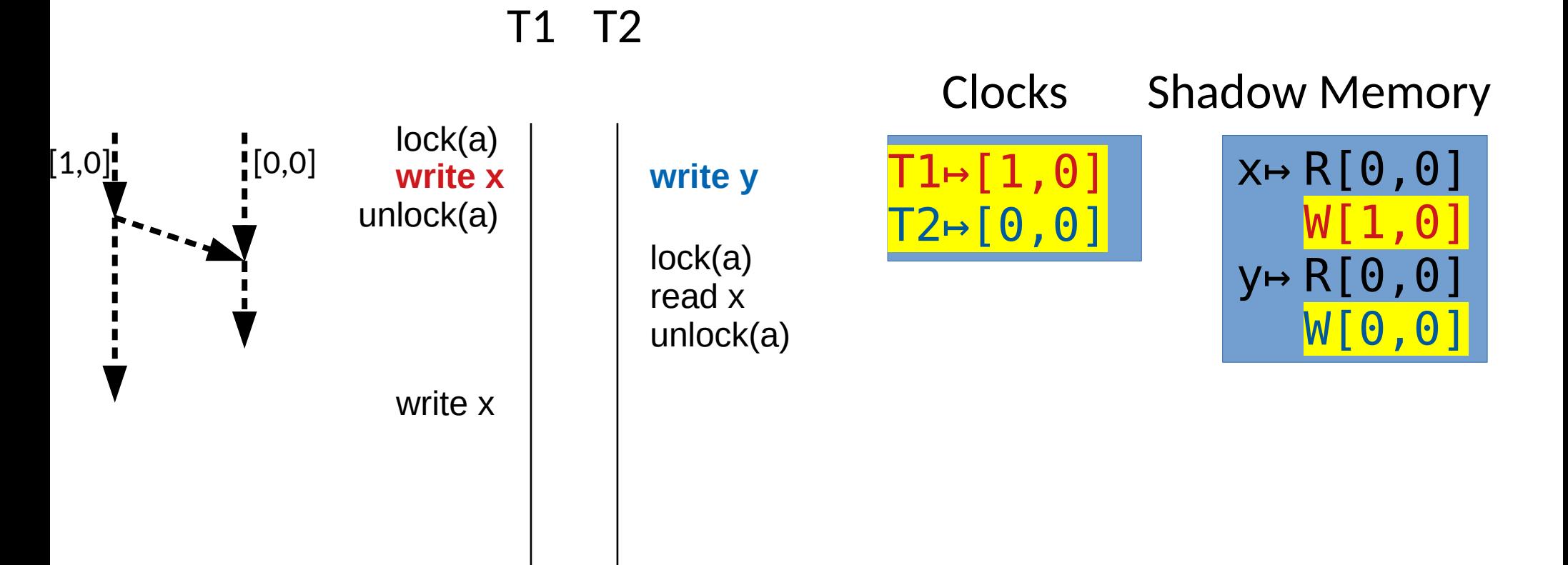

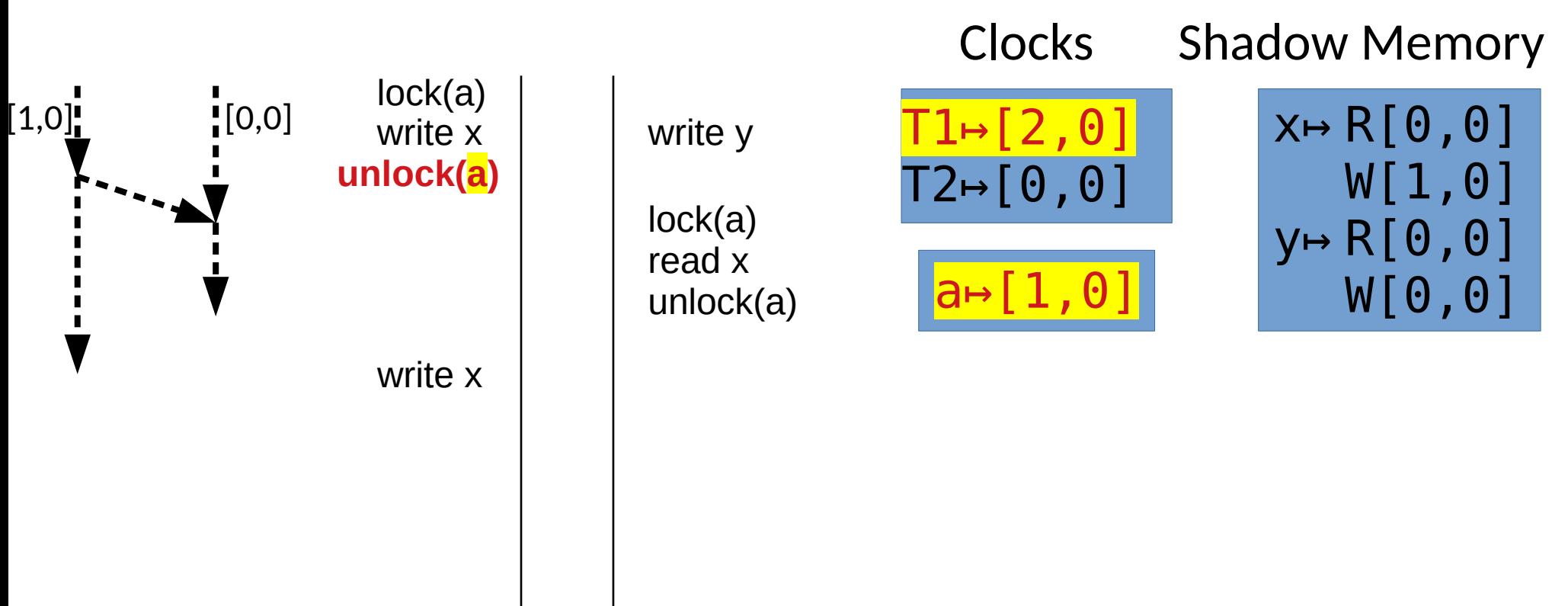

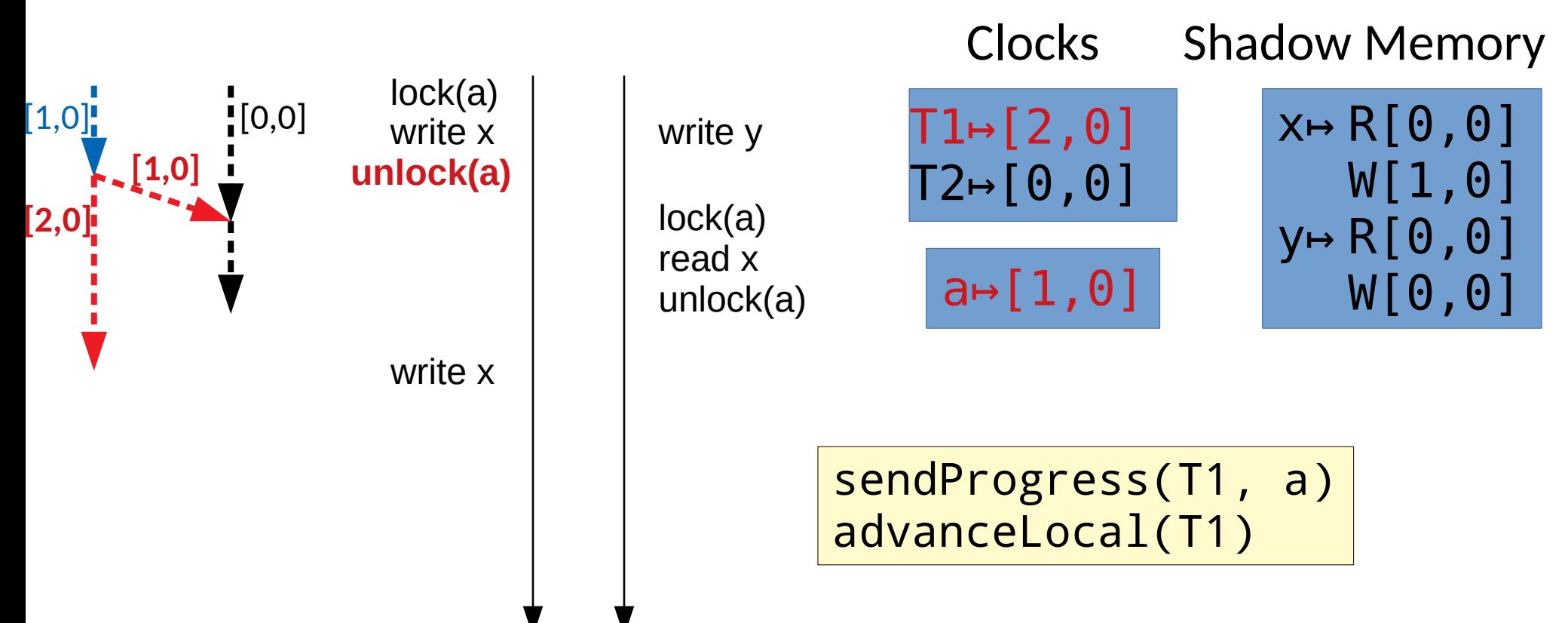

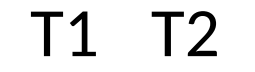

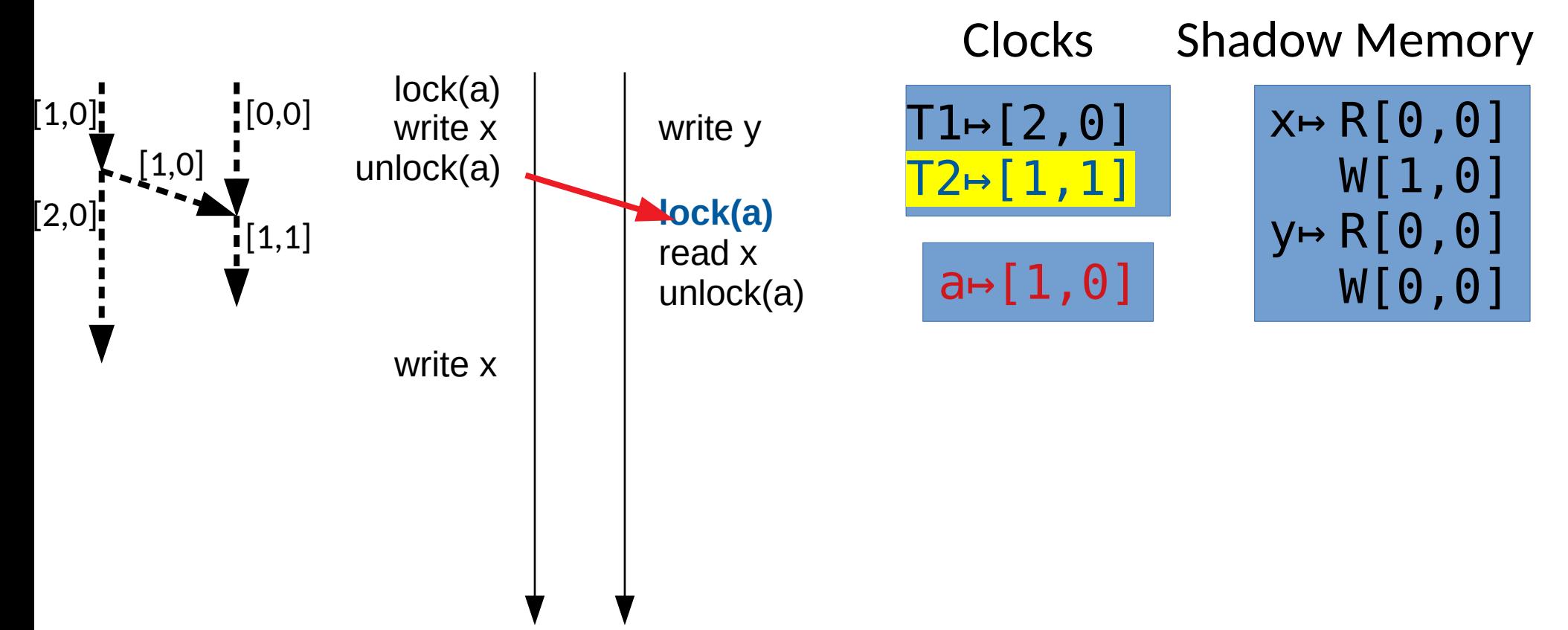

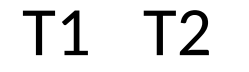

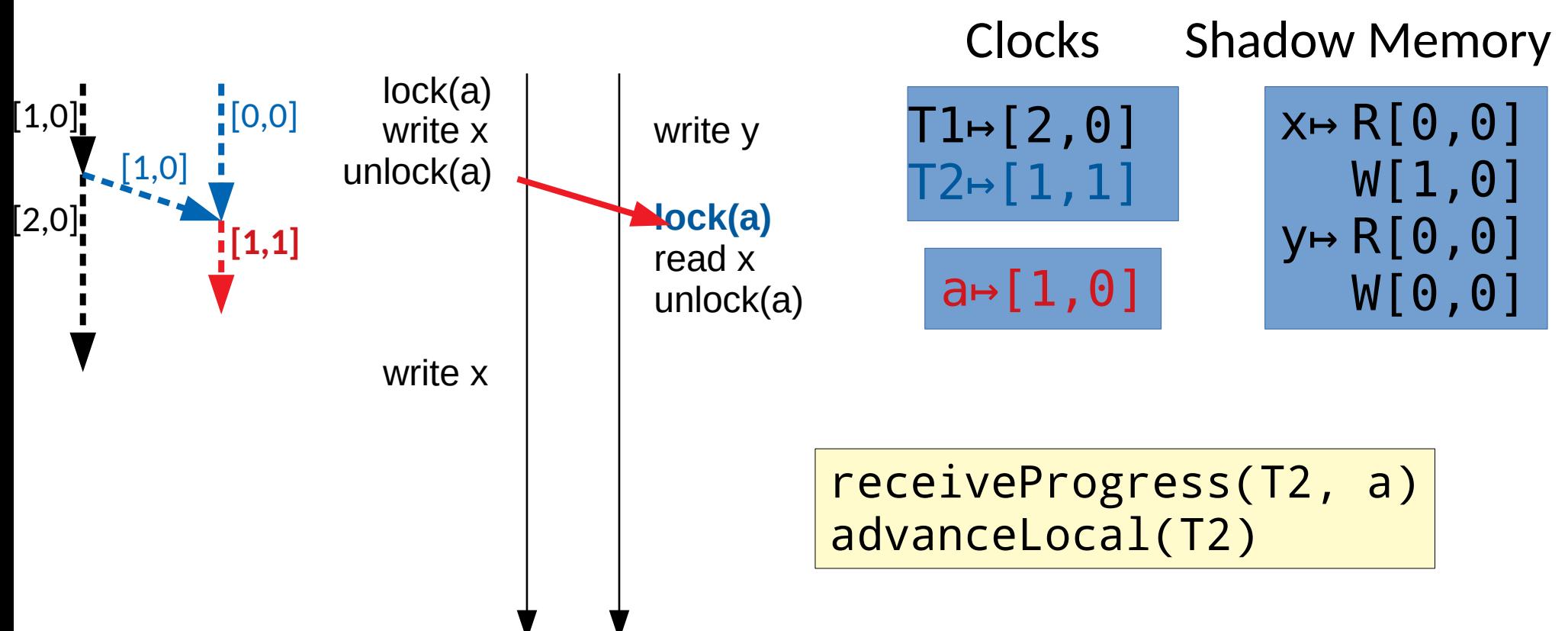

T1 T2

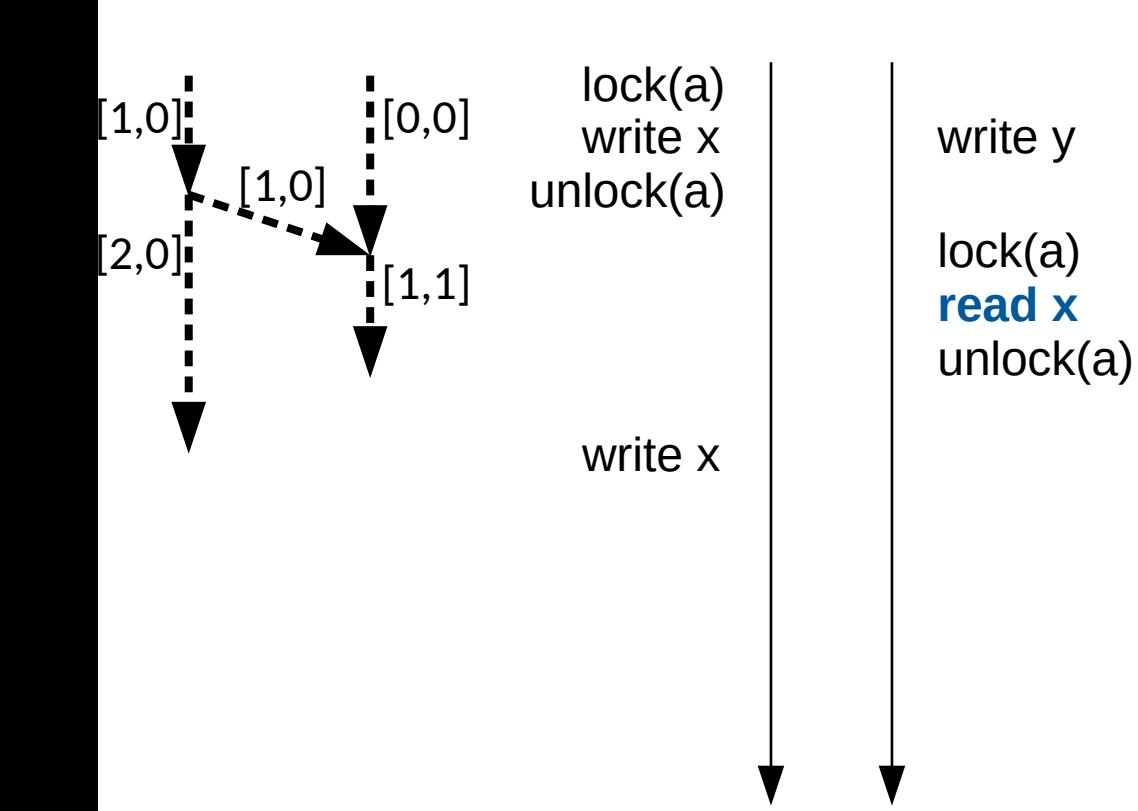

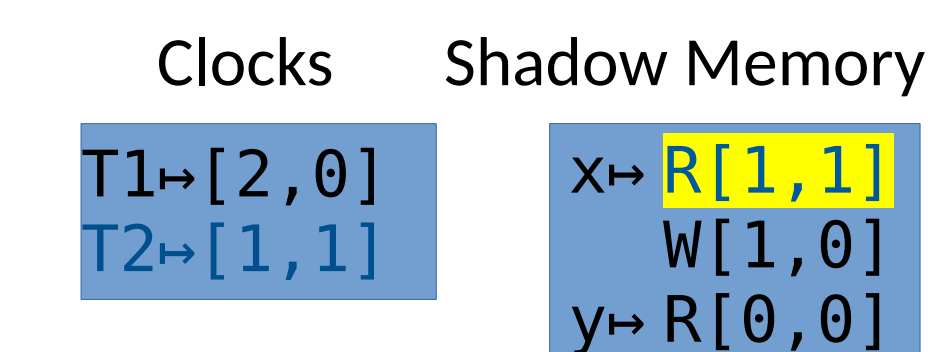

W[0,0]

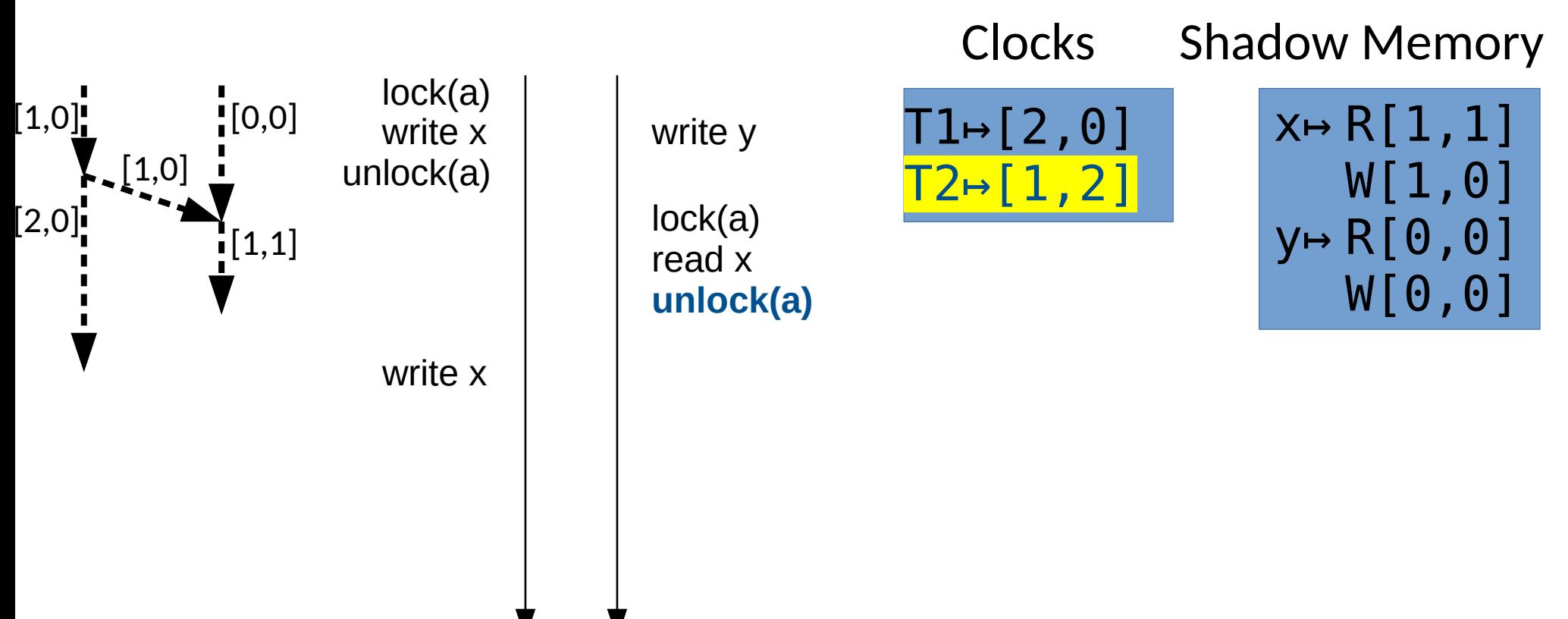

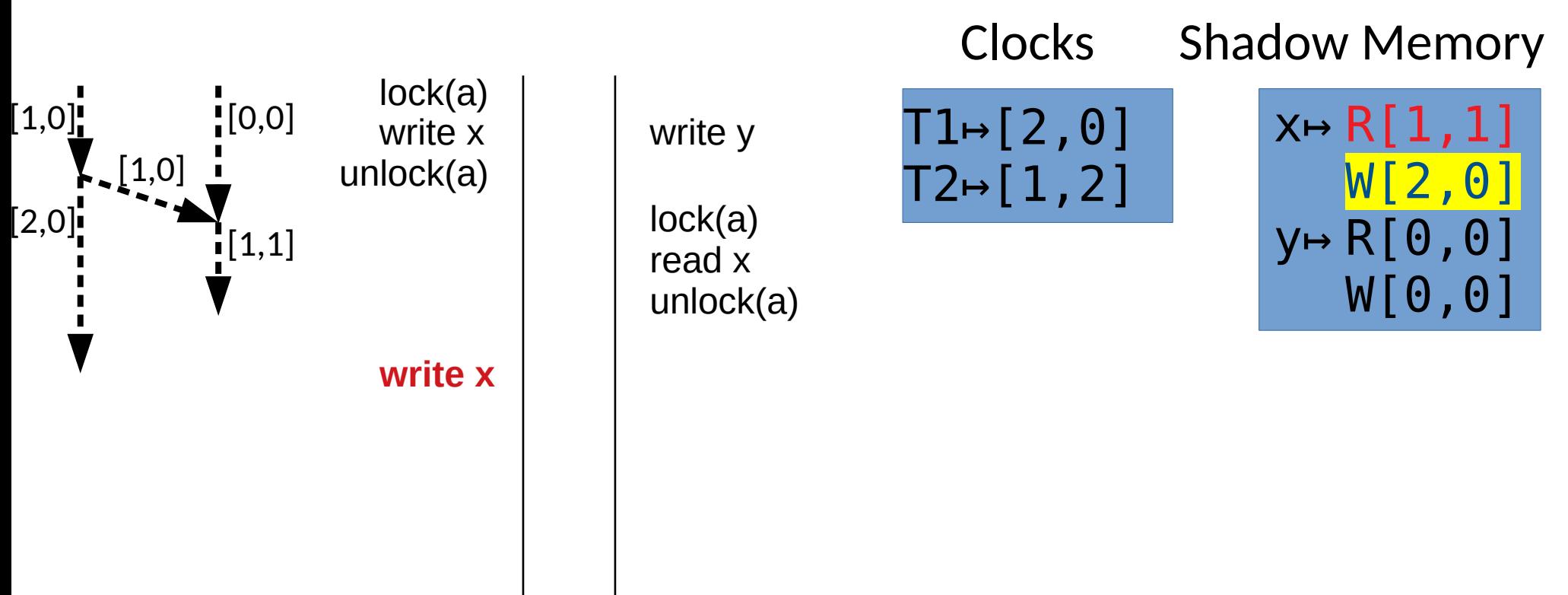

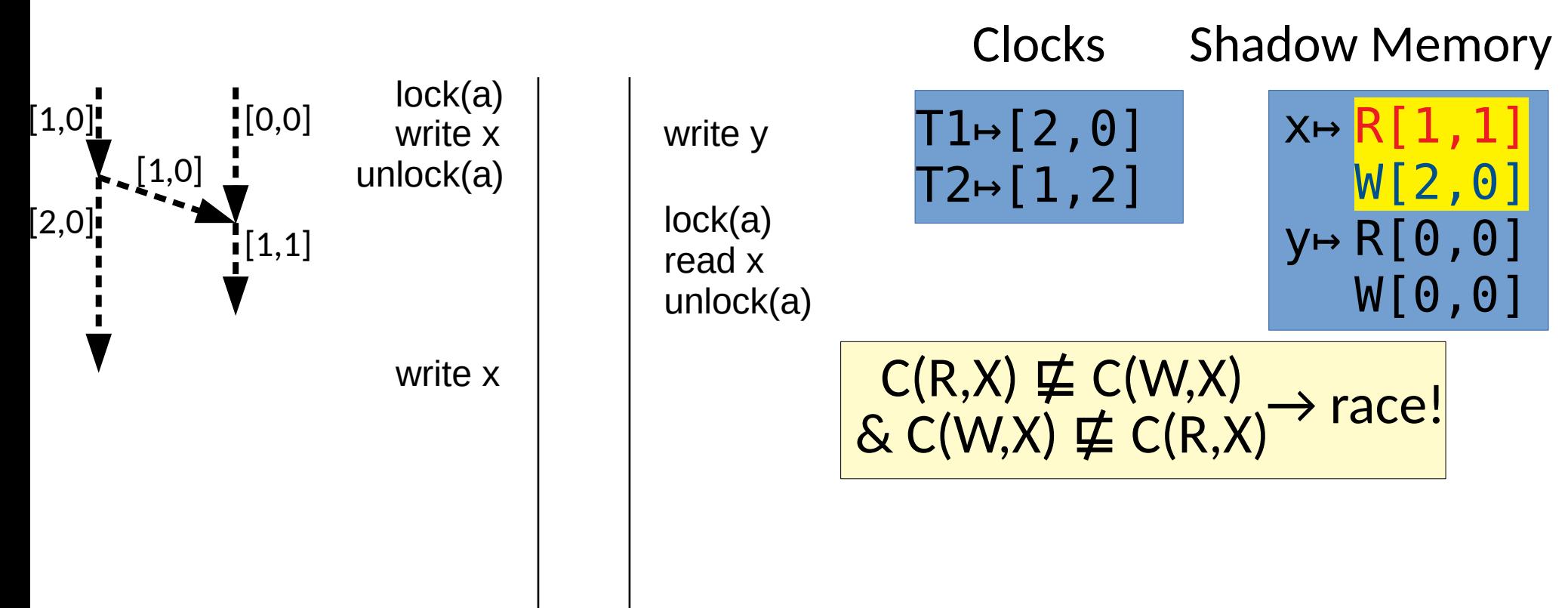

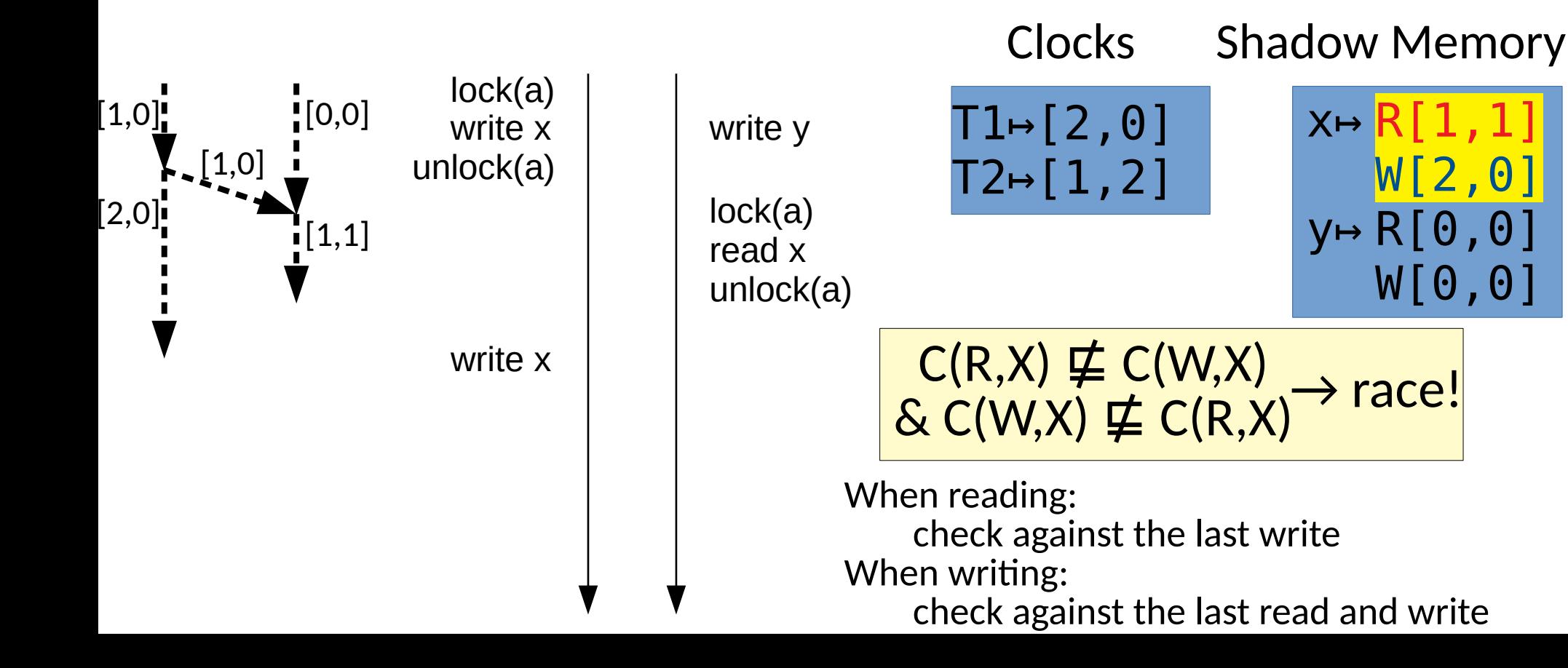

## Vector Clocks

• Vector clocks have a long history in reasoning about distributed systems and concurrency

# Vector Clocks

- Vector clocks have a long history in reasoning about distributed systems and concurrency
- With many threads/parallel tasks, clock overheads increase
	- With effort, newer approaches optimize and replace vector clocks [[Mathur 2021](http://umathur3.web.engr.illinois.edu/papers/tree-clocks.pdf)]

- Lack of synchronization arises with complex locking
- We can dynamically track the locks guarding an address!

- Lack of synchronization arises with complex locking
- We can dynamically track the locks guarding an address!

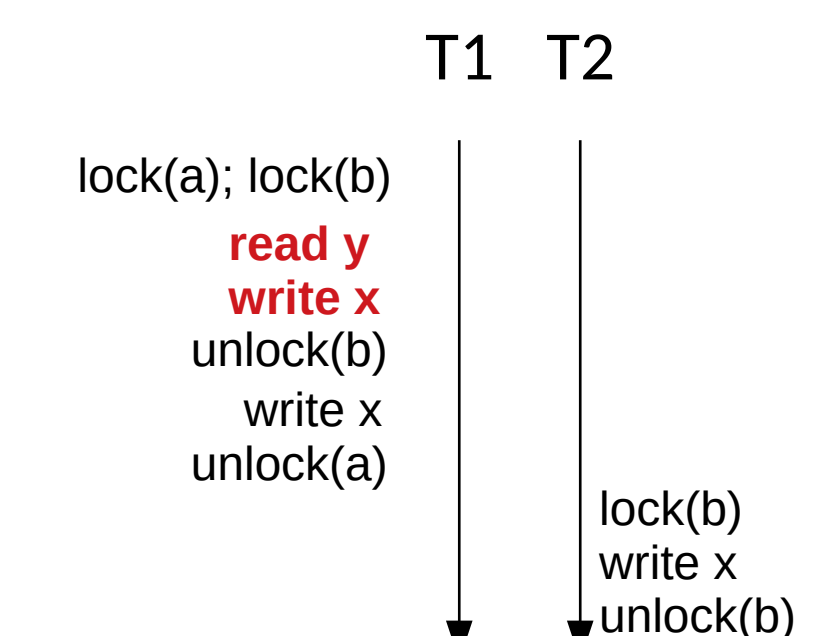

#### Shadow Memory

y↦a,b x↦a,b

- Lack of synchronization arises with complex locking
- We can dynamically track the locks guarding an address!

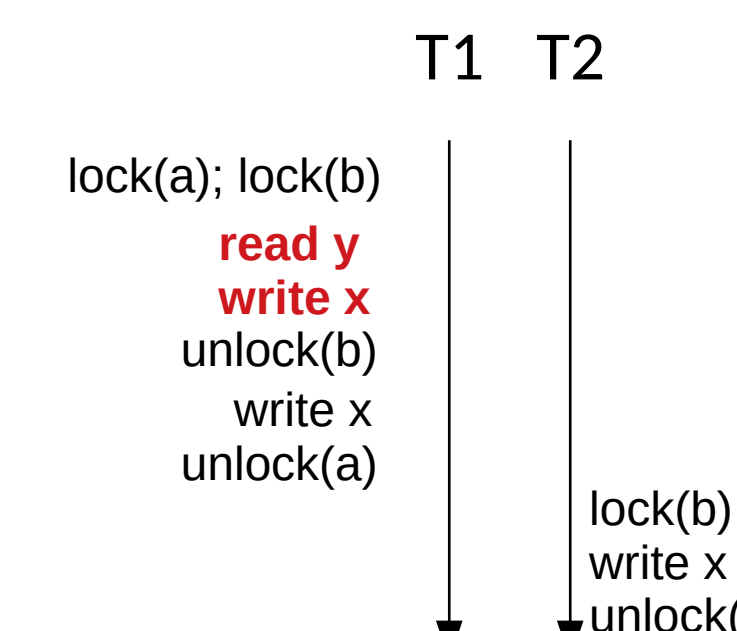

#### Shadow Memory

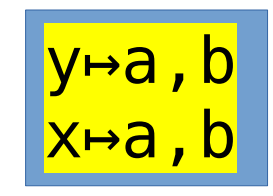

- Lack of synchronization arises with complex locking
- We can dynamically track the locks guarding an address!

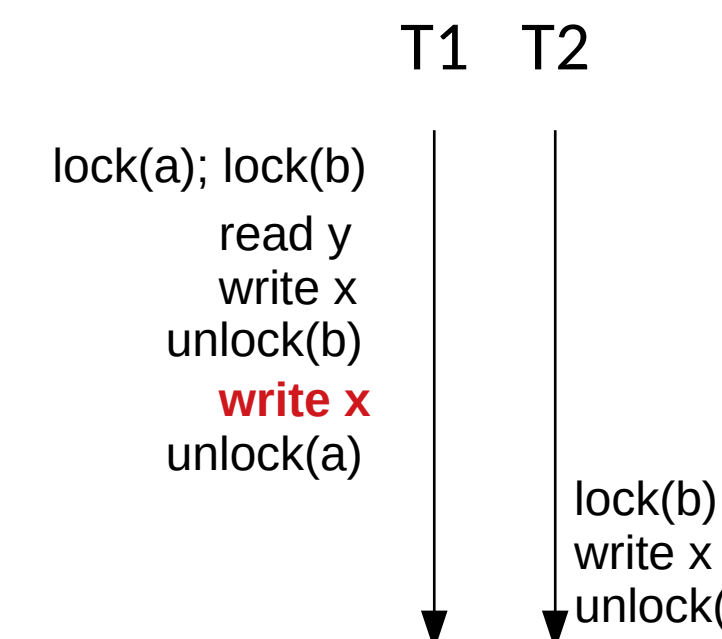

#### Shadow Memory

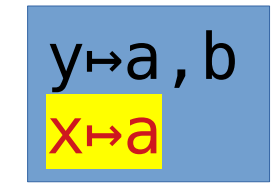

- Lack of synchronization arises with complex locking
- We can dynamically track the locks guarding an address!

lock(b) **write x**

unlock

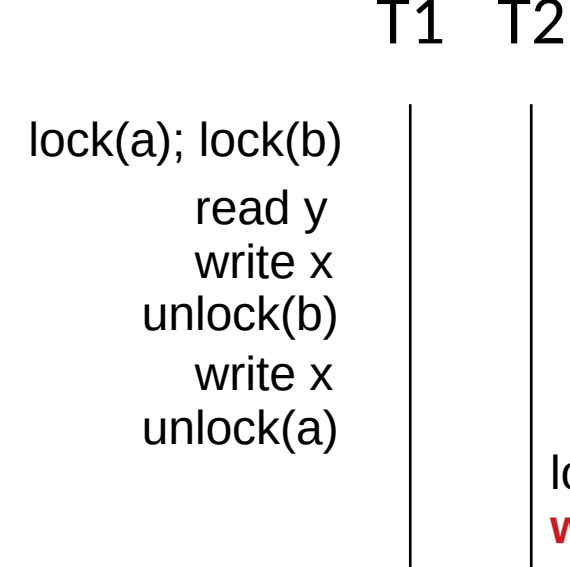

#### Shadow Memory

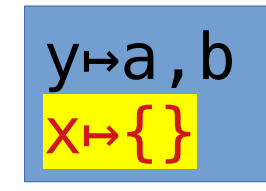

- Lack of synchronization arises with complex locking
- We can dynamically track the locks guarding an address!

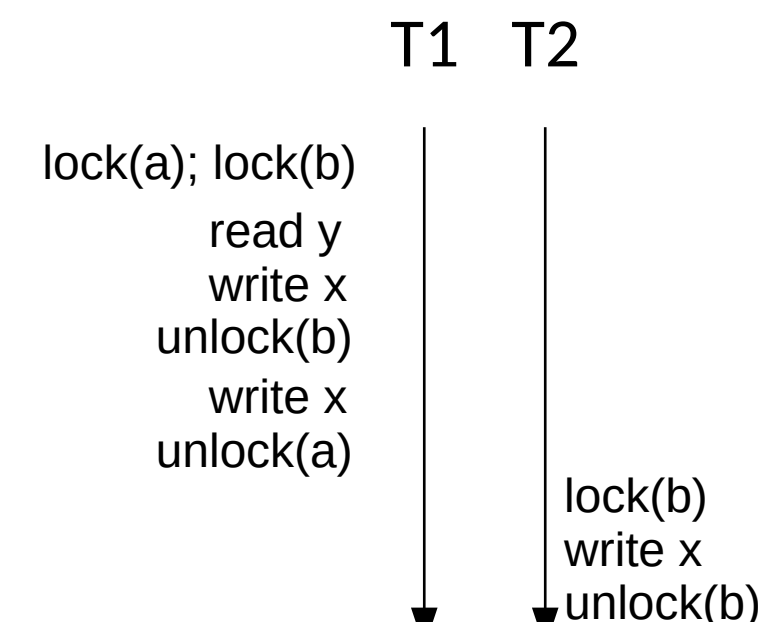

Shadow Memory y↦a,b

x↦{}

 $unlock(a)$   $\qquad$   $\qquad$  Note: Both x and y are always protected by locks. x *still* races.

- Lockset based data race detection has many issues
	- Synchronization may be fork/join, wait/notify based
	- Initialization --> Process in Parallel --> Combine
	- Richer parallel designs

- Lockset based data race detection has many issues
	- Synchronization may be fork/join, wait/notify based
	- Initialization --> Process in Parallel --> Combine
	- Richer parallel designs
- Tends to have many false positives

- Lockset based data race detection has many issues
	- Synchronization may be fork/join, wait/notify based
	- Initialization --> Process in Parallel --> Combine
	- Richer parallel designs
- Tends to have many false positives

Can you think of concurrency bugs it will miss, too?

#### Order Violations

• Some accesses are wrongly assumed to occur before others

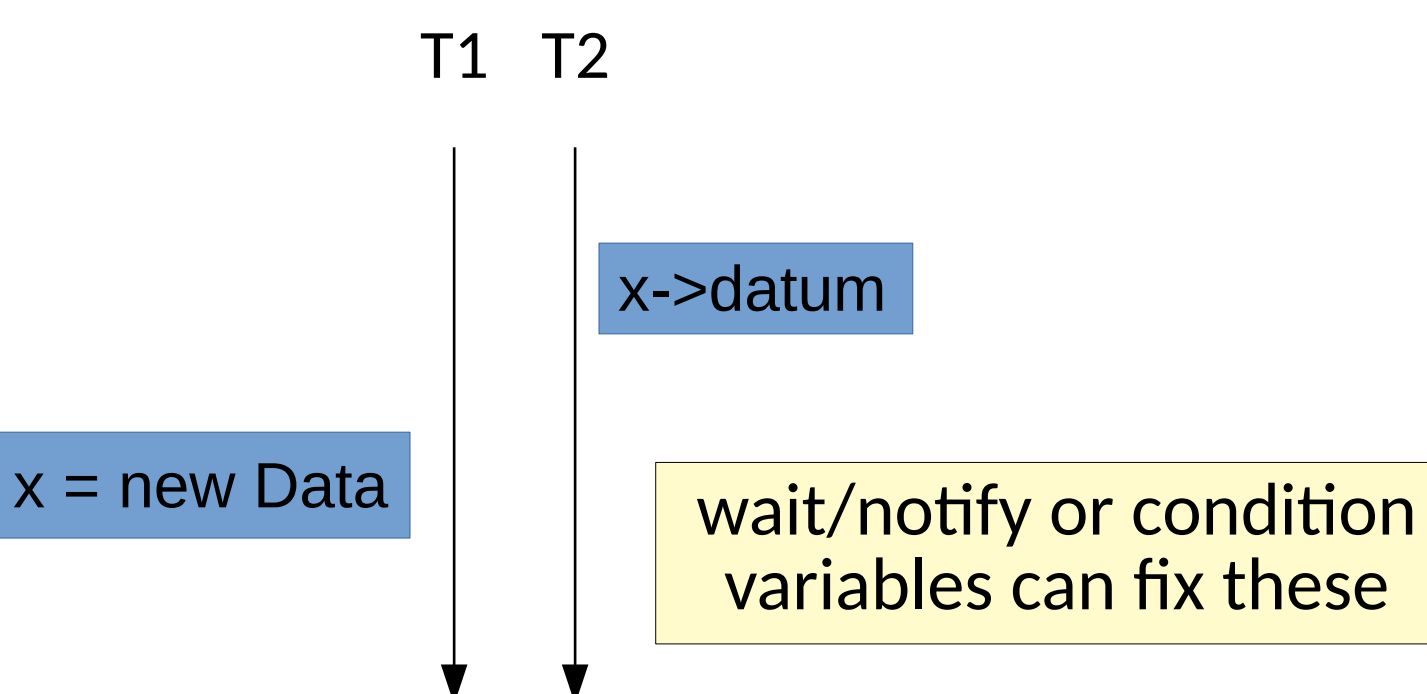

# Atomicity Violations

- Data races are a matter of perspective
	- Fine grained locking doesn't solve much.

 $tmp = x$  $tmp = tmp + 1$  $x = \text{tmp}$ 

# Atomicity Violations

- Data races are a matter of perspective
	- Fine grained locking doesn't solve much.

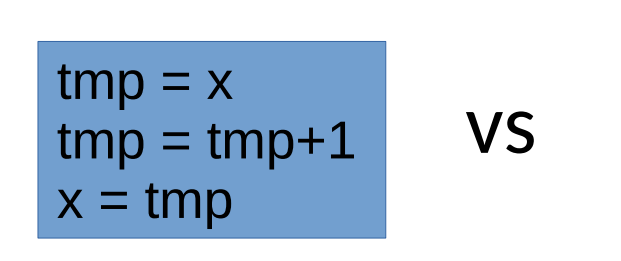

$$
lock() \ntmp = x \nunlock() \ntop = tmp + 1 \nlock() \nx = tmp \nunlock()
$$

# Atomicity Violations

- Data races are a matter of perspective
	- Fine grained locking doesn't solve much.

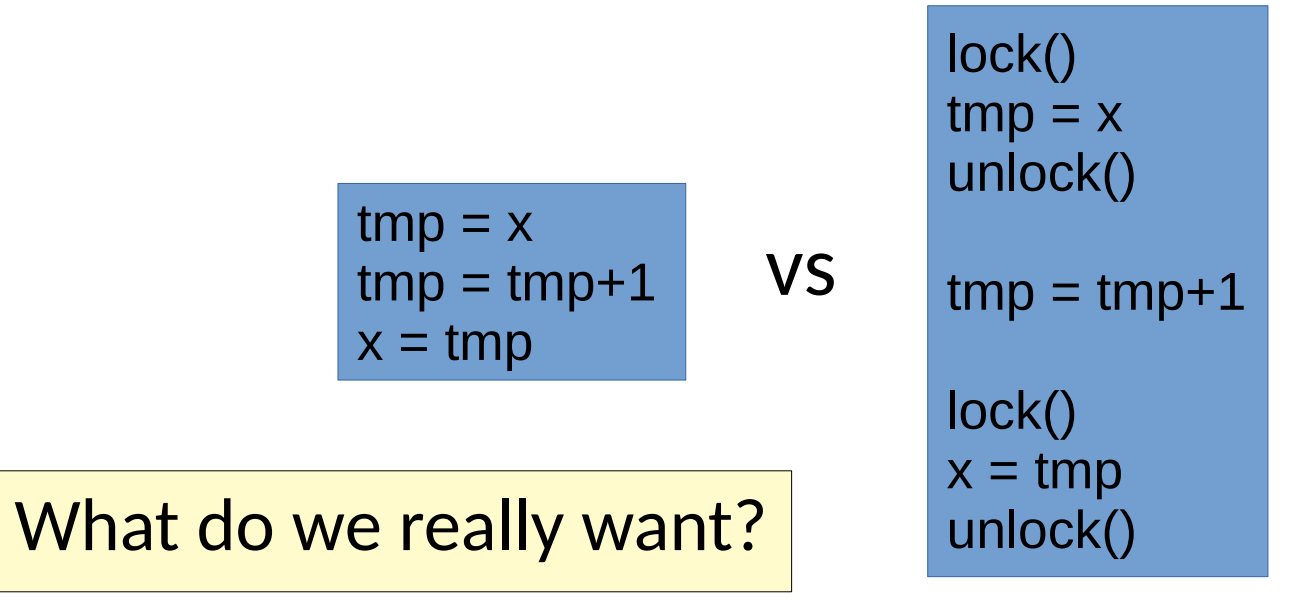
- Data races are a matter of perspective
	- Fine grained locking doesn't solve much.
- An execution (or fragment thereof) is *atomic* if it is equivalent to a sequentially executed one.

- Data races are a matter of perspective
	- Fine grained locking doesn't solve much.
- An execution (or fragment thereof) is *atomic* if it is equivalent to a sequentially executed one.

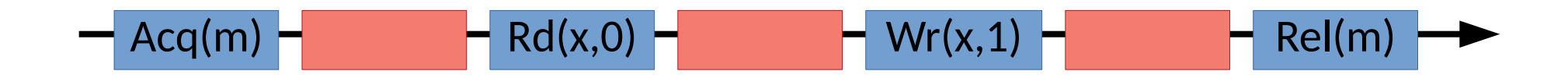

- Data races are a matter of perspective
	- Fine grained locking doesn't solve much.
- An execution (or fragment thereof) is *atomic* if it is equivalent to a sequentially executed one.

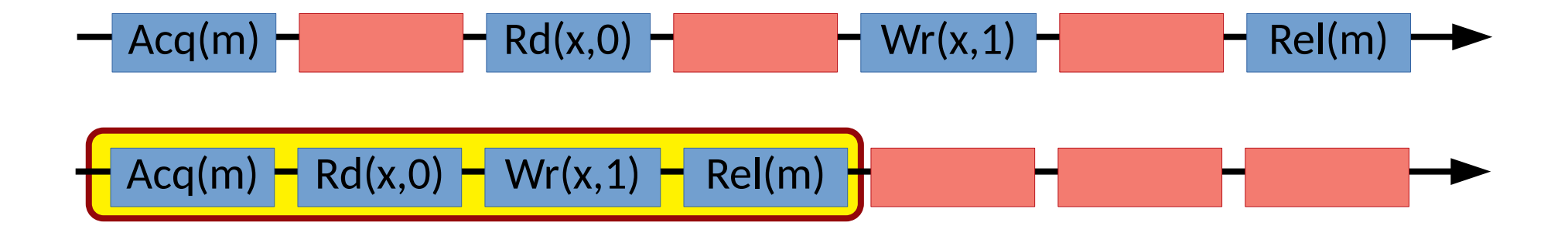

- Data races are a matter of perspective
	- Fine grained locking doesn't solve much.
- An execution (or fragment thereof) is *atomic* if it is equivalent to a sequentially executed one.
	- This also takes care of data races
	- Similar to notions from databases (serializability & linearizability)

• How can we find atomicity violations (or correctness)?

- How can we find atomicity violations (or correctness)?
	- Lipton's Theory of Reduction **[[CACM '75](https://dl.acm.org/citation.cfm?id=361234), [POPL '04](http://www.cs.williams.edu/~freund/papers/atomizer-popl.pdf)]**

- How can we find atomicity violations (or correctness)?
	- Lipton's Theory of Reduction **[[CACM '75](https://dl.acm.org/citation.cfm?id=361234), [POPL '04](http://www.cs.williams.edu/~freund/papers/atomizer-popl.pdf)]**

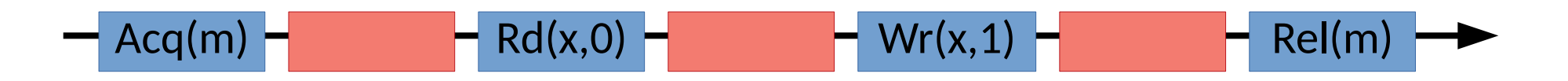

- How can we find atomicity violations (or correctness)?
	- Lipton's Theory of Reduction **[[CACM '75](https://dl.acm.org/citation.cfm?id=361234), [POPL '04](http://www.cs.williams.edu/~freund/papers/atomizer-popl.pdf)]**

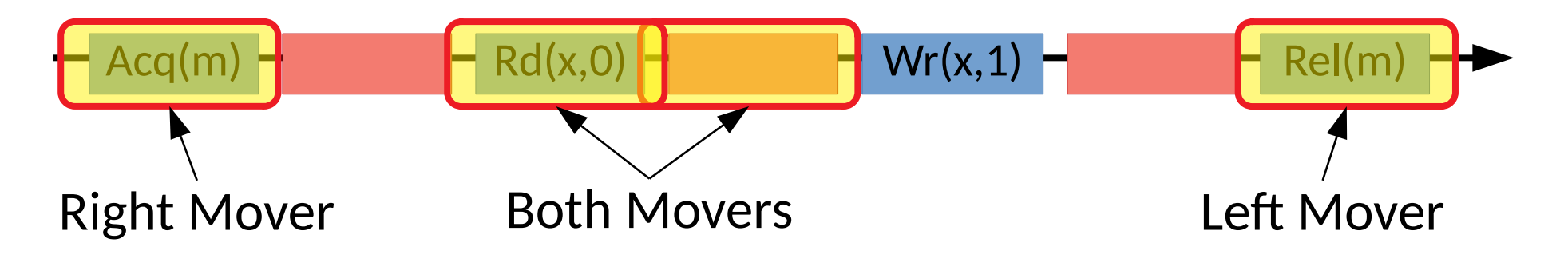

- How can we find atomicity violations (or correctness)?
	- Lipton's Theory of Reduction **[[CACM '75](https://dl.acm.org/citation.cfm?id=361234), [POPL '04](http://www.cs.williams.edu/~freund/papers/atomizer-popl.pdf)]**

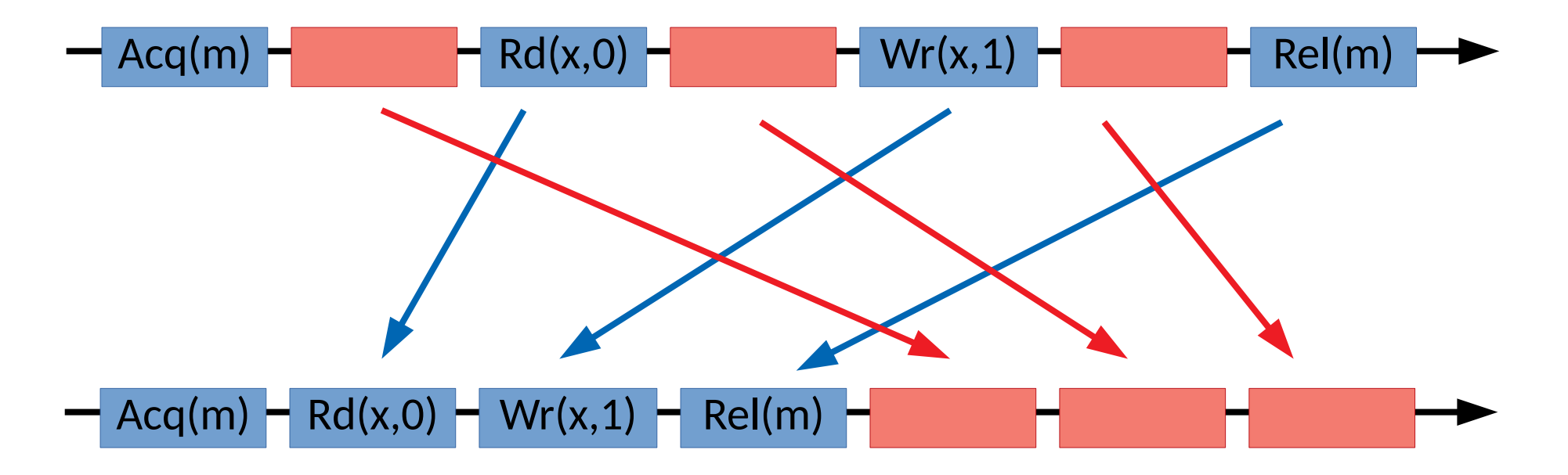

- How can we find atomicity violations (or correctness)?
	- Lipton's Theory of Reduction **[[CACM '75](https://dl.acm.org/citation.cfm?id=361234), [POPL '04](http://www.cs.williams.edu/~freund/papers/atomizer-popl.pdf)]**
	- 2 thread atomicity patterns **[[Lu ASPLOS '06](https://dl.acm.org/citation.cfm?id=1168917.1168864)]**
- How can we find atomicity violations (or correctness)?
	- Lipton's Theory of Reduction **[[CACM '75](https://dl.acm.org/citation.cfm?id=361234), [POPL '04](http://www.cs.williams.edu/~freund/papers/atomizer-popl.pdf)]**
	- 2 thread atomicity patterns **[[Lu ASPLOS '06](https://dl.acm.org/citation.cfm?id=1168917.1168864)]**

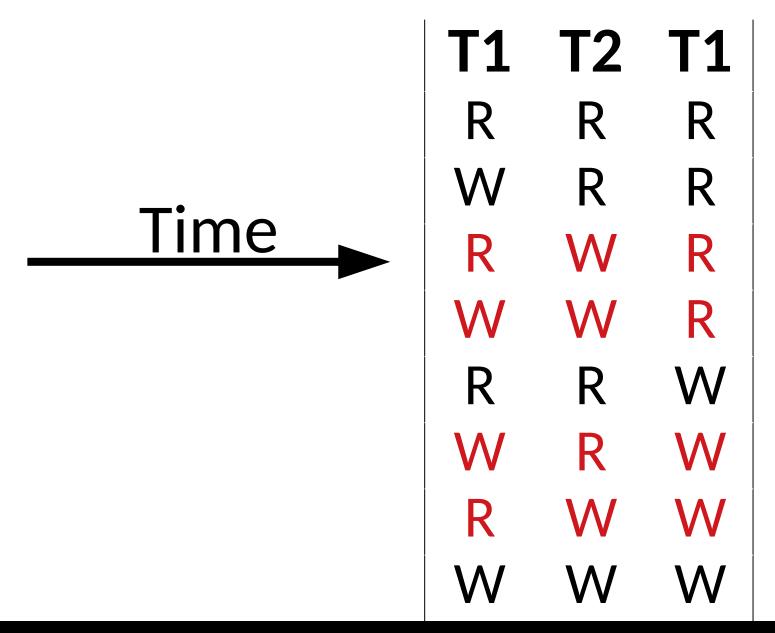

Only some patterns are unserializable. Detect unlikely issues via training.

- How can we find atomicity violations (or correctness)?
	- Lipton's Theory of Reduction **[[CACM '75](https://dl.acm.org/citation.cfm?id=361234), [POPL '04](http://www.cs.williams.edu/~freund/papers/atomizer-popl.pdf)]**
	- 2 thread atomicity patterns **[[Lu ASPLOS '06](https://dl.acm.org/citation.cfm?id=1168917.1168864)]**
	- Conflict graphs **[[PLDI '08,](https://users.soe.ucsc.edu/~cormac/papers/pldi08.pdf) [RV '11](https://link.springer.com/chapter/10.1007/978-3-642-29860-8_13)]**

- How can we find atomicity violations (or correctness)?
	- Lipton's Theory of Reduction **[[CACM '75](https://dl.acm.org/citation.cfm?id=361234), [POPL '04](http://www.cs.williams.edu/~freund/papers/atomizer-popl.pdf)]**
	- 2 thread atomicity patterns **[[Lu ASPLOS '06](https://dl.acm.org/citation.cfm?id=1168917.1168864)]**
	- Conflict graphs **[[PLDI '08,](https://users.soe.ucsc.edu/~cormac/papers/pldi08.pdf) [RV '11](https://link.springer.com/chapter/10.1007/978-3-642-29860-8_13)]**

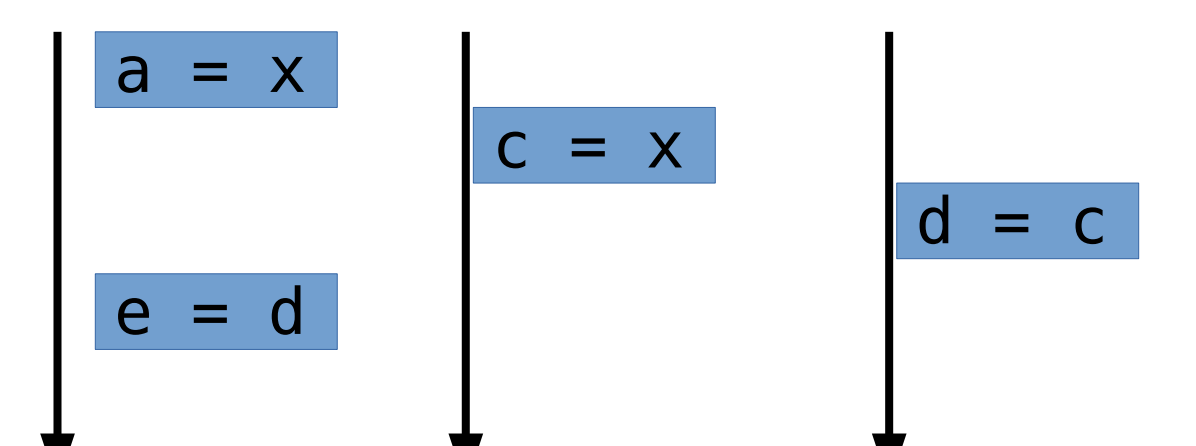

• How can we find atomicity violations (or correctness)?

T1

- Lipton's Theory of Reduction **[[CACM '75](https://dl.acm.org/citation.cfm?id=361234), [POPL '04](http://www.cs.williams.edu/~freund/papers/atomizer-popl.pdf)]**
- 2 thread atomicity patterns **[[Lu ASPLOS '06](https://dl.acm.org/citation.cfm?id=1168917.1168864)]**
- Conflict graphs **[[PLDI '08,](https://users.soe.ucsc.edu/~cormac/papers/pldi08.pdf) [RV '11](https://link.springer.com/chapter/10.1007/978-3-642-29860-8_13)]**

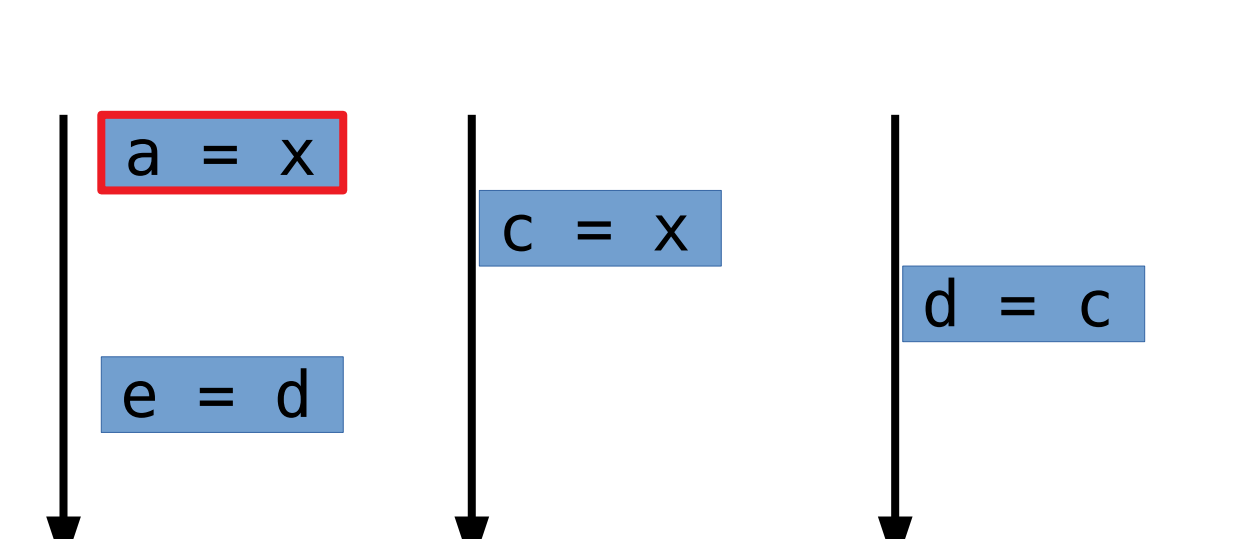

• How can we find atomicity violations (or correctness)?

T1

T2

- Lipton's Theory of Reduction **[[CACM '75](https://dl.acm.org/citation.cfm?id=361234), [POPL '04](http://www.cs.williams.edu/~freund/papers/atomizer-popl.pdf)]**
- 2 thread atomicity patterns **[[Lu ASPLOS '06](https://dl.acm.org/citation.cfm?id=1168917.1168864)]**
- Conflict graphs **[[PLDI '08,](https://users.soe.ucsc.edu/~cormac/papers/pldi08.pdf) [RV '11](https://link.springer.com/chapter/10.1007/978-3-642-29860-8_13)]**

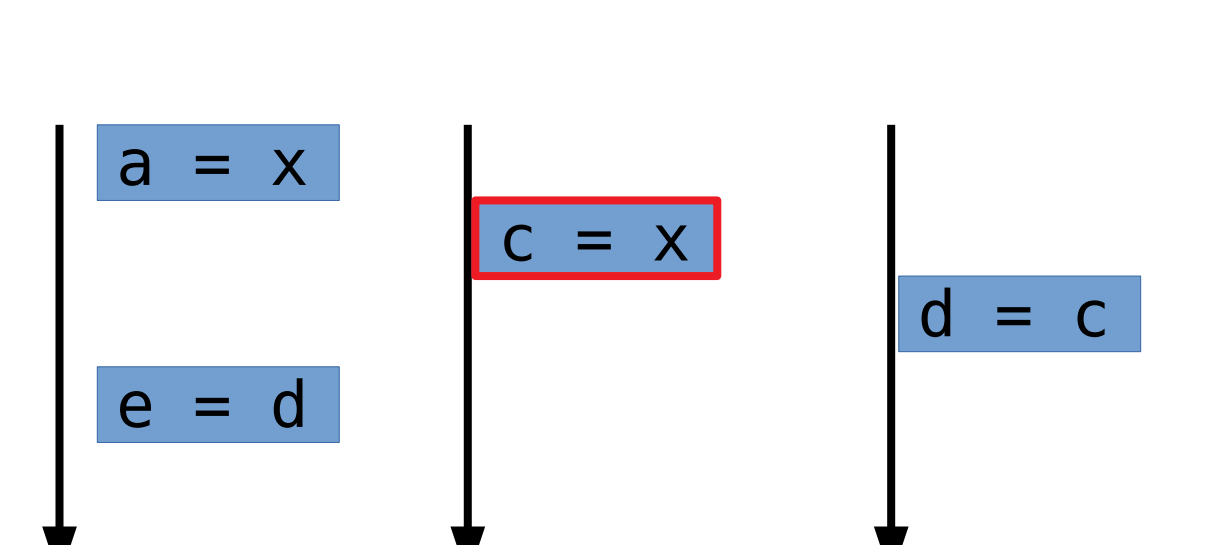

- How can we find atomicity violations (or correctness)?
	- Lipton's Theory of Reduction **[[CACM '75](https://dl.acm.org/citation.cfm?id=361234), [POPL '04](http://www.cs.williams.edu/~freund/papers/atomizer-popl.pdf)]**
	- 2 thread atomicity patterns **[[Lu ASPLOS '06](https://dl.acm.org/citation.cfm?id=1168917.1168864)]**
	- Conflict graphs **[[PLDI '08,](https://users.soe.ucsc.edu/~cormac/papers/pldi08.pdf) [RV '11](https://link.springer.com/chapter/10.1007/978-3-642-29860-8_13)]**

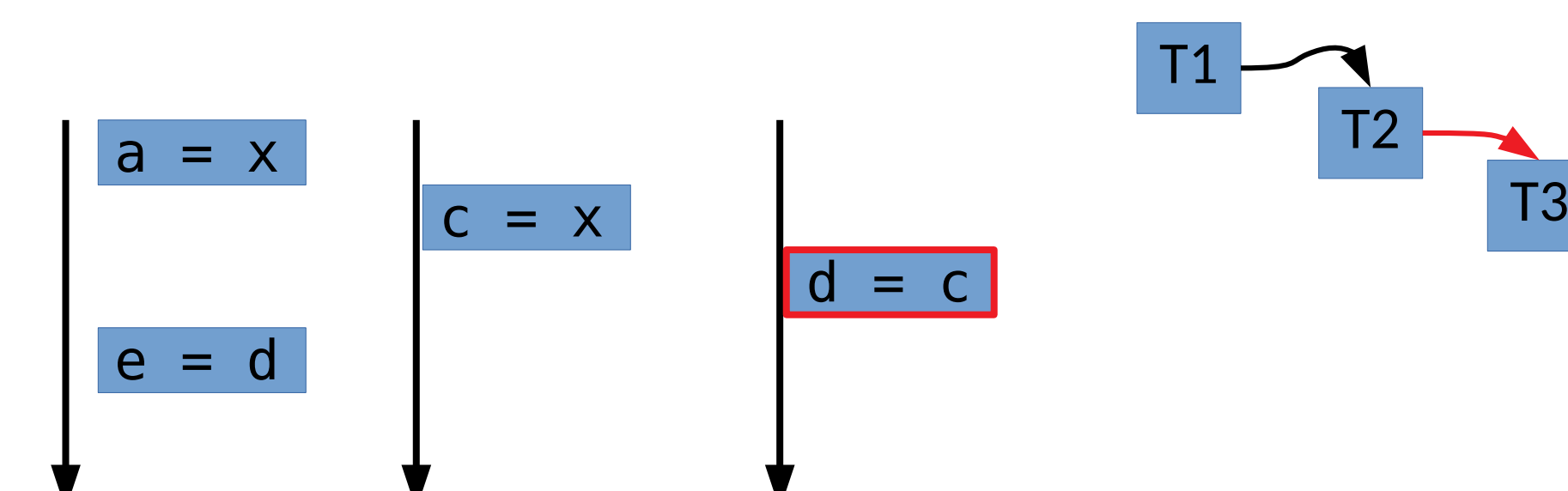

- How can we find atomicity violations (or correctness)?
	- Lipton's Theory of Reduction **[[CACM '75](https://dl.acm.org/citation.cfm?id=361234), [POPL '04](http://www.cs.williams.edu/~freund/papers/atomizer-popl.pdf)]**
	- 2 thread atomicity patterns **[[Lu ASPLOS '06](https://dl.acm.org/citation.cfm?id=1168917.1168864)]**
	- Conflict graphs **[[PLDI '08,](https://users.soe.ucsc.edu/~cormac/papers/pldi08.pdf) [RV '11](https://link.springer.com/chapter/10.1007/978-3-642-29860-8_13)]**

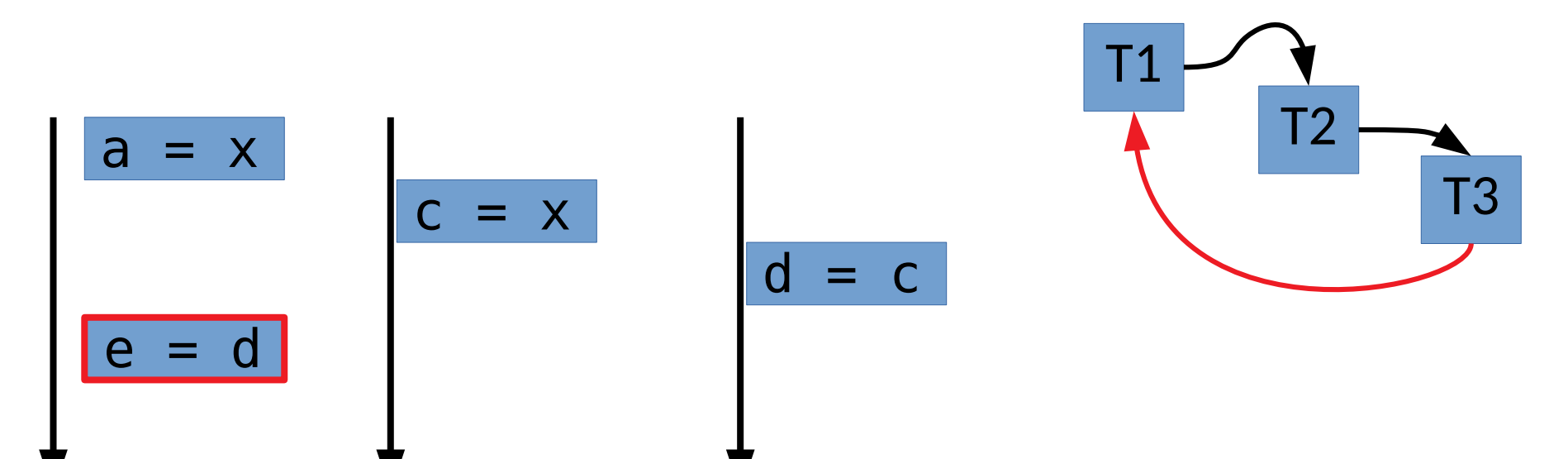

- How can we find atomicity violations (or correctness)?
	- Lipton's Theory of Reduction **[[CACM '75](https://dl.acm.org/citation.cfm?id=361234), [POPL '04](http://www.cs.williams.edu/~freund/papers/atomizer-popl.pdf)]**
	- 2 thread atomicity patterns **[[Lu ASPLOS '06](https://dl.acm.org/citation.cfm?id=1168917.1168864)]**
	- Conflict graphs **[[PLDI '08,](https://users.soe.ucsc.edu/~cormac/papers/pldi08.pdf) [RV '11](https://link.springer.com/chapter/10.1007/978-3-642-29860-8_13)]**

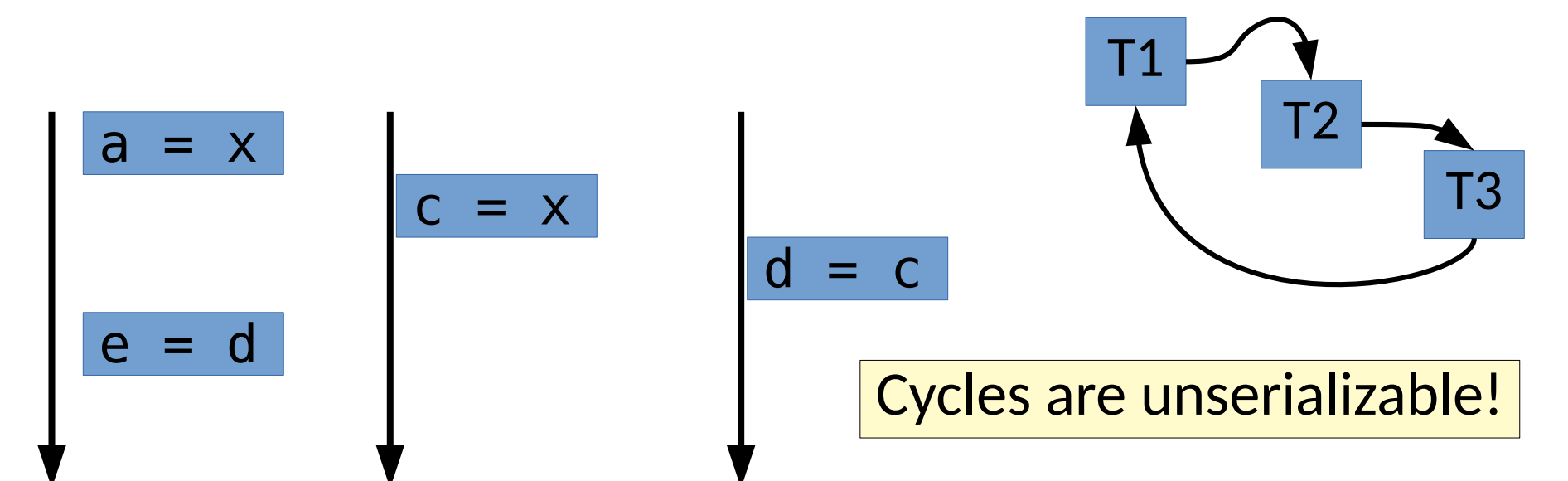

- How can we find atomicity violations (or correctness)?
	- Lipton's Theory of Reduction **[[CACM '75](https://dl.acm.org/citation.cfm?id=361234), [POPL '04](http://www.cs.williams.edu/~freund/papers/atomizer-popl.pdf)]**
	- 2 thread atomicity patterns **[[Lu ASPLOS '06](https://dl.acm.org/citation.cfm?id=1168917.1168864)]**
	- Conflict graphs **[[PLDI '08,](https://users.soe.ucsc.edu/~cormac/papers/pldi08.pdf) [RV '11](https://link.springer.com/chapter/10.1007/978-3-642-29860-8_13)]**
- How do we know what regions should be atomic?

- Even programs without threads face concurrency bugs
	- Does your program have events?
	- Can one event lead to another event?

- Even programs without threads face concurrency bugs
	- Does your program have events?
	- Can one event lead to another event?
	- The order of events can lead to bugs

```
[Hong 2014]
```

```
<html><body>
   <button id="b1"onclick="fn()">b1</button>
   <script>
     function fn(){
       m=null;
 };
   </script>
   <script src="lib.js"></script>
   <script>
     m={data:""};
   </script>
   <script src="extn.js"></script>
   <script>
     m.data ="text";
   </script>
</body></html>
```
- Even programs without threads face concurrency bugs
	- Does your program have events?
	- Can one event lead to another event? **<html><body>**
	- The order of events can lead to bugs

```
[Hong 2014]
```
 **<script src="extn.js"></script>**

 **<script>**

 **</script>**

 **<script>**

 **</script> </body></html>**

 **m={data:""};**

 **m.data ="text";**

```
 <button id="b1"onclick="fn()">b1</button>
 <script>
   function fn(){
     m=null;
   };
 </script>
 <script src="lib.js"></script>
```
- Even programs without threads face concurrency bugs
	- Does your program have events?
	- Can one event lead to another event?
	- The order of events can lead to bugs

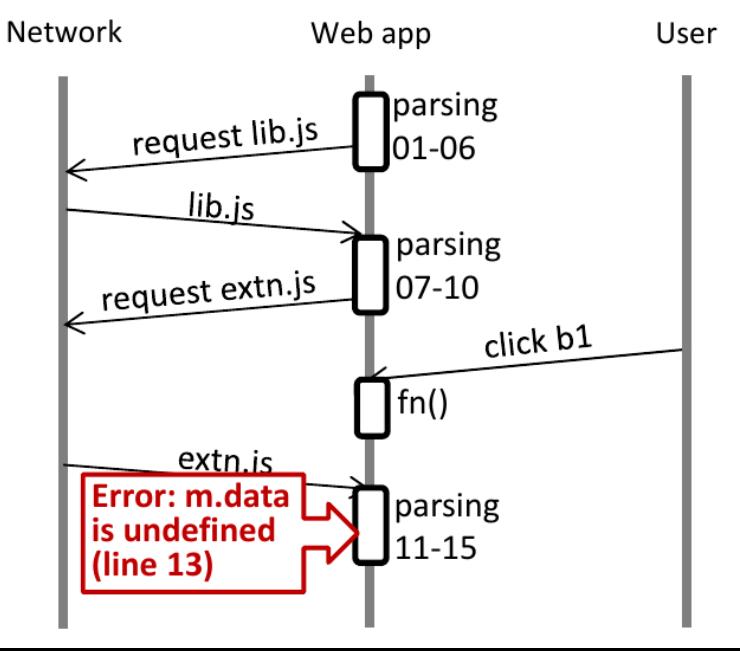

```
<html><body>
   <button id="b1"onclick="fn()">b1</button>
   <script>
     function fn(){
       m=null;
     };
   </script>
   <script src="lib.js"></script>
   <script>
     m={data:""};
   </script>
   <script src="extn.js"></script>
   <script>
     m.data ="text";
   </script>
</body></html>
             A user can click "here"
```
**[[Hong 2014](http://swtv.kaist.ac.kr/publications/icst14-wave.pdf)]**

- Even programs without threads face concurrency bugs
	- Does your program have events?
	- Can one event lead to another event?
	- The order of events can lead to bugs
	- While the meaning may be well defined, it can be unexpected & confusing.

- Even programs without threads face concurrency bugs
	- Does your program have events?
	- Can one event lead to another event?
	- The order of events can lead to bugs
	- While the meaning may be well defined, it can be unexpected & confusing.
- In practice, semantic concurrency bugs exist in Javascript!

- Even programs without threads face concurrency bugs
	- Does your program have events?
	- Can one event lead to another event?
	- The order of events can lead to bugs
	- While the meaning may be well defined, it can be unexpected & confusing.
- In practice, semantic concurrency bugs exist in Javascript!
	- Both in client side & server side [[Raychev 2013](https://dl-acm-org.proxy.lib.sfu.ca/doi/10.1145/2509136.2509538), [Hong 2014](http://swtv.kaist.ac.kr/publications/icst14-wave.pdf), [Endo 2020](https://cs.au.dk/~amoeller/papers/noderacer/)]

• Even programs without threads face concurrency bugs

```
var doneTasks = 0;<br>
var doneTasks = 0;
          \mathcal{L}(\mathcal{S}) = \mathcal{S}, and the event lead to another event lead to another event lead to another event lead to
function processFile(filePath) {<br>cantrios++:
var entries = 0;
   entries++;
   fs.lstat(filePath, function stat(err, stats) {
      if (err) {
        entries--;
        return;
 }
     useStatData(stats);
      fs.readFile(filePath, function read(err, data) {
        performTask(data);
        doneTasks++;
        if (doneTasks === entries)
           finalize();
      });
   });
}
```
[[Endo 2020](https://cs.au.dk/~amoeller/papers/noderacer/)]

It can be unexpected  $\&$  confusing. exist in Javascript! – Both in client side & server side [[Raychev 2013](https://dl-acm-org.proxy.lib.sfu.ca/doi/10.1145/2509136.2509538), [Hong 2014](http://swtv.kaist.ac.kr/publications/icst14-wave.pdf), [Endo 2020](https://cs.au.dk/~amoeller/papers/noderacer/)]

• Even programs without threads face concurrency bugs

```
var doneTasks = 0;<br>
var doneTasks = 0;
          \mathcal{L}(\mathcal{S}) = \mathcal{S}, and the event lead to another event lead to another event lead to another event lead to
function processFile(filePath) {<br>cantrios++:
var entries = 0;
   entries++;
   fs.lstat(filePath, function stat(err, stats) {
      if (err) {
        entries--;
        return;
 }
     useStatData(stats);
     fs.readFile(filePath, function read(err, data) {
        performTask(data);
        doneTasks++;
        if (doneTasks === entries)
           finalize();
      });
 });
}
```
[[Endo 2020](https://cs.au.dk/~amoeller/papers/noderacer/)]

It can be unexpected  $\&$  confusing. exist in Javascript! – Both in client side & server side [[Raychev 2013](https://dl-acm-org.proxy.lib.sfu.ca/doi/10.1145/2509136.2509538), [Hong 2014](http://swtv.kaist.ac.kr/publications/icst14-wave.pdf), [Endo 2020](https://cs.au.dk/~amoeller/papers/noderacer/)]

• Even programs without threads face concurrency bugs

```
var doneTasks = 0;<br>
var doneTasks = 0;
          \mathcal{L}(\mathcal{S}) = \mathcal{S}, and the event lead to another event lead to another event lead to another event lead to
function processFile(filePath) {<br>cantrios++:
var entries = 0;
   entries++;
   fs.lstat(filePath, function stat(err, stats) {
      if (err) {
        entries--;
        return;
 }
     useStatData(stats);
      fs.readFile(filePath, function read(err, data) {
        performTask(data);
        doneTasks++;
        if (doneTasks === entries)
           finalize();
      });
   });
}
```
[[Endo 2020](https://cs.au.dk/~amoeller/papers/noderacer/)]

It can be unexpected  $\&$  confusing. exist in Javascript! – Both in client side & server side [[Raychev 2013](https://dl-acm-org.proxy.lib.sfu.ca/doi/10.1145/2509136.2509538), [Hong 2014](http://swtv.kaist.ac.kr/publications/icst14-wave.pdf), [Endo 2020](https://cs.au.dk/~amoeller/papers/noderacer/)]

• Even programs without threads face concurrency bugs

```
var doneTasks = 0;<br>
var doneTasks = 0;
          \mathcal{L}(\mathcal{S}) = \mathcal{S}, and the event lead to another event lead to another event lead to another event lead to
function processFile(filePath) {<br>cantrios++:
var entries = 0;
   entries++;
   fs.lstat(filePath, function stat(err, stats) {
      if (err) {
        entries--;
        return;
 }
     useStatData(stats);
      fs.readFile(filePath, function read(err, data) {
        performTask(data);
        doneTasks++;
        if (doneTasks === entries)
           finalize();
      });
   });
}
```
[[Endo 2020](https://cs.au.dk/~amoeller/papers/noderacer/)]

It can be unexpected  $\&$  confusing.

```
exist in Javascript!
– Both in client side & server side [Raychev 2013, Hong 2014, Endo 2020]
```

```
processFile('existing-file.txt');
processFile('missing-file.txt');
processFile('empty-file.txt');
```
• Even programs without threads face concurrency bugs

```
var doneTasks = 0;<br>
var doneTasks = 0;
          \mathcal{L}(\mathcal{S}) = \mathcal{S}, and the event lead to another event lead to another event lead to another event lead to
function processFile(filePath) {<br>cantrios++:
var entries = 0;
   entries++;
   fs.lstat(filePath, function stat(err, stats) {
      if (err) {
        entries--;
        return;
 }
     useStatData(stats);
      fs.readFile(filePath, function read(err, data) {
        performTask(data);
        doneTasks++;
        if (doneTasks === entries)
           finalize();
      });
   });
}
```
[[Endo 2020](https://cs.au.dk/~amoeller/papers/noderacer/)]

It can be unexpected  $\&$  confusing.

exist in Javascript! – Both in client side & server side [[Raychev 2013](https://dl-acm-org.proxy.lib.sfu.ca/doi/10.1145/2509136.2509538), [Hong 2014](http://swtv.kaist.ac.kr/publications/icst14-wave.pdf), [Endo 2020](https://cs.au.dk/~amoeller/papers/noderacer/)]

**processFile('existing-file.txt'); processFile('missing-file.txt'); processFile('empty-file.txt');**

When the missing file stats last, finalize is not called, and Node hangs.

- Even programs without threads face concurrency bugs
	- Does your program have events?
	- Can one event lead to another event?
	- The order of events can lead to bugs
	- While the meaning may be well defined, it can be unexpected & confusing.
- In practice, semantic concurrency bugs exist in Javascript!
	- Both in client side & server side [[Raychev 2013](https://dl-acm-org.proxy.lib.sfu.ca/doi/10.1145/2509136.2509538), [Hong 2014](http://swtv.kaist.ac.kr/publications/icst14-wave.pdf), [Endo 2020](https://cs.au.dk/~amoeller/papers/noderacer/)]
	- In fact, locks are simulated to control interleavings
- Careful (1) monitoring, (2) happens-before analysis, & (3) test generation can automatically find these issues

• What if we don't already have a buggy execution?

- What if we don't already have a buggy execution?
- Explore bounded schedules
	- 2 threads and few pre-emptions finds most bugs

- What if we don't already have a buggy execution?
- Explore bounded schedules
	- 2 threads and few pre-emptions finds most bugs
- Careful schedule generation & selection

- What if we don't already have a buggy execution?
- Explore bounded schedules
	- 2 threads and few pre-emptions finds most bugs
- Careful schedule generation & selection
- Generate API unit tests targeting concurrency
	- Small enough for exhaustive schedule exploration
## Other Directions

- Shepherding toward good behaviors
- Tolerating & avoiding on the fly
- Static analysis

## Summary

- Parallelism is important for modern performance
- Choosing what to parallelize can be hard
- Parallelizing correctly can be very hard

## Summary

- Parallelism is important for modern performance
- Choosing what to parallelize can be hard
- Parallelizing correctly can be very hard

And the hard problems are interesting to study.